#### **МИНИСТЕРСТВО ТРАНСПОРТА И КОММУНИКАЦИЙ РЕСПУБЛИКИ БЕЛАРУСЬ**

## **УЧРЕЖДЕНИЕ ОБРАЗОВАНИЯ «БЕЛОРУССКИЙ ГОСУДАРСТВЕННЫЙ УНИВЕРСИТЕТ ТРАНСПОРТА»**

**Кафедра высшей математики**

# **Е. Е. ГРИБОВСКАЯ, А. И. ПРОКОПЕНКО, И. П. ШАБАЛИНА**

# **ДИФФЕРЕНЦИАЛЬНОЕ ИСЧИСЛЕНИЕ И ЕГО ПРИЛОЖЕНИЯ**

**Учебно-методическое пособие**

**Гомель 2023**

#### МИНИСТЕРСТВО ТРАНСПОРТА И КОММУНИКАЦИЙ РЕСПУБЛИКИ БЕЛАРУСЬ

# УЧРЕЖДЕНИЕ ОБРАЗОВАНИЯ «БЕЛОРУССКИЙ ГОСУДАРСТВЕННЫЙ УНИВЕРСИТЕТ ТРАНСПОРТА»

Кафедра высшей математики

# Е. Е. ГРИБОВСКАЯ, А. И. ПРОКОПЕНКО, И. П. ШАБАЛИНА

# ДИФФЕРЕНЦИАЛЬНОЕ ИСЧИСЛЕНИЕ И ЕГО ПРИЛОЖЕНИЯ

*Рекомендовано учебно-методическим объединением по образованию в области транспорта и транспортной деятельности для студентов специальности 6-05-0715-08 «Подвижной состав железнодорожного транспорта*» *в качестве учебно-методического пособия по учебной дисциплине «Математика»*

Гомель 2023

УДК 517.2+517.9(075.8) ББК 22.161.6 Г82

Р е ц е н з е н т ы: кафедра фундаментальной и прикладной математики (ГГУ им. Ф. Скорины); зам. директора по научной работе ИММС НАН Беларуси, канд. физ.-мат. наук *В. В. Подгорная*

#### **Грибовская, Е. Е.**

Г82 Дифференциальное исчисление и его приложения : учеб.-метод. пособие / Е. Е. Грибовская, А. И. Прокопенко, И. П. Шабалина ; М-во трансп. и коммуникаций Респ. Беларусь, Белорус. гос. ун-т трансп. – Гомель : БелГУТ, 2023. – 146 с.

ISBN 978-985-891-130-0

Кратко изложены основные теоретические сведения о производной и ее приложениях. Излагаемый материал сопровождается большим количеством примеров с подробными пояснениями, что существенно облегчает усвоение основных положений теории. Приведены задачи для аудиторных и домашних работ. Для проверки полученных знаний даны разноуровневые самостоятельные и контрольные работы.

Предназначено для студентов технических специальностей.

**УДК 517.2+517.9(075.8) ББК 22.161.6**

© Грибовская Е. Е., Прокопенко А. И., Шабалина И. П., 2023 **ISBN 978-985-891-130-0** © Оформление. БелГУТ, 2023

#### 1 ПРОИЗВОДНАЯ И ДИФФЕРЕНЦИАЛ ФУНКЦИИ

#### 1.1 Производные простых функций

Производной функции  $y = f(x)$  в точке *x* называется предел отношения приращения функции  $\Delta y$  к вызвавшему его приращению независимого переменного Дх при условии, что это последнее стремится к нулю произвольным образом:

$$
y' = f'(x) = \frac{dy}{dx} = \lim_{\Delta x \to 0} \frac{\Delta y}{\Delta x} = \lim_{\Delta x \to 0} \frac{f(x + \Delta x) - f(x)}{\Delta x}.
$$
 (1.1)

Нахождение производной у' называют дифференцированием функции. Производная  $y' = f'(x)$  представляет собой скорость изменения функции в точке х.

Пример 1.1. Пользуясь определением производной, найти производную функции  $y = 3x^2 - 2x$ .

Решение. Найдем приращение функции

$$
\Delta y = f(x + \Delta x) - f(x) = 3(x + \Delta x)^{2} - 2(x + \Delta x) - 3x^{2} + 2x =
$$
  
= 3x<sup>2</sup> + 6x\Delta x + 3\Delta x<sup>2</sup> - 2x - 2\Delta x - 3x<sup>2</sup> + 2x = 6x\Delta x - 2\Delta x + 3\Delta x<sup>2</sup>.

Тогла

$$
y' = \lim_{\Delta x \to 0} \frac{\Delta y}{\Delta x} = \lim_{\Delta x \to 0} \frac{6x\Delta x - 2\Delta x + 3\Delta x^2}{\Delta x} = \lim_{\Delta x \to 0} (6x - 2 + 3\Delta x) = 6x - 2.
$$

Имеют место следующие основные правила дифференцирования (здесь с – постоянная, а и и  $v$  – функции от *x*, имеющие производные):

$$
(c)' = 0;
$$
 (1.2)  $(uv)' = u'v + uv';$  (1.6)

$$
(x)' = 1;
$$
 (1.3)  $\left(\frac{u}{v}\right)' = \frac{u'v - uv'}{v^2}.$  (1.7)

$$
(cu)' = cu'; \qquad (1.4) \qquad \left(\frac{u}{c}\right)' = \frac{u'}{c}.
$$
 (1.8)

$$
(u \pm v)' = u' \pm v';
$$
 (1.5)  $\left(\frac{c}{v}\right)' = -\frac{cv'}{v^2}.$  (1.9)

Пользуясь приведенным определением производной функции, можно получить таблицу основных производных:

$$
(x^n)' = nx^{n-1}; \t(1.10) \t(cos x)' = -sin x; \t(1.17)
$$

$$
\left(\sqrt{x}\right)' = \frac{1}{2\sqrt{x}}; \qquad (1.11) \qquad \left(\text{tg } x\right)' = \frac{1}{\cos^2 x}; \qquad (1.18)
$$

$$
(\ln x)' = \frac{1}{x}; \qquad (1.12) \qquad (\text{ctg } x) = -\frac{1}{\sin^2 x}; \qquad (1.19)
$$

$$
\left(\log_a x\right)' = \frac{1}{x \ln a}.\tag{1.13}
$$
\n
$$
\left(\arcsin x\right)' = \frac{1}{\sqrt{1 - x^2}};\tag{1.20}
$$

$$
(a^{x})' = a^{x} \ln a; \qquad (1.14) \qquad (\arccos x)' = -\frac{1}{\sqrt{1 - x^{2}}}; \qquad (1.21)
$$

$$
(e^x)' = e^x;
$$
 (1.15)  $(\arctg x)' = \frac{1}{1 + x^2};$  (1.22)

$$
(\sin x)' = \cos x;
$$
 (1.16)  $(\arctg x)' = -\frac{1}{1 + x^2}.$  (1.23)

**Пример 1.2.** Найти производную функции  $y = 4x^3 - 4x + \frac{5}{x}$ . Решение. Используя правило (1.5), получаем

$$
y' = (4x^3)' - (4x)' + \left(\frac{5}{x}\right)'.
$$

Далее, применяя правило (1.4), имеем

$$
y' = 4(x^3)' - 4(x)' + 5\left(\frac{1}{x}\right).
$$

Применяя формулы (1.10) и правила (1.3), (1.9), получаем

$$
y'=4 \cdot 3x^2 - 4 \cdot 1 + 5 \cdot \left(-\frac{1}{x^2}\right) = 12x^2 - 4 - \frac{5}{x^2}.
$$

Естественно, при некотором навыке подобные промежуточные выкладки опускают.

**Пример 1.3.** Найти у', если  $y = \frac{\arctg x}{x^2}$ .

Решение. Применяя правило (1.7), а затем формулы (1.10) и (1.22), получим

$$
y' = \frac{\frac{1}{1+x^2} \cdot x^2 - \arctg x \cdot 2x}{x^4} = \frac{x - 2(1+x^2)\arctg x}{x^3(1+x^2)}
$$

Если это целесообразно, т. е. ведет к упрощению дифференцирования, то функцию можно предварительно тождественно преобразовать, а потом уже находить производную.

**Пример 1.4.** Найти *y'*, если 
$$
y = \frac{2x - x^2 + \sqrt[3]{x}}{x\sqrt{x}}
$$
.

Решение. Преобразуем данную функцию:

$$
y = \frac{2x - x^2 + x^{\frac{1}{3}}}{x^{\frac{3}{2}}} = 2x^{-\frac{1}{2}} - x^{\frac{1}{2}} + x^{-\frac{7}{6}}.
$$

Тогда

$$
y'=2\left(-\frac{1}{2}x^{-\frac{3}{2}}\right)-\frac{1}{2}x^{-\frac{1}{2}}-\frac{7}{6}x^{-\frac{13}{6}}=-x^{-\frac{3}{2}}-\frac{1}{2}x^{-\frac{1}{2}}-\frac{7}{6}x^{-\frac{13}{6}}=-\frac{1}{\sqrt{x^3}}-\frac{1}{2\sqrt{x}}-\frac{7}{6\sqrt[6]{x^{13}}}.
$$

Задачи для самостоятельной работы

Используя правила дифференцирования и таблицу основных про-изводных, найти производные следующих функций:

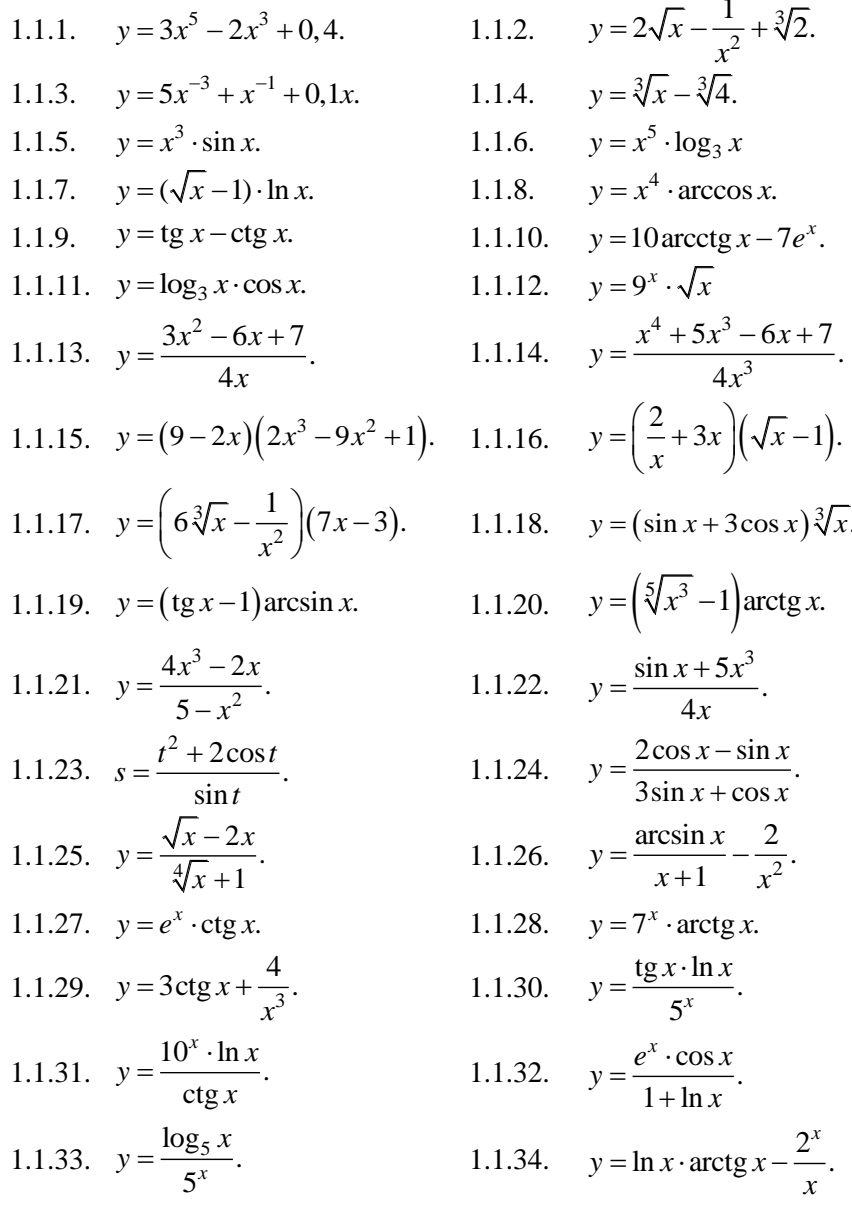

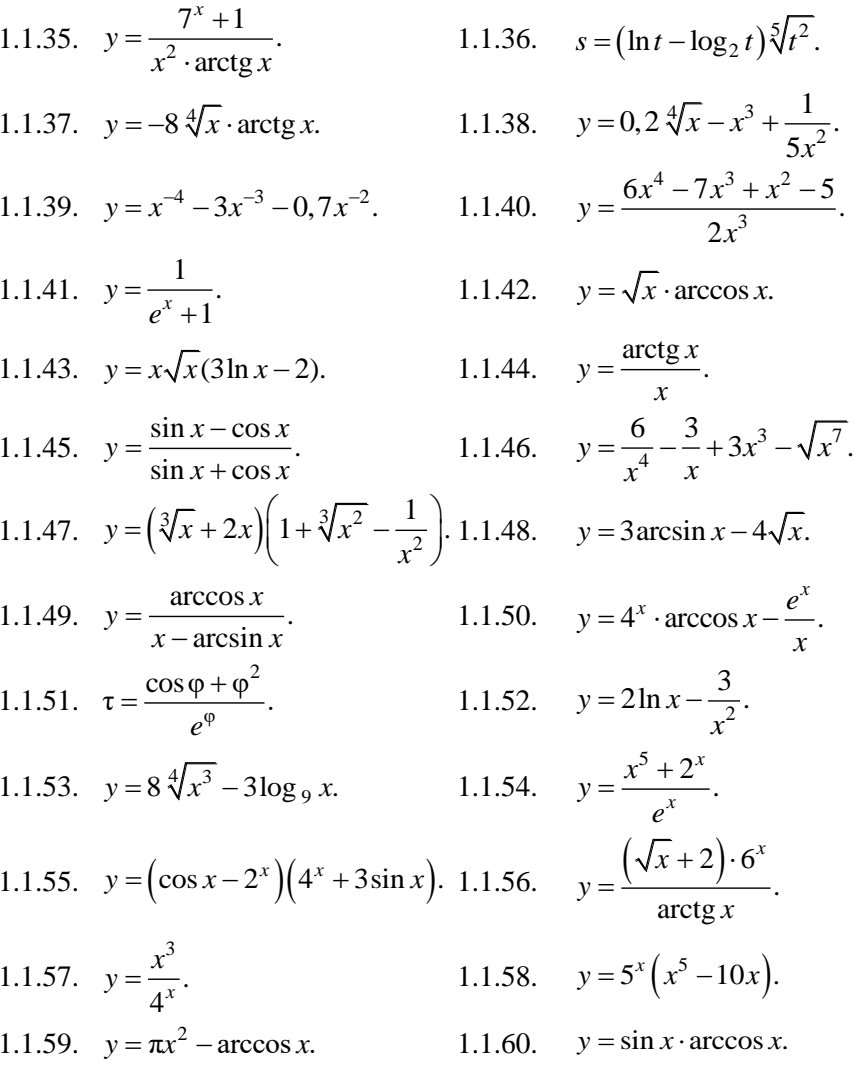

# 1.2 Производные сложных функций

Пусть  $y = f(u)$  и  $u = \varphi(x) - \pi u \varphi$  ференцируемые функции. Тогда сложная функция  $y = f(\varphi(x))$  есть также дифференцируемая функция, причем

$$
y' = f'_u(u) \cdot u'_x,\tag{1.24}
$$

или

$$
\frac{dy}{dx} = \frac{dy}{du} \cdot \frac{du}{dx}.
$$
 (1.24')

Это правило распространяется на цепочку из любого конечного числа дифференцируемых функций.

Пользуясь правилом дифференцирования сложной функции, можно получить таблицу более общих формул дифференцирования основных элементарных функций, где  $u = \varphi(x)$ :

$$
(u^{n})' = n \cdot u^{n-1} \cdot u'; \qquad (1.25) \qquad (\text{ctg } u)' = -\frac{1}{\sin^{2} u} \cdot u'. \qquad (1.34)
$$

$$
\left(\sqrt{u}\right)' = \frac{1}{2\sqrt{u}} \cdot u';\qquad (1.26) \qquad \left(\arcsin u\right)' = \frac{1}{\sqrt{1 - u^2}} \cdot u'.\qquad (1.35)
$$

$$
\left(\frac{1}{u}\right)' = -\frac{1}{u^2} \cdot u';\qquad (1.27) \qquad \left(\arccos u\right)' = -\frac{1}{\sqrt{1 - u^2}} \cdot u'.\quad (1.36)
$$

$$
(a^u)' = a^u \cdot \ln a \cdot u'; \qquad (1.28) \qquad \left(\arctg u\right)' = \frac{1}{1 + u^2} \cdot u'. \tag{1.37}
$$

$$
(e^u)' = e^u \cdot u';
$$
 (1.29)  $(\arcct \frac{g}{u})' = -\frac{1}{1+u^2} \cdot u'.$  (1.38)

$$
(\log_a u)' = \frac{1}{u \ln a} \cdot u'. \qquad (1.30) \qquad (\sin u)' = \cosh u \cdot u'. \tag{1.39}
$$

$$
(\ln u)' = \frac{1}{u} \cdot u'. \qquad (1.31) \qquad (\text{ch } u)' = \text{sh } u \cdot u'. \qquad (1.40)
$$

$$
(\sin u)' = \cos u \cdot u'.
$$
 (1.32)  $(\ln u)' = \frac{1}{\cosh^2 u} \cdot u'.$  (1.41)

$$
(\cos u)' = -\sin u \cdot u'. \qquad (1.33) \qquad (\coth u)' = -\frac{1}{\sin^2 u} \cdot u'. \tag{1.42}
$$

$$
(\text{tg }u)' = \frac{1}{\cos^2 u} \cdot u'. \qquad (1.43) \qquad (u^{\nu})' = \nu u^{\nu - 1} \cdot u' + u^{\nu} \ln u \cdot v'. \tag{1.44}
$$

**Пример 1.5.** Найти у', если  $y = (2x^3 - x + 5)^7$ .

*Решение*. Полагая  $y = u^7$ , где  $u = 2x^3 - x + 5$ , согласно (1.25) будем иметь

$$
y'=7u^6\cdot u'=7(2x^3-x+5)^6\cdot (2x^3-x+5)^7=7(2x^3-x+5)^6\cdot (6x^2-1).
$$

**Пример 1.6.** Найти у', если  $y = cos^4 3x$ .

*Решение*. Полагая  $y = u^4$ , где  $u = \cos v$ ,  $v = 3x$ , находим  $v' = 4u^3 \cdot (-\sin v) \cdot 3 = -12\cos^3 3x \cdot \sin 3x$ .

При дифференцировании сложных функций обычно обходятся без введения промежуточных аргументов и, v, ..., их только подразумевают. Например, последовательность нахождения производной функции, рассмотренной в данном примере, можно записать так:

$$
y' = 4\cos^3 3x \cdot (\cos 3x)' = 4\cos^3 3x \cdot (-\sin 3x) \cdot (3x)' =
$$
  
= 4\cos<sup>3</sup> 3x \cdot (-\sin 3x)' \cdot 3 = -12\cos<sup>3</sup> 3x \cdot \sin 3x.

Кроме того, нет необходимости последовательно записывать, что сначала взята производная степенной функции с основанием  $\cos 3x$ , а затем производная косинуса и на последнем этапе производная его аргумента. Результат можно записать сразу:

$$
y' = 4\cos^3 3x \cdot (-\sin 3x) \cdot 3.
$$

В последующих примерах так и будем поступать.

Последовательность нахождения производной сложной функции можно задавать с помощью скобок. Для функции данного примера

$$
y = \left(\cos(3x)\right)^4.
$$

Чтобы не путаться в сложных случаях при дифференцировании, можно рекомендовать придерживаться следующего правила: если подлежащая дифференцированию функция является результатом целого ряда действий над аргументом  $x$ , то за промежуточный аргумент и следует принять результат всех этих действий, кроме последнего. Например, если  $y = tg^4 \sqrt[3]{\cos 2x}$ , то  $u = tg \sqrt[3]{\cos 2x}$ , так как при вычислении последним действием является возведение в четвертую степень. Тогда производная

$$
y' = 4 \operatorname{tg}^{3} \sqrt[3]{\cos 2x} \cdot \frac{1}{\cos^{2} \sqrt[3]{\cos 2x}} \cdot \frac{1}{3} (\cos 2x)^{-\frac{2}{3}} \cdot (-\sin 2x) \cdot 2 =
$$
  
= 
$$
\frac{-8 \operatorname{tg}^{3} \sqrt[3]{\cos 2x} \cdot \sin 2x}{3 \cos^{2} \sqrt[3]{\cos 2x} \cdot \sqrt[3]{\cos^{2} 2x}}.
$$

Пример 1.7. Найти производную функции

$$
y = \cos\left(1 + t^2 - 2t + \sqrt{2t - t^3}\right)^5
$$

Решение.

$$
y' = -\sin\left(1+t^2 - 2t + \sqrt{2t - t^3}\right)^5 \cdot 5\left(1+t^2 - 2t + \sqrt{2t - t^3}\right)^4 \times \left(2t - 2 + \frac{1}{2\sqrt{2t - t^3}}(2 - 3t^2)\right).
$$

**Пример 1.8.** Найти производную функции  $y = 5^{x^2 - \ln 3x}$ .

$$
Peuene. \ \ y' = 5^{x^2 - \ln 3x} \cdot \ln 5 \cdot \left(2x - \frac{1}{3x} \cdot 3\right) = 5^{x^2 - \ln 3x} \cdot \ln 5 \cdot \left(2x - \frac{1}{x}\right).
$$

**Пример 1.9.** Найти производную функции  $y = \ln^2 \arccos 2x$ . Решение.

$$
y' = 2\ln \arccos 2x \cdot \frac{1}{\arccos 2x} \cdot \frac{-1}{\sqrt{1 - (2x)^2}} \cdot 2 = \frac{-4\ln \arccos 2x}{\sqrt{1 - 4x^2} \cdot \arccos 2x}
$$

**Пример 1.10.** Найти производную  $y = \sqrt{1-x^2} \cdot \text{ctg}^3 x^4$ . Решение.

$$
y' = \frac{1}{2\sqrt{1 - x^2}} \cdot (-2x) \cdot \text{ctg}^3 x^4 + \sqrt{1 - x^2} \cdot 3\text{ctg}^2 x^4 \cdot \frac{-1}{\sin^2 x^4} \cdot 4x^3 =
$$

$$
= \frac{-x \text{ctg}^3 x^4}{\sqrt{1 - x^2}} - \frac{12x^3 \text{ctg}^2 x^4}{\sin^2 x^4}.
$$

**Пример 1.11.** Вычислить  $f'(1)$ , если  $f(x) = 3x^4 - 2x^3 + x^2 - 2x$ . Решение. Находим производную заданной функции:

$$
f'(x) = 12x^3 - 6x^2 + 2x - 2.
$$

При  $x = 1$  получаем  $f'(1) = 12 \cdot 1^3 - 6 \cdot 1^2 + 2 \cdot 1 - 2 = 6$ .

# Задачи для самостоятельной работы

Найти производные функций:

1.2.1. 
$$
y = \cos 3x
$$
.  
\n1.2.2.  $y = \sin 6x$ .  
\n1.2.3.  $y = \cos^3 x$ .  
\n1.2.4.  $y = \sin^5 x$ .  
\n1.2.5.  $y = e^{\cos x}$ .  
\n1.2.6.  $y = \cos(\sqrt{x})$ .  
\n1.2.7.  $y = \ln \cos x$ .  
\n1.2.8.  $y = \cos \sqrt{x}$ .  
\n1.2.9.  $y = \arccos(e^x)$ .  
\n1.2.10.  $y = (x+1)^{2022}$ .  
\n1.2.11.  $y = \sqrt{\sin x}$ .  
\n1.2.12.  $y = (\cos x)^{100}$ .  
\n1.2.13.  $y = \arct{g^2 x}$ .  
\n1.2.14.  $y = \sin^9 \frac{x}{2}$ .  
\n1.2.15.  $y = \cos \frac{3t}{2} + \sin \frac{3t}{2}$ .  
\n1.2.16.  $y = \sin \frac{4\pi t}{3} - \cos \frac{4\pi t}{3}$ .  
\n1.2.17.  $y = \arcsin \sqrt{x}$ .  
\n1.2.18.  $y = \ln \sin \pi x$ .  
\n1.2.21.  $y = \ln( x + \sqrt{x^2} - 1)$ .  
\n1.2.22.  $y = x^3 \cdot \sin(\cos x)$ .  
\n1.2.23.  $y = (1 + \log 3x) \cdot e^{-\frac{x}{2}}$ .  
\n1.2.24.  $y = \frac{\ln 4x}{x-1}$ .  
\n1.2.25.  $y = \frac{x^2}{2\sqrt{1-x^4}}$ .  
\n1.2.26.  $y = \frac{\sin 3x}{1 + \log 2x}$ .  
\n1.2.27.  $y = e^{2x} \cdot \log_2 \sqrt{x-1}$ .  
\n1.2.28.  $y = \cos^2(x+1) \cdot \sqrt{x^2 + 3x + 1}$ .  
\n1.2.29.  $y = \arccos x^3 \cdot \sqrt{2x^4 - 5x}$ .  
\n1.

1.2.35. 
$$
y = \frac{e^{\cos 2x}}{\csc x}
$$
  
\n1.2.37.  $y = \arcsin(\frac{\pi}{2} + 1)$ .  
\n1.2.39.  $y = \sqrt[3]{\arctg \frac{1}{x}}$ .  
\n1.2.41.  $y = \ln(5x + \sqrt{x^2 + 1})$ .  
\n1.2.43.  $y = \sin^2 3x$ .  
\n1.2.45.  $y = \arctg \sqrt{\ln 3t}$ .  
\n1.2.47.  $y = \cos \frac{x + 4}{x - 1}$ .  
\n1.2.49.  $y = \ln \frac{2x + 1}{4}$ .  
\n1.2.51.  $y = \frac{2}{3} \sqrt{(\arctg e^{4x})^3}$ .  
\n1.2.53.  $y = \arcsin \frac{\sin x}{\sqrt{1 + \sin^2 x}}$ .  
\n1.2.55.  $y = -\frac{2\cos \frac{x}{2}}{\sin \frac{x}{2} + 3\cos \frac{x}{2}}$ .  
\n1.2.57.  $y = \ln \frac{e^{2\sin 5x}}{4}$ .  
\n1.2.59.  $y = \log_2 \sin^2 3t$ .  
\n1.2.61.  $y = \ln(\arccos \frac{1}{\sqrt{x}})$ .

1.2.63. 
$$
y = \frac{x^x}{e^x}(x \ln x - x - 1)
$$
.

1.2.36. 
$$
y = \frac{\arcsin(4x+1)}{\sqrt{2x^4 - 5x}}
$$
.  
\n1.2.38.  $y = \ln \arccos \sqrt{1 - e^{3x}}$ .  
\n1.2.40.  $y = \log_3 \frac{1}{\sqrt{1 - x^4}}$ .  
\n1.2.42.  $y = \arcsin \frac{2x^2}{1 + x^4}$ .  
\n1.2.44.  $y = \arcsin \sqrt{x + 1}$ .  
\n1.2.46.  $y = \frac{1}{3} \text{tg}^2 \sqrt{x} + \ln \cos \sqrt{x}$ .  
\n1.2.48.  $y = \ln \sin \frac{2x + 4}{x + 1}$ .  
\n1.2.50.  $y = \ln \left(3x^2 + \sqrt{9x^4 + 1}\right)$ .  
\n1.2.52.  $y = \arctg \sqrt[5]{\frac{1 - 2x}{1 + 2x}}$ .  
\n1.2.54.  $y = \ln \frac{\sqrt{1 + x^2} - 1}{\sqrt{1 + x^2} + 1}$ .

1.2.56 
$$
y = \text{tg} \frac{1 - e^{2x}}{1 + e^{2x}}
$$
.

1.2.58. 
$$
y = e^{\arct{g}\sqrt{1+\ln(2x+3)}}
$$
.  
\n1.2.60.  $y = 5^{\ln 3x \cos^3(1-x)}$ .  
\n1.2.62.  $y = \log_{e^2} \left( x^n + \sqrt{x^{2n} + 1} \right)$ .  
\n1.2.64.  $y = \arccos \frac{x^2 - 4}{\sqrt{x^4 + 16}}$ .

1.2.65. 
$$
y = 5^{x^3 - 3x^2 + 2x}
$$
.  
\n1.2.66.  $y = \sqrt[3]{\cos 3x} \cdot e^{-\arcsin 2x}$ .  
\n1.2.67.  $y = \sqrt{(x+5)^3} \cdot \arccos^4 x$ . 1.2.68.  $y = \log_5 (x+1) \cdot \arctg^2 x^3$ .  
\n1.2.69.  $y = \frac{e^{\frac{tg}{3x}}}{\sqrt{3x^2 - x + 4}}$ .  
\n1.2.70.  $y = \frac{\log_3 (4x+5)}{2 \text{ctg} \sqrt{x}}$ .  
\n1.2.71.  $y = \text{ch}^3 9x \cdot \arctg(5x-1)$ . 1.2.72.  $y = \sqrt[6]{\frac{x-9}{x+9}} \cdot \text{tg}(3x^2 - 4x + 1)$ .  
\n1.2.73.  $y = \frac{\arcsin^3 4x}{\text{sh}(3x+1)}$ .  
\n1.2.75.  $y = 3^{-x^3} \cdot \arctg 2x^5$ .  
\n1.2.76.  $y = \ln \ln^3 \ln^2 x$ .  
\n1.2.77.  $y = \text{ctg} \sqrt[3]{5} - \frac{1}{8} \cdot \frac{\cos^2 4x}{\sin 8x}$ .  
\n1.2.78.  $y = \sqrt{x + \sqrt{x + \sqrt{x}}}$ .  
\n1.2.79.  $y = \ln \sin \sqrt[3]{\arctg e^{3x}}$ .  
\n1.2.80.  $y = \arctg \frac{\sqrt{\text{sh}(2x)}}{\sqrt{\text{sh}(2x)}}$ .

# 1.3 Логарифмическое дифференцирование

При нахождении производных от показательно-степенных функций, а также других громоздких выражений, удобно применять логарифмическую производную, т. е.

$$
(\ln y)' = \frac{y'}{y}.
$$

Для этого необходимо сначала прологарифмировать обе части исходного выражения, затем продифференцировать полученное равенство, учитывая, что в левой части стоит сложная функция. Далее остается лишь «выразить» искомую производную.

Пример 1.12. Используя логарифмическое дифференцирование, найти  $y'$ , если  $y = (\sin x)^x$ .

Решение. Прологарифмируем обе части равенства  $y = (\sin x)^x$ . Получим  $\ln y = \ln(\sin x)^x$  или  $\ln y = x \cdot \ln(\sin x)$ . Теперь продифференцируем последнее равенство, при этом будем учитывать, что в левой части стоит сложная функция, а в правой будем применять правило дифференцирования (1.6):

$$
(\ln y)' = (x \cdot \ln(\sin x))';
$$
  
\n
$$
\frac{y'}{y} = (x)' \cdot \ln(\sin x) + x \cdot (\ln(\sin x))';
$$
  
\n
$$
\frac{y'}{y} = 1 \cdot \ln(\sin x) + x \cdot \frac{1}{\sin x} \cdot \cos x ;
$$
  
\n
$$
\frac{y'}{y} = \ln(\sin x) + x \cdot \cot x ;
$$
  
\n
$$
y' = y \cdot (\ln(\sin x) + x \cdot \cot x).
$$

Теперь учтем, что по условию  $y = (\sin x)^x$  и получим окончательно  $y' = (\sin x)^x (\ln(\sin x) + x \cdot \ctg x)$ .

Пример 1.13. Используя логарифмическое дифференцирование, найти у', если  $y = \frac{(x^3 - 2) \cdot \sqrt[3]{(x+1)^2}}{(x+5)^4}$ .

Peшение. Прологарифмируем обе части равенства<br>  $y = \frac{(x^3 - 2) \cdot \sqrt[3]{(x+1)^2}}{(x+5)^4}$ . Получим ln  $y = \ln \frac{(x^3 - 2) \cdot \sqrt[3]{(x+1)^2}}{(x+5)^4}$ . Восполь-Решение. Прологарифмируем обе

зовавшись свойствами логарифма, имеем

$$
\ln y = \ln(x^3 - 2) + \frac{2}{3}\ln(x + 1) - 4\ln(x + 5).
$$

Теперь продифференцируем последнее равенство:

$$
(\ln y)' = \left(\ln(x^3 - 2) + \frac{2}{3}\ln(x + 1) - 4\ln(x + 5)\right)';
$$
  

$$
\frac{y'}{y} = \frac{3x^2}{x^3 - 2} + \frac{2}{3} \cdot \frac{1}{x + 1} - 4 \cdot \frac{1}{x + 5};
$$
  

$$
y' = y \cdot \left(\frac{3x^2}{x^3 - 2} + \frac{2}{3} \cdot \frac{1}{x + 1} - 4 \cdot \frac{1}{x + 5}\right).
$$

Теперь учтем, что по условию  $y = \frac{(x^3 - 2) \cdot \sqrt[3]{(x+1)^2}}{(x+5)^4}$  и получим

окончательно

$$
y' = \frac{(x^3 - 2) \cdot \sqrt[3]{(x+1)^2}}{(x+5)^4} \cdot \left(\frac{3x^2}{x^3 - 2} + \frac{2}{3} \cdot \frac{1}{x+1} - 4 \cdot \frac{1}{x+5}\right).
$$

#### Задачи для самостоятельной работы

Найти производные функций:

1.3.2  $y = x^{\sin x}$ .  $1.3.1$  $v = x^x$ . 1.3.3  $y = x^{\arcsin x}$ . 1.3.4  $y = x^{\ln x}$ . 1.3.5  $y = (\cos x)^x$ . 1.3.6  $y = (\text{ctg } 4x)^{2e^x}$ .<br>1.3.7  $y = (\text{tg } 5x)^{\arcsin(x+1)}$ . 1.3.8  $y = (\text{arectg } (3x-3))^{\sin 4x}$ . 1.3.9  $y = \frac{(x+2)^7 \cdot (x-3)^3}{\sqrt{(x+1)^5}}$ . 1.3.10  $y = \frac{\sqrt[5]{(x+2)^3}}{(x-1)^4 \cdot (x-3)^5}$ .<br>1.3.11  $y = \sqrt[3]{\frac{(x^2+2) \cdot (x+3)}{(x-3)^4}}$ . 1.3.12  $y = \frac{(1-x^2) \cdot \cos^6 x}{\sqrt[3]{x^5}}$ .

#### 1.4 Дифференцирование неявных функций

Если функция  $y = f(x)$  задана уравнением, не разрешённым относительно у, то для нахождения производной у' надо продифференцировать по  $x$  обе части этого уравнения, учитывая, что  $y$  есть функция от  $x$ , а затем выразить из полученного уравнения  $y'$ .

**Пример 1.14.** Найти производную неявной функции  $x^3 - 2x^2y^2 +$  $+5x+y-5=0.$ 

Решение.

$$
3x^{2}-2\left(\left(x^{2}\right)^{\prime}\cdot y^{2}+x^{2}\cdot\left(y^{2}\right)^{\prime}\right)+5+y^{\prime}=0,
$$
  
\n
$$
3x^{2}-2\left(2x\cdot y^{2}+x^{2}\cdot2y\cdot y^{\prime}\right)+5+y^{\prime}=0,
$$
  
\n
$$
3x^{2}-4xy^{2}-4x^{2}y\cdot y^{\prime}+5+y^{\prime}=0,
$$
  
\n
$$
y^{\prime}-4x^{2}y\cdot y^{\prime}=4xy^{2}-3x^{2}-5,
$$
  
\n
$$
y^{\prime}\left(1-4x^{2}y\right)=4xy^{2}-3x^{2}-5,
$$
  
\n
$$
y^{\prime}=\frac{4xy^{2}-3x^{2}-5}{1-4x^{2}y}.
$$

# Задачи для самостоятельной работы

Найти производные неявных функций:

1.4.1. 
$$
x^4 + y^4 - x^2y^2 = 0
$$
.  
\n1.4.2.  $x^3 + \ln y - x^2e^y = 0$ .  
\n1.4.3.  $x \sin y - \cos y + \cos 2y = 0$ .  
\n1.4.4.  $x^2 + 3xy + y^2 + 1 = 0$ . **BiTHEORE** (2;-1).  
\n1.4.5.  $e^y + xy = e$ . **BiTHIC IN y' B TO IV C** (0; 1).  
\n1.4.6.  $ye^y - xe^x = y(x-1)$ . **BiTHIC IN y' B TO IV C** (1; 1).  
\n1.4.7.  $e^{xy} + x^2 + y^2 = 2$ . **Bi THIC IN y' B TO IV C** (1; 0).  
\n1.4.8.  $y^3 - \sin 3x = 0$ .  
\n1.4.9.  $y = \text{tg}(x + y)$ .  
\n1.4.10.  $\sin(2x + 3y) - 2y = 0$ . **Bi THIC IN y' B TO IV C** (0; 0).  
\n1.4.11.  $\ln y + \frac{y}{x} = 0$ .

# 1.5 Производные высших порядков

Производная второго порядка (вторая производная) от функции  $y = f(x)$  есть производная от ее первой производной:

$$
y'' = (f'(x))'
$$

Производная третьего порядка (третья производная) от функции  $y = f(x)$  есть производная от ее второй производной:

$$
y''' = (f''(x))' \text{ и т. д.}
$$

Производная *n*-го порядка (*n*-я производная) от функции  $y = f(x)$ есть производная от ее  $(n-1)$ -й производной:

$$
y^{(n)} = \left(f^{(n-1)}(x)\right)'
$$

Пример 1.15. Найти третью производную от функции  $y = x^2 - \cos 2x + e^{\frac{x}{2}}$ .

$$
P\text{eu} = 2x + 2\sin 2x + \frac{1}{2}e^{\frac{x}{2}}, \quad y'' = 2 + 4\cos 2x + \frac{1}{4}e^{\frac{x}{2}},
$$
\n
$$
y''' = -8\sin 2x + \frac{1}{8}e^{\frac{x}{2}}.
$$

Пример 1.16. Найти производную *n*-го порядка от функции  $v = 5^x$ .

Решение.

$$
y' = 5^x \ln 5
$$
,  $y'' = 5^x \ln^2 5$ ,  $y''' = 5^x \ln^3 5$ ,...

Тогла  $v^{(n)} = 5^x \ln^n 5$ .

## Задачи для самостоятельной работы

Для данных функций найти производные указанного порядка: 1.5.1.  $y = x^5 - 7x^3 + 2$ ;  $y''' - ?$ 1.5.2.  $v=e^{2x}$ ;  $v^{(5)}-?$ 1.5.3.  $y = \ln^2 x$ ;  $y'' - ?$ 1.5.4.  $y = -x \cdot \cos x$ ;  $y'' - ?$ 1.5.5.  $y = \arctg 2x$ ;  $y''(-1) - ?$ 

1.5.6. 
$$
y = \frac{x}{6(x+1)}
$$
;  $y''' - ?$   
\n1.5.7.  $y = \text{sh}^2 x$ ;  $y''' - ?$  Указание sh2x = 2sh xch x.  
\n1.5.8.  $y = \frac{1}{4}x^2(2\ln x - 3)$ ;  $y'' - ?$   
\n1.5.9.  $y = -\frac{1}{9}x\sin 3x - \frac{9}{27}\cos 3x$ ;  $y'' - ?$   
\n1.5.10.  $y = \frac{1}{3}x^2\sqrt{1-x^2} + \frac{2}{3}\sqrt{1-x^2} + x\arcsin x$ ;  $y'' - ?$   
\n1.5.11.  $x^2 + y^2 = 1$ ,  $y'' - ?$   
\n1.5.12.  $x^3 + y^3 - 3y = 0$ ,  $y'' - ?$   
\n1.5.13.  $y = 2x + \arct{y}$ ,  $y'' - ?$   
\n1.5.14.  $y^3 - 3y + 3x = 1$ ,  $y'' - ?$ 

1.5.15. Показать, что функция  $y = e^{-\varphi} \sin \varphi$  удовлетворяет уравне-HHO  $y'' + 2y' + 2y = 0$ .

1.5.16. Показать, что функция  $y = c_1 e^{2x} + c_2 x e^{2x} + e^x$  удовлетворяет уравнению  $y'' - 4y' + 4y = e^x$ .

1.5.17. Показать, что функция  $y = x + \sin 2x$  удовлетворяет уравнению  $y'' + 4y = 4x$ .

1.5.18. Показать, что функция  $y = \sin(\ln x) + \cos(\ln x)$  удовлетворяет уравнению  $x^2y'' + xy' + y = 0$ .

Найти производные *п*-го порядка функций:

1.5.19. 
$$
y = x^n \sqrt{x}
$$
.  
1.5.20.  $y = \frac{1}{2x+1}$ .

# 1.6 Дифференцирование функций, заданных параметрически

Если функция у аргумента х задана параметрическими уравнениями

$$
\begin{cases}\nx = x(t), \\
y = y(t),\n\end{cases}
$$
\n
$$
y_x' = \frac{y_t'}{x_t'}, \quad y_{xx}'' = \frac{(y_x')_t'}{x_t'}.
$$
\n**Пример 1.17.** Найти  $y_x'$  функци  $\begin{cases}\nx = a\cos^2 2t, \\
y = a\sin^3 2t.\n\end{cases}$ 

\n*Peuuение.* 
$$
\frac{dy}{dx} = \frac{a \cdot 3\sin^2 2t \cdot \cos 2t \cdot 2}{-a \cdot 2\cos 2t \cdot \sin 2t \cdot 2} = -\frac{3}{2}\sin 2t.
$$
\n
$$
\begin{cases}\nx = t^4 + 2\n\end{cases}
$$

**Пример 1.18.** Найти у" функции  $\begin{cases} x = t^2 + 2, \\ y = t^3 - t. \end{cases}$  $dv = 3t^2 - 1$ 

Решение.

$$
y'_x = \frac{dy}{dx} = \frac{3t^2 - 1}{4t^3},
$$
  

$$
y''_{xx} = \frac{d^2y}{dx^2} = \frac{\left(\frac{3t^2 - 1}{4t^3}\right)'_t}{\left(t^4 + 2\right)'_t} = \frac{\frac{6t \cdot 4t^3 - 12t^2 \left(3t^2 - 1\right)}{16t^6}}{4t^3} =
$$

$$
= \frac{24t^4 - 36t^4 + 12t^2}{64t^9} = \frac{3\left(1 - t^2\right)}{16t^7}.
$$

## Задачи для самостоятельной работы

Для данных функций найти производные указанного порядка:

1.6.1. 
$$
\begin{cases} x = 3t - 2, \\ y = t^3 + t; \end{cases} \quad y'_x - ?
$$
  
1.6.2. 
$$
\begin{cases} x = 2 \text{ tg } t, \\ y = 2 \sin^2 t + \sin 2t; \end{cases} \quad y'_x \Big|_{t = \frac{\pi}{4}} - ?
$$

1.6.3. 
$$
\begin{cases} x = \ln(1+t^2), & y'_x \ y = \arctg t; & y'_x \ z = \frac{3t}{1+t^3}, \\ y = \frac{3t^2}{1+t^3}, & y'_x \ |_{t=0} - ? \end{cases}
$$
  
\n1.6.4. 
$$
\begin{cases} x = \frac{3t}{1+t^3}, & y'_x \ |_{t=0} - ? \ y = \frac{3t^2}{1+t^3}; \end{cases}
$$
  
\n1.6.5. 
$$
\begin{cases} x = t + \sin t, & y'_x, y''_x - ? \ y = 2 - \cos t; & y''_x \ |_{t=1}, y''_x \ |_{t=1} - ? \end{cases}
$$
  
\n1.6.6. 
$$
\begin{cases} x = \ln t, & y'_x \ |_{t=1}, y''_x \ |_{t=1} - ? \ y = e^{3\varphi}; & y''_x \ |_{\varphi=0} - ? \end{cases}
$$
  
\n1.6.8. 
$$
\begin{cases} x = 3(\sin t - t \cos t), & y'_x - ? \ y = 3(\cos t + t \sin t); & y'_x - ? \ y = \sin t; & y'_x - ? \end{cases}
$$
  
\n1.6.10. 
$$
\begin{cases} x = \frac{3t^2 + 1}{3t^3}, & y'_x - ? \ y = \frac{t^3}{3+t}; \\ y = \arccos(\cos t); & y'_x - ? \end{cases}
$$
  
\n1.6.11. 
$$
\begin{cases} x = \arcsin(\sin t), & y'_x - ? \ y = \arcsin(t-1); & y'_x - ? \end{cases}
$$
  
\n1.6.12. 
$$
\begin{cases} x = ctg(2e^t), & y'_x - ? \ y = \ln tg e^t; & y'_x - ? \end{cases}
$$

1.6.14. 
$$
\begin{cases} x = \ln \cot t, \\ y = \frac{1}{\cos^2 t}; \\ x = \frac{1}{\ln t}, \\ y = \ln \frac{1 + \sqrt{1 - t^2}}{t}; \\ y = \ln \frac{1 + \sqrt{1 - t^2}}{t}; \\ 1.6.16. \end{cases}
$$
  
1.6.16. 
$$
\begin{cases} x = \ln \left(1 + \sqrt{1 - t^2}\right), \\ y = \ln \frac{1 - t}{1 + t}; \\ y = \ln \frac{1 - t}{1 + t}; \end{cases}
$$

#### 1.7 Дифференциал функции

Дифференциалом  $dy$  функции  $y = f(x)$  называется произведение производной этой функции на приращение независимой переменной  $r$ 

$$
dy = f'(x)\Delta x.\tag{1.45}
$$

Для функции  $y = x$  получаем  $dy = dx$ ,  $dx = x'_x \Delta x = 1 \cdot \Delta x$ ,

$$
dx = \Delta x. \tag{1.46}
$$

$$
M_3 \text{ формyn (1.45) } u (1.46) \text{ c.} \text{C.} \text{C.
$$

Из формулы (1.47) вытекает представление производной в виде частного двух дифференциалов:

$$
f'(x) = \frac{dy}{dx}.
$$

Бесконечно малое приращение функции эквивалентно дифференциалу этой функции при всех значениях независимой переменной, для которых производная функции конечна и отлична от нуля, т. е.  $\Delta y \approx dy$  или

$$
f(x + \Delta x) - f(x) \approx f'(x) \cdot \Delta x,
$$
  

$$
f(x + \Delta x) \approx f(x) + f'(x) \cdot \Delta x.
$$
 (1.48)

Соотношение (1.48) используют в приближенных вычислениях.

Дифференциал от дифференциала функции  $y = f(x)$  называется ее вторым дифференциалом (или дифференциалом второго порядка) и обозначается  $d^2y$ или  $d^2f(x)$ .

Итак, по определению  $d^2y = d(dy)$ . Легко показать, что  $d^2y = f''(x)dx^2$ .

Аналогично дифференциал n-го порядка

$$
d^{n} y = d(d^{n-1} y) = f^{(n)}(x) (dx)^{n}.
$$

**Пример 1.19.** Найти дифференциал функции  $y = \arcte^2 3x$ . Решение.

$$
dy = \left(\arctg^{2} 3x\right)' dx = 2\arctg 3x \cdot \frac{1}{1+9x^{2}} \cdot 3dx = \frac{6\arctg 3xdx}{1+9x^{2}}
$$

Пример 1.20. Найти приращение  $\Delta y$  и дифференциал  $dy$  функции  $y = x^2 - 3x$  при  $x = 4$  и  $\Delta x = 0.01$ . Вычислить абсолютную и относительную погрешности, которые получаются при замене приращения функции ее дифференциалом.

Решение.

$$
\Delta y = f(x + \Delta x) - f(x) = (4 + 0.01)^2 - 3(4 + 0.01) - (4^2 - 3 \cdot 4) = 0.0501.
$$
  

$$
dy = f'(x)\Delta x = (2x - 3)\Delta x = (2 \cdot 4 - 3) \cdot 0.01 = 0.05.
$$

Абсолютная погрешность

$$
|dy - \Delta y| = |0, 05 - 0, 0501| = 0,0001.
$$

Относительная погрешность

$$
\left| \frac{dy - \Delta y}{\Delta y} \right| = \frac{0,0001}{0,0501} \approx 0,002 = 0,2\%.
$$

Пример 1.21. При измерении стороны квадрата допущена ошибка в 2 %. По полученному значению стороны вычислена площадь квадрата. Какая при этом допущена погрешность?

Решение. Если  $x$  – точное значение стороны квадрата, а  $x + \Delta x$  – полученное в результате измерения ее значение, то ошибка измерения  $dx = \Delta x = \pm 0.02x$ . Ошибка  $\Delta S$ , сделанная при измерении площади S квадрата, приближенно равна

$$
\Delta S \approx dS = d\left(x^2\right) = 2xdx = 2x(\pm 0, 02x) = \pm 0,04x^2 = \pm 0,04S,
$$

т. е. погрешность составляет 4 % площади.

Пример 1.22. Вычислить приближенно  $\sqrt{16.1}$ .

*Решение*. Рассмотрим функцию  $y = \sqrt{x}$  и положим  $x = 16$ ,  $\Delta x = 0,1$ . По формуле (1.26)  $y' = \frac{1}{2\sqrt{x}}$ . Тогда, воспользовавшись формулой (1.48), найдем

$$
\sqrt{16,1} = f(16+0,1) \approx \sqrt{16} + \frac{1}{2\sqrt{16}} \cdot 0, 1 = 4 + \frac{0,1}{8} = 4,0125.
$$
  
Figure 16.1 = 4,0124805, a Fourier is 10<sup>-7</sup>

Значение  $\sqrt{16}$ ,1 = 4,0124805 с точностью 10<sup>-/</sup>.

### Задачи для самостоятельной работы

Найти дифференциалы функций:

1.7.1.  $y = \arctg \sqrt{x}$ . 1.7.2.  $y = (x^2 - 1) \text{tg } x$ . 1.7.3.  $y=e^{x^2}$ . 1.7.4.  $y = x^3 \ln x$ . 1.7.5.  $y = \frac{x+3}{x^2+1}$ . 1.7.6.  $y = \ln^3 \sin x$ . Вычислить приближенно. 1.7.8.  $y = (1.02)^5$ . 1.7.7.  $v = \sqrt[3]{26}$ . 1.7.10.  $y = \ln 1, 02$ . 1.7.9.  $tg 44^\circ$ .

#### 2 ПРИЛОЖЕНИЯ ПРОИЗВОДНОЙ

#### 2.1 Правило Лопиталя

При нахождении предела функции часто подстановка предельного значения аргумента приводит к неопределенным выражениям вида:  $\frac{0}{0}$ ,  $\frac{\infty}{\infty}$ , 0. $\infty$ ,  $\infty - \infty$ , 0<sup>0</sup>,  $\infty$ <sup>0</sup>, 1<sup> $\infty$ </sup>.

Нахождение предела функции в таких случаях называют раскрытием неопределенности. Основой для раскрытия неопределенностей является правило Лопиталя: если функции  $f(x)$  и  $\varphi(x)$  дифференцируемы в окрестности точки  $x = a$ , обращаются в нуль в этой точке и существует предел отношения  $\frac{f'(x)}{f''(x)}$  при  $x \to a$ , то существует пре-

дел отношения самих функций, равный пределу отношения производных:

$$
\lim_{x \to a} \frac{f(x)}{\varphi(x)} = \lim_{x \to a} \frac{f'(x)}{\varphi'(x)}.
$$

С помощью правила Лопиталя непосредственно раскрываются два вида неопределенных выражений:  $\frac{0}{0}$  и  $\frac{\infty}{\infty}$ . Нужно помнить, что предел отношения двух функций может существовать в то время, когда отношения производных предела не имеют. В некоторых случаях правило Лопиталя полезно комбинировать с нахождением пределов элементарными средствами.

Если отношение производных в свою очередь представляет собой неопределенность вида  $\frac{0}{0}$  и  $\frac{\infty}{\infty}$ , то правило Лопиталя можно применять второй раз и т. д.

**Пример 2.1.** Haйти 
$$
\lim_{x \to 2} \frac{2x^2 - x - 6}{x^2 - 4}
$$
.

Решение.

$$
\lim_{x \to 2} \frac{2x^2 - x - 6}{x^2 - 4} = \left(\frac{0}{0}\right) = \lim_{x \to 2} \frac{\left(2x^2 - x - 6\right)'}{\left(x^2 - 4\right)} = \lim_{x \to 2} \frac{4x - 1}{2x} = \frac{7}{4}.
$$

**Пример 2.2.** Найти  $\lim_{x\to 0+0} \frac{\ln x}{\operatorname{ctg} x}$ .

Решение.

$$
\lim_{x \to 0+0} \frac{\ln x}{\cot x} = \left(\frac{\infty}{\infty}\right) = \lim_{x \to 0+0} \frac{\frac{1}{x}}{-\frac{1}{\sin^2 x}} = -\lim_{x \to 0+0} \frac{\sin^2 x}{x} = \left(\frac{0}{0}\right) = -\lim_{x \to 0+0} \frac{2 \sin x \cos x}{1} = 0.
$$

**Пример 2.3.** Найти  $\lim_{x\to 0} \frac{e^{2x} - 1}{\sin 2x}$ .

Решение.

$$
\lim_{x \to 0} \frac{e^{2x} - 1}{\sin 2x} = \left(\frac{0}{0}\right) = \lim_{x \to 0} \frac{2e^{2x}}{2\cos 2x} = 1.
$$

**Пример 2.4.** Найти  $\lim_{x\to\infty} \frac{x + \sin x}{x}$ .

*Peuuenue.* 
$$
\lim_{x \to \infty} \frac{x + \sin x}{x} = \left(\frac{\infty}{\infty}\right) = \lim_{x \to \infty} \frac{1 + \cos x}{1}.
$$
 The general ornbuheh

производных не существует, т. к.  $\lim \cos x$  не существует. Вместе с тем предел отношения функций существует:

$$
\lim_{x \to \infty} \frac{x + \sin x}{x} = \lim_{x \to \infty} \left( \frac{x}{x} + \frac{\sin x}{x} \right) = \lim_{x \to \infty} \left( 1 + \frac{\sin x}{x} \right) = 1.
$$

Функция sin *x* является ограниченной, поэтому  $\lim_{x \to \infty} \frac{\sin x}{x} = 0$ .

Иногда ошибочно считают, что  $\lim_{x\to\infty} \frac{\sin x}{x} = 1$ , а ведь  $\lim_{x\to 0} \frac{\sin x}{x} = 1$ .

**Пример 2.5.** Найти  $\lim_{x \to +\infty} \frac{x^3}{e^{2x}}$ .

Решение.

$$
\lim_{x \to +\infty} \frac{x^3}{e^{2x}} = \left(\frac{\infty}{\infty}\right) = \lim_{x \to +\infty} \frac{3x^2}{2e^{2x}} = \left(\frac{\infty}{\infty}\right) = \lim_{x \to +\infty} \frac{6x}{4e^{2x}} = \left(\frac{\infty}{\infty}\right) = \lim_{x \to +\infty} \frac{6}{8e^{2x}} = 0.
$$

В данном примере правило Лопиталя было применено три раза последовательно.

Неопределенности вида  $0 \cdot \infty$  и  $\infty - \infty$  с помощью алгебраических преобразований приводятся к неопределенностям вида  $\frac{0}{0}$  или  $\frac{\infty}{\infty}$ .

**Пример 2.6.** Найти  $\lim_{x\to 0+0} (x \cdot \ln x)$ .

Решение.

$$
\lim_{x \to 0+0} (x \cdot \ln x) = (0 \cdot \infty) = \lim_{x \to 0+0} \frac{\ln x}{\frac{1}{x}} = \left(\frac{\infty}{\infty}\right) = \lim_{x \to 0+0} \frac{\frac{1}{x}}{-\frac{1}{x^2}} = -\lim_{x \to 0+0} \frac{x^2}{x} = -\lim_{x \to 0+0} x = 0.
$$

**Пример 2.7.** Найти  $\lim_{x\to 0} (x \cdot \text{ctg } 2x)$ .

Решение.

$$
\lim_{x \to 0} (x \cdot \text{ctg } 2x) = (0 \cdot \infty) = \lim_{x \to 0} \frac{x}{\frac{1}{\text{ctg } 2x}} = \lim_{x \to 0} \frac{x}{\text{tdg } 2x} = \left(\frac{0}{0}\right) =
$$
\n
$$
= \lim_{x \to 0} \frac{1}{\frac{2}{\cos^2 2x}} = \frac{1}{2} \lim_{x \to 0} \cos^2 2x = \frac{1}{2}.
$$
\nПример 2.8. Haйти

\n
$$
\lim_{x \to 0} \left(\frac{1}{\sin x} - \frac{1}{x}\right).
$$

Решение

$$
\lim_{x \to 0} \left( \frac{1}{\sin x} - \frac{1}{x} \right) = (\infty - \infty) = \lim_{x \to 0} \frac{x - \sin x}{x \cdot \sin x} = \left( \frac{0}{0} \right) =
$$

$$
= \lim_{x \to 0} \frac{1 - \cos x}{\sin x + x \cdot \cos x} = \left( \frac{0}{0} \right) = \lim_{x \to 0} \frac{\sin x}{\cos x + \cos x - x \sin x} = 0.
$$

Неопределенности вида  $0^0$ ,  $\infty^0$ ,  $1^\infty$  сводятся к неопределенности вида 0 · ∞ путем логарифмирования функции. Сначала находится предел ее логарифма, а затем по найденному пределу логарифма находится и предел самой функции.

**Пример 2.9.** Найти 
$$
\lim_{x \to 0+0} x^{\frac{4}{1+2\ln x}}
$$

Решение. Здесь неопределенность вида  $0^0$ . Обозначим искомый предел через а и прологарифмируем выражение:

$$
\ln a = \ln \lim_{x \to 0+0} x^{\frac{4}{1+2\ln x}} = \lim_{x \to 0+0} \ln x^{\frac{4}{1+2\ln x}} = \lim_{x \to 0+0} \left( \frac{4}{1+2\ln x} \cdot \ln x \right) =
$$
  
= 
$$
\lim_{x \to 0+0} \frac{4\ln x}{1+2\ln x} = \left( \frac{\infty}{\infty} \right) = \lim_{x \to 0+0} \frac{\frac{4}{x}}{2} = 2.
$$
  
Urrak,  $\ln a = 2$ ,  $a = e^2$ , T. e. 
$$
\lim_{x \to 0+0} x^{\frac{4}{1+2\ln x}} = e^2.
$$
  
**Пример 2.10.** Haărru  $\lim_{x \to +\infty} x^{\frac{1}{x}}$ .

Решение. Здесь неопределенность вида  $\infty^0$ . Обозначим искомый предел через а и прологарифмируем выражение:

$$
\ln a = \ln \lim_{x \to +\infty} \frac{1}{x^x} = \lim_{x \to +\infty} \frac{1}{x} \ln x = \lim_{x \to +\infty} \frac{\ln x}{x} = \left(\frac{\infty}{\infty}\right) = \lim_{x \to +\infty} \frac{\frac{1}{x}}{1} = 0;
$$
  

$$
a = e^0 = 1. \text{ TaxUM ofpason, } \lim_{x \to +\infty} \frac{1}{x^x} = 1.
$$
  
**Пример 2.11.** Haărru  $\lim_{x \to 0} (1 + 2x)^{\frac{3}{x}}$ .

Решение. Здесь неопределенность вида 1<sup>®</sup>. Обозначим искомый предел через а и прологарифмируем выражение:

$$
\ln a = \ln \lim_{x \to 0} (1 + 2x)^{\frac{3}{x}} = \lim_{x \to 0} \frac{3}{x} \ln (1 + 2x) = \lim_{x \to 0} \frac{3 \ln (1 + 2x)}{x} = \left(\frac{0}{0}\right) =
$$
  
=  $3 \lim_{x \to 0} \frac{1 + 2x}{1} = 6$ ;  $a = e^6$ .  
  
1  
**1**  $\lim_{x \to 0} (1 + 2x)^{\frac{3}{x}} = e^6$ .

#### Задачи для самостоятельной работы

Найти пределы, используя правило Лопиталя:

2.1.1. 
$$
\lim_{x \to 2} \frac{x^4 - 16}{x^3 + 5x^2 - 6x - 16}
$$
  
\n2.1.3. 
$$
\lim_{x \to 0} \frac{e^x + e^{-x} - 2}{1 - \cos 2x}
$$
  
\n2.1.5. 
$$
\lim_{x \to 1} \frac{x^2 - 1 + \ln x}{e^x - e}
$$
  
\n2.1.7. 
$$
\lim_{x \to 0} \left( \frac{1}{x} - \frac{1}{e^x - 1} \right)
$$
  
\n2.1.9. 
$$
\lim_{x \to \infty} \frac{xe^{x/2}}{x + e^x}
$$
  
\n2.1.11. 
$$
\lim_{x \to \infty} (tg x)^{2\cos x}
$$
  
\n2.1.13. 
$$
\lim_{x \to 1} \frac{x^3 - x^2 - x + 1}{x^3 + x^2 - x - 1}
$$
  
\n2.1.15. 
$$
\lim_{x \to 1} \left( \frac{1}{\ln x} - \frac{1}{x - 1} \right)
$$
  
\n2.1.17. 
$$
\lim_{x \to 1} \frac{x^3 - 3x^2 + 2}{x^3 - 4x^2 + 3}
$$
  
\n2.1.19. 
$$
\lim_{x \to \infty} \frac{x - 2 \arctg x}{e^x - 1}
$$
  
\n2.1.21. 
$$
\lim_{x \to \infty} \frac{\ln(x - a)}{a}
$$
  
\n2.1.23. 
$$
\lim_{x \to 0} (x \cdot \ctg \pi x)
$$
  
\n2.1.25. 
$$
\lim_{x \to 0} \left( \frac{1}{x} - \frac{1}{\sin x} \right)
$$
  
\n2.1.27. 
$$
\lim_{x \to 0} (\cos 2x)^{\frac{3}{x^2}}
$$

2.1.2. 
$$
\lim_{x \to 2} \frac{x^3 - 4x^2 + 4x}{x^3 - 12x + 16}
$$
  
\n2.1.4. 
$$
\lim_{x \to 0} \frac{e^{\sin x} - e^x}{x^2}
$$
  
\n2.1.6. 
$$
\lim_{x \to \infty} \frac{x^n}{e^x}
$$
  
\n2.1.8. 
$$
\lim_{x \to 0} (x^2 \cdot \ln x)
$$
  
\n2.1.10. 
$$
\lim_{x \to 0} (\sin x)^x
$$
  
\n2.1.112. 
$$
\lim_{x \to 0} \frac{\cos x}{\ln 2x}
$$
  
\n2.1.14. 
$$
\lim_{x \to \infty} \frac{x^3 + 2x^2 + 3x + 4}{4x^3 + 3x^2 + 2x + 1}
$$
  
\n2.1.16. 
$$
\lim_{x \to \infty} \frac{x^4 + 5x^3 + 7}{2x^5 + 3x^4 + 1}
$$
  
\n2.1.18. 
$$
\lim_{x \to 0} \frac{e^x - e^{-x}}{\sin x \cdot \cos x}
$$
  
\n2.1.20. 
$$
\lim_{x \to 0} \frac{e^{3x} - 3x - 1}{\sin^2 5x}
$$
  
\n2.1.22. 
$$
\lim_{x \to 0} \frac{\cos x}{\sin^2 5x}
$$
  
\n2.1.24. 
$$
\lim_{x \to 0} ((1 - \cos x) \cdot \cos x)
$$
  
\n2.1.26. 
$$
\lim_{x \to 0} ((1 - \cos x) \cdot \cos x)
$$
  
\n2.1.28. 
$$
\lim_{x \to 0} (x + 2^x)^{\frac{1}{x}}
$$

2.1.29. 
$$
\lim_{x \to +\infty} x^2 \cdot e^{-x}.
$$
 2.1.30. 
$$
\lim_{x \to -1} \frac{\sqrt[3]{1+2x+1}}{\sqrt{2+x+x}}.
$$

#### 2.2 Геометрические и механические приложения производной

Производная функции  $y = f(x)$  при значении аргумента  $x = x_0$ равна угловому коэффициенту касательной, проведенной к графику этой функции в точке с абсциссой  $x_0$ :

$$
y'(x_0) = f'(x_0) = \text{tg}\,\alpha. \tag{2.1}
$$

Уравнение касательной к графику функции  $y = f(x)$  в точке  $M_0(x_0; y_0)$  имеет вид

$$
y - y_0 = f'(x_0)(x - x_0). \tag{2.2}
$$

Уравнение нормали, т. е. прямой, проходящей через точку касания  $M_0(x_0; y_0)$ , перпендикулярной касательной, записывается в виде

$$
y - y_0 = -\frac{1}{f(x_0)}(x - x_0). \tag{2.3}
$$

Производная функции  $y = f(x)$ , вычисленная при  $x = x_0$ , т.е.  $f'(x_0)$ , представляет собой скорость изменения функции относительно независимой переменной  $x$  в точке  $x = x_0$ . Если зависимость между пройденным путем *s* и временем *t* при прямолинейном движении выражается формулой  $s = s(t)$ , то скорость  $v$  в любой момент времени t есть производная пути

$$
v = s'(t) = \frac{ds}{dt},\tag{2.4}
$$

а ускорение (т. е. скорость изменения скорости движения)

$$
a = \frac{dv}{dt}.
$$
 (2.5)

Пример 2.12. Найти уравнение касательной и нормали к кривой  $y = x^3 - 3x^2 + 4x$  в точке  $A(1; 2)$ .

*Решение*. Находим производную и ее значение при  $x_0 = 1$ :  $f'(x) = 3x^2 - 6x + 4$ ,  $f'(1) = 3 - 6 + 4 = 1$ .

Воспользовавшись формулами (2.2) и (2.3), составим уравнение  $y-2=1(x-1)$ ,  $y=x+1$   $u$  уравнение касательной: нормали:  $y-2=-1(x-1), y=-x+3.$ 

Пример 2.13. Составить уравнение касательной к параболе  $y = x^{2} + 3x - 5$ , параллельной прямой  $7x - y + 3 = 0$ .

Решение. Чтобы составить уравнение касательной, нужно найти координаты точки касания  $M_0(x_0; y_0)$ . Для этого найдем угловой коэффициент прямой  $k_{\text{m}} = 7$  и на основании условия параллельности  $k_{\text{mp}} = k_{\text{kac}}$  получим  $k_{\text{kac}} = (f'(x_0)) = 2x_0 + 3$ ;  $2x_0 + 3 = 7$ ;  $x_0 = 2$ . Тогда  $y_0 = 2^2 + 3 \cdot 2 - 5 = 5$ .

Уравнение касательной будет иметь вид

 $y-5=7(x-2), y=7x-9.$ 

Пример 2.14. Тело движется прямолинейно по закону  $s = t^3 - 9t^2 + 24t$  (  $s$  выражается в метрах,  $t -$  в секундах). Найти скорость и ускорение движения через 1 с после начала движения.

Решение. Скорость прямолинейного движения равна производной

пути по времени: 
$$
v(t) = \frac{ds}{dt} = 3t^2 - 18t + 24.
$$

Тогда  $v(1) = 3 - 18 + 24 = 9$  (м/с).

Ускорение прямолинейного движения равно производной скорости по времени:  $a(t) = \frac{dv}{dt} = 6t - 18$ , и, следовательно,  $a(1) = -12$  (м/c<sup>2</sup>).

Пример 2.15. Вращающееся колесо вагона задерживается тормозом. Угол ф, на который колесо поворачивается в течение t с, определяется равенством  $\varphi = 1 + 2t - 5t^2$ . Найти угловую скорость и угловое ускорение движения через 0,1 с после включения тормоза. Определить, в какой момент времени колесо остановится.

Решение. Угловая скорость движения колеса

$$
\omega = \frac{d\varphi}{dt} = 2 - 10t, \, \omega(0,1) = 2 - 1 = 1(1/c).
$$

Угловое ускорение

$$
a = \frac{d\omega}{dt} = -10\left(1/c^2\right)
$$
, *7. e. y*скорение постоянное.

Колесо остановится, когда скорость  $\omega = 0$ ;  $2 - 10t = 0$ ;  $t = 0, 2$  (c).

Пример 2.16. Радиус основания цилиндра увеличивается со скоростью 3 м/с, а высота его уменьшается со скоростью 2 м/с. Какова скорость изменения объема цилиндра?

*Решение*. Объем цилиндра  $V = \pi r^2 h$ , где  $r -$  радиус основания,  $h$  – высота цилиндра. Продифференцируем обе части этого равенства по времени  $t$ , учитывая, что  $V$ ,  $r$  и  $h$  зависят от  $t$ :

$$
\frac{dV}{dt} = \pi \left( 2r \frac{dr}{dt} h + r^2 \frac{dh}{dt} \right).
$$

По условию  $\frac{dr}{dt} = 3$  м/с,  $\frac{dh}{dt} = 2$  м/с.

Тогда скорость изменения объема цилиндра

$$
\frac{dV}{dt} = \pi \Big( 6rh - 2r^2 \Big).
$$

**Пример 2.17.** На кривой  $y = x^2 - 4x + 1$  найти точку, в которой ордината возрастает в два раза быстрее, чем абсцисса.

Решение. Находим производную

$$
y' = \frac{dy}{dx} = 2x - 4.
$$

Так как производная характеризует скорость возрастания ординаты функции по сравнению с возрастанием абсциссы, то определим абсциссу точки из условия  $2x-4=2$ ,  $x=3$ , а ордината точки  $y=3^2-4\cdot 3+1=-2$ . Получили точку  $M(3;-2)$ .

**Пример 2.18.** Под каким углом пересекаются линии  $y = e^x$  и  $v = e^{3x}$ ?

Решение. Под углом между двумя пересекающимися кривыми понимают угол между касательными к этим кривым, проведенным в точке их пересечения.

Найдем точку пересечения кривых, для чего решим систему  $\begin{cases} y=e^x, \\ y=e^{3x} \end{cases} \Leftrightarrow \begin{cases} y=e^x, \\ e^x=e^{3x} \end{cases} \Leftrightarrow \begin{cases} y=e^x, \\ x=3x \end{cases} \Leftrightarrow \begin{cases} y=e^x, \\ 2x=0 \end{cases} \Leftrightarrow \begin{cases} y=e^0, \\ x=0 \end{cases}$ 

$$
\Leftrightarrow \begin{cases} y = 1, \\ x = 0. \end{cases}
$$

Получили точку  $A(0;1)$ .

Найдем угловые коэффициенты касательных  $y' = e^x$ ,  $k_1 = e^0 = 1$ ;  $y' = 3e^{3x}$ ,  $k_2 = 3e^{0} = 3$ .

Угол найлем между касательными  $\Pi$ <sup>O</sup> формуле tg $\varphi = \frac{k_2 - k_1}{1 + k_2 k_3}$ ; tg $\varphi = \frac{3 - 1}{1 + 1 \cdot 3} = 0.5$ ;  $\varphi = \arctg 0.5$ .

Пример 2.19. Составить уравнение касательной к кривой  $y = x^2 - 4x + 5$ , перпендикулярной к прямой  $x + 2y - 8 = 0$ .

*Решение*. Найдем координаты точки касания  $M_0(x_0; y_0)$ . Угловой коэффициент прямой  $k_{\text{np}} = -\frac{1}{2}$ . Так как касательная перпендикулярна данной прямой, то  $k_{\text{kac}} = -1/k_{\text{np}}$  и  $k_{\text{kac}} = 2$ . Получаем

$$
k_{\text{kac}} = (f'(x_0)) = 2x_0 - 4; \ \ 2x_0 - 4 = 2; \ \ x_0 = 3.
$$

Torga  $y_0 = 3^2 - 4 \cdot 3 + 5 = 2$ .

Уравнение касательной будет иметь вид  $y-2=2(x-3)$ ,  $y = 2x - 4$ .

### Задачи для самостоятельной работы

2.2.1. Составить уравнение касательной и нормали к параболе  $y = 2x^2 - 6x + 3$  B TOUKE  $M_0(1, -1)$ .

2.2.2. Составить уравнение касательной и нормали к кривой  $y = x<sup>3</sup> + 4x<sup>2</sup> - 1$  в точке с абсциссой  $x<sub>0</sub> = -1$ .

2.2.3. Составить уравнения касательных к кривой  $x^2 + y^2 - 2x +$  $+2y-3=0$  в точках ее пересечения с осью абсцисс.

2.2.4. Какой угол образует с осью абсцисс касательная к кривой  $y = \frac{2}{3}x^5 - \frac{1}{9}x^3$ , проведенная в точке с абсциссой  $x = 1$ ? 2.2.5. Найти угол между параболами  $y = 8 - x^2$ ,  $y = x^2$ .

2.2.6. К кривой  $y = x^4 - 2x^2 + 3x - 1$  провести касательные, параллельные к прямой  $3x - y + 1 = 0$ .

2.2.7. Составить уравнения касательных, проведенных к окружности  $x^2 + y^2 = 32$  перпендикулярно прямой  $x + y + 4 = 0$ .

2.2.8. Составить уравнения касательной и нормали к гиперболе  $y = \frac{1}{x}$  в точке с абсциссой  $x = -\frac{1}{2}$ .

2.2.9. Составить уравнение касательной к кривой  $\begin{cases} x = t^3 + 1, \\ y = t^2 + t + 1 \end{cases}$  в

точке  $M(2, 3)$ .

2.2.10. Найти уравнения касательной и нормали к кривой  $\begin{cases} x = \sin t, \\ y = \cos 2t \end{cases}$  в точке, для которой  $t = \frac{\pi}{4}$ .

2.2.11. Составить уравнения касательной и нормали к астроиде  $\begin{cases} x = \sqrt{2} \cos^3 t, \\ y = \sqrt{2} \sin^3 t \end{cases}$ в точке, для которой  $t = \frac{\pi}{4}$ .

2.2.12. Составить уравнения касательной и нормали к циклоиде  $\begin{cases} x = t - \sin t, \\ y = 1 - \cos t \end{cases}$ в точке, для которой  $t = \frac{\pi}{2}$ .

2.2.13. Составить уравнения касательной и нормали к кривой  $\begin{cases} x = \sqrt{2} \cos t, \\ y = \sqrt{2} \sin t \end{cases}$ в точке, для которой  $t = \frac{\pi}{4}$ .

2.2.14. Тело движется прямолинейно по закону  $S = t^4 - 2t^2 + 1$ . Найти закон изменения скорости и ускорения для данного тела.

2.2.15. Тело движется прямолинейно по закону  $S = 4t - \sin t$ . Определить скорость и ускорение при  $t = \frac{\pi}{2}$ .

2.2.16. Точка двигается по прямой так, что ее расстояние  $s$  от начального пункта через *t* секунд равно  $s = \frac{1}{4}t^4 - 4t^3 + 16t^2$ . В какой момент точка была в начальном пункте?

2.2.17. В каких точках линии  $y = x^3 + x - 2$  касательная к ней параллельна прямой  $y = 4x - 1$ ?

2.2.18. Зависимость пути от времени при прямолинейном движении точки задана уравнением  $s = \frac{1}{5}t^5 + \frac{2}{\pi}\cdot\sin\frac{\pi t}{8}$ . Определить скорость движения в конце второй секунды.

2.2.19. По параболе  $y = x(8-x)$  движется точка так, что ее абсцисса изменяется в зависимости от времени  $t$  по закону  $x = t\sqrt{t}$ . Какова скорость изменения ординаты в точке  $M(1; 7)$ ?

2.2.20. Тело массой 25 кг движется прямолинейно по закону  $s = \ln(1+t^2)$ . Найти кинетическую энергию тела  $\frac{mv^2}{2}$  через 2 с после начала движения.

2.2.21. Составить уравнение касательной, проведенной из точки  $A(0, -0, 5)$  к ветви гиперболы  $y = \sqrt{x^2 - 1}$ .

2.2.22. Какой угол образует с осью абсцисс касательная к параболе  $y = x^2 - 3x + 5$ , проведенная в точке  $M(2,3)$ ? Написать уравнение этой касательной

2.2.23. Составить уравнения касательной и нормали к кривой

 $\frac{x^2}{9} - \frac{y^2}{9} = 1$ , проведенные в точке  $M(-9, -8)$ .

2.2.24. Составить уравнение касательной к линии  $y = x^3 + 3x^2 - 5$ , перпендикулярной к прямой  $2x-6y+1=0$ .

2.2.25. Найти острый угол между кривыми  $y = x^3$  и  $y = \frac{1}{x^2}$ .

2.2.26. Найти острый угол между линиями  $y = 1 + \sin x$ ,  $y = 1$ .

2.2.27. В какой точке касательная к линии  $y = x^3$  параллельна прямой  $12x - y + 5 = 0$ ?

2.2.28. В какой точке касательная к линии  $y = x^2 - 4x + 5$  перпендикулярна к прямой  $x+2y-8=0$ ?

2.2.29. Под каким углом пересекаются линии  $x^2 + y^2 = 2$  и  $y = x^2$ ? В ответе указать острый угол.

2.2.30. Составить уравнения касательных к линии  $y = x - \frac{1}{x}$  в точках ее пересечения с осью абсцисс.

2.2.31. Тело движется вдоль прямой  $Ox$  по закону  $x = t - \sin t$ . Найти скорость и ускорение движения при  $t = \frac{\pi}{2}$ .

2.2.32. Вращающееся колесо задерживается тормозом. Угол ф, на который колесо поворачивается в течение t секунд, определяется равенством  $\varphi = 4 + 12t - 1.5t^2$ . Найти угловую скорость и угловое ускорение движения через 3 с после включения тормоза. Определить, в какой момент времени колесо остановится.

2.2.33. Радиус круга изменяется со скоростью 5 см/с. С какой скоростью изменится длина окружности?

2.2.34. Точка движется по оси абсцисс по закону  $s = \frac{1}{4}(t^4 - 4t^3 +$ 

 $+2t^2-12t$ ) (s - в метрах, t - секундах). В какой момент времени точка остановится?

#### 2.3 Асимптоты

Асимптотой кривой называется прямая, к которой неограниченно приближается точка кривой при неограниченном удалении ее от начала координат.

Различают вертикальные и наклонные асимптоты.

Прямая  $x = a$  является вертикальной асимптотой графика функции  $y = f(x)$ , если по крайней мере один из односторонних пределов в точке  $x = a$  равен бесконечности, т. е.

$$
\lim_{x \to a-0} f(x) = \infty \quad \text{with} \quad \lim_{x \to a+0} f(x) = \infty.
$$

Прямая  $y = k_1 x + b_1$  является наклонной асимптотой при  $x \to +\infty$ , если существуют оба предела:

$$
k_1 = \lim_{x \to +\infty} \frac{f(x)}{x}
$$
  $h_1 = \lim_{x \to +\infty} (f(x) - k_1 x)$ .
Аналогично, если существуют пределы

$$
k_2 = \lim_{x \to -\infty} \frac{f(x)}{x}
$$
  $u$   $b_2 = \lim_{x \to -\infty} (f(x) - k_2 x),$ 

то прямая  $y = k_2x + b_2$  является наклонной асимптотой при  $x \rightarrow -\infty$ .

Если  $k=0$  и существует  $\lim_{x\to\pm\infty} f(x) = b$ , то получаем горизонтальную асимптоту  $y = b$  как частный случай наклонной.

Если вертикальных асимптот может быть любое число, то наклонных асимптот не может быть более двух.

**Пример 2.20.** Найти асимптоты кривой  $y = \frac{x^2}{x-2}$ .

Решение. Кривая имеет вертикальную асимптоту  $x = 2$ , так как

$$
\lim_{x \to 2-0} \frac{x^2}{x-2} = -\infty, \quad \lim_{x \to 2+0} \frac{x^2}{x-2} = +\infty.
$$

 $\overline{2}$ 

Ишем наклонные асимптоты:

$$
k_1 = \lim_{x \to +\infty} \frac{f(x)}{x} = \lim_{x \to +\infty} \frac{\frac{x}{x-2}}{x} = \lim_{x \to +\infty} \frac{x}{x-2} = 1;
$$
  

$$
b_1 = \lim_{x \to +\infty} (f(x) - k_1 x) = \lim_{x \to +\infty} \left( \frac{x^2}{x-2} - x \right) = \lim_{x \to +\infty} \frac{2x}{x-2} = 2.
$$

При *х* → - ∞ получим те же значения  $k_1$  и  $b_1$ . Следовательно, кривая имеет одну и ту же наклонную асимптоту  $y = x + 2$  как при  $x \rightarrow +\infty$ , так и при  $x \rightarrow -\infty$ .

**Пример 2.21.** Найти асимптоты кривой  $y = \frac{3x^2}{x^2-1}$ .

Решение. Кривая имеет две вертикальные асимптоты:  $x=1$  и  $x = -1$ , так как

$$
\lim_{x \to 1-0} \frac{3x^2}{x^2 - 1} = -\infty, \quad \lim_{x \to 1+0} \frac{3x^2}{x^2 - 1} = +\infty,
$$

$$
\lim_{x \to -1-0} \frac{3x^2}{x^2 - 1} = +\infty, \quad \lim_{x \to -1+0} \frac{3x^2}{x^2 - 1} = -\infty.
$$

Ишем наклонные асимптоты:

$$
k_1 = \lim_{x \to \pm \infty} \frac{3x^2}{x^2 - 1} = \lim_{x \to \pm \infty} \frac{3x}{x^2 - 1} = 0, \ b_1 = \lim_{x \to \pm \infty} \frac{3x^2}{x^2 - 1} = 3.
$$

Аналогично при  $x \rightarrow -\infty$  получаем  $k_2 = 0$ ,  $b_2 = 3$ .

Итак, кривая имеет одну горизонтальную асимптоту  $y = 3$ .

**Пример 2.22.** Найти асимптоты кривой  $y = 2x - \sqrt{1 + x^2}$ .

Решение. Вертикальных асимптот кривая не имеет, так как данная функция непрерывна на всей числовой оси. Будем искать наклонные асимптоты<sup>.</sup>

$$
k_1 = \lim_{x \to +\infty} \frac{2x - \sqrt{1 + x^2}}{x} = \lim_{x \to +\infty} \frac{2 - \sqrt{\frac{1}{x^2} + 1}}{1} = 1;
$$
  

$$
b_1 = \lim_{x \to +\infty} \left(2x - \sqrt{1 + x^2} - x\right) = \lim_{x \to +\infty} \left(x - \sqrt{1 + x^2}\right) =
$$

$$
= \lim_{x \to +\infty} \frac{\left(x - \sqrt{1 + x^2}\right)\left(x + \sqrt{1 + x^2}\right)}{x + \sqrt{1 + x^2}} =
$$

$$
= \lim_{x \to +\infty} \frac{x^2 - 1 - x^2}{x + \sqrt{1 + x^2}} = \lim_{x \to +\infty} \frac{-1}{x + \sqrt{1 + x^2}} = 0.
$$

Следовательно, при  $x \rightarrow +\infty$  кривая имеет наклонную асимптоту  $y = x$ .

$$
k_2 = \lim_{x \to \infty} \frac{2x - \sqrt{1 + x^2}}{x} = \lim_{x \to \infty} \frac{2 + \sqrt{\frac{1}{x^2} + 1}}{1} = 3;
$$
  
\n
$$
b_2 = \lim_{x \to \infty} \left(2x - \sqrt{1 + x^2} - 3x\right) = \lim_{x \to \infty} \left(-x - \sqrt{1 + x^2}\right) =
$$
  
\n
$$
= -\lim_{x \to \infty} \left(x + \sqrt{1 + x^2}\right) = -\lim_{x \to \infty} \frac{\left(x + \sqrt{1 + x^2}\right)\left(x - \sqrt{1 + x^2}\right)}{x - \sqrt{1 + x^2}} =
$$
  
\n
$$
= -\lim_{x \to \infty} \frac{x^2 - 1 - x^2}{x - \sqrt{1 + x^2}} = -\lim_{x \to \infty} \frac{-1}{x - \sqrt{1 + x^2}} = 0.
$$

Итак, при  $x \rightarrow -\infty$  кривая имеет наклонную асимптоту  $y = 3x$ .

### Задачи для самостоятельной работы

Найти уравнения асимптот кривых:

2.3.1. 
$$
y = \frac{x^2 + 3x + 1}{x + 3}
$$
.  
\n2.3.2.  $y = \frac{x^3 + 1}{x^2 - 4}$ .  
\n2.3.3.  $y = x \arct{g} x$ .  
\n2.3.4.  $y = \frac{x^2}{(x + 3)^2}$ .  
\n2.3.5.  $y = 2x + \frac{2}{x - 1}$ .  
\n2.3.6.  $y = \frac{x^2 + x}{x - 1}$ .  
\n2.3.7.  $y = \frac{x^2 - 4x + 9}{x}$ .  
\n2.3.8.  $y = \frac{x}{x^2 - 4x + 3}$ .  
\n2.3.9.  $y = \frac{x^4}{x^3 + 1}$ .  
\n2.3.10.  $y = \frac{x^2}{\sqrt{x^2 - 1}}$ .  
\n2.3.11.  $y = \frac{x^2}{x^2 - 4}$ .  
\n2.3.12.  $y = \frac{x^3}{x^2 + 9}$ .  
\n2.3.13.  $y = \sqrt{x^2 - 1}$ .  
\n2.3.14.  $y = x - 2 + \frac{x^2}{\sqrt{x^2 + 9}}$ .  
\n2.3.15.  $y = e^{-x^2} + 2$ .  
\n2.3.16.  $y = \frac{1}{1 - e^x}$ .  
\n2.3.17.  $y = \sqrt{1 + x^2} - 2x$ .  
\n2.3.18.  $y = xe^x$ .  
\n2.3.20.  $y = x^2 - \frac{8}{x}$ .  
\n2.3.21.  $y = \frac{x}{\sqrt{x - 5}}$ .  
\n2.3.22.  $y = \frac{e^x}{x}$ .  
\n2.3.23.  $y = \frac{1}{xe^x}$ .  
\n2.3.24.  $y = \frac{x}{\ln x}$ .

## 2.4 Интервалы монотонности и экстремумы функции

Функция называется возрастающей (убывающей) в некотором промежутке, если в этом промежутке каждому большему значению аргумента соответствует большее (меньшее) значение функции. Как

возрастающие, так и убывающие функции называются монотонными. Если функция не является монотонной, то область ее определения можно разбить на конечное число промежутков монотонности (которые иногда чередуются с промежутками постоянства функции).

Возрастание и убывание функции  $y = f(x)$  определяется знаком ее производной: если в некотором интервале  $f'(x) > 0$ , то функция возрастает, а если  $f'(x) < 0$ , то функция убывает в этом интервале. Следовательно, отыскание промежутков монотонности функции  $y = f(x)$  сводится к нахождению промежутков знакопостоянства ее первой производной. Производная может изменять знак в точках, где она либо равна нулю, либо не существует (но сама функция непрерывна). Такие точки называются критическими.

Отсюда получаем правило для нахождения промежутков моно**тонности функции**  $y = f(x)$ .

1. Находим область определения функции  $D(f)$ .

2. Ищем производную функции  $f'(x)$ .

3. Находим критические точки первой производной.

4. Находим интервалы знакопостоянства производной, на которые разбивают область определения функции критические точки.

5. Определяем знак  $f'(x)$  на каждом из этих интервалов: если  $f'(x) > 0$ , то функция возрастает, а если  $f'(x) < 0$ , то функция убывает на этом интервале.

Точка х<sub>о</sub> называется точкой максимума (минимума) функции  $y = f(x)$ , если она является внутренней точкой области определения функции и существует такая окрестность точки  $x_0$ , что для всех  $x(x \neq x_0)$  этой окрестности выполняется неравенство

$$
f(x) < f(x_0), (f(x) > f(x_0)).
$$

Точки максимума и точки минимума называются точками экстремума функции, а значение функции в точке максимума (минимума) - максимумом (минимумом) или экстремумом функции.

Необходимое условие экстремума: если функция  $f(x)$  в точке  $x_0$  имеет экстремум, то производная  $f'(x_0)$  обращается в нуль или не существует.

Не всякая критическая точка производной является точкой экстремума.

Первое достаточное условие экстремума: если  $x_0$  - критическая точка функции  $f(x)$  и при переходе через нее слева направо производная  $f'(x)$  меняет знак с плюса на минус, то в точке  $x_0$  функция  $f(x)$  имеет максимум, а если знак меняется с минуса на плюс, то в точке  $x_0$  – минимум; если первая производная при переходе через критическую точку не меняет знак, то в этой точке функция экстремума не имеет.

Отсюда получаем первое правило нахождения экстремумов функции  $f(x)$  (по первой производной).

1. Находим область определения функции  $D(f)$ .

2. Ищем первую производную функции  $f'(x)$ .

3. Находим критические точки первой производной.

4. Определяем знак производной  $f'(x)$  слева и справа от критической точки, в которой функция непрерывна. Если знак изменяется с плюса на минус, то в данной точке функция имеет максимум, если с минуса на плюс - минимум. Если же знак производной не изменяется, то в данной точке экстремума нет.

При совместном решении задачи по нахождению интервалов монотонности и точек экстремума функции удобно составить таблицу изменения знаков первой производной.

**Второе достаточное условие экстремума:** если в точке  $x_0$  функция  $f(x)$  непрерывна, первая производная  $f'(x_0) = 0$ , а вторая производная  $f''(x_0) > 0$ , то в точке  $x_0$  функция имеет минимум; если  $f''(x_0)$  < 0, то в точке  $x_0$  функция имеет максимум.

Второе правило нахождения точек экстремума (по второй производной).

1. Находим область определения функции  $D(f)$ .

2. Ищем первую производную функции  $f'(x)$ .

3. Находим точки  $x_0$ , в которых  $f'(x) = 0$ , а функция  $f(x)$  непрерывна.

4. Ищем вторую производную  $f''(x)$ .

5. Во вторую производную  $f''(x)$  подставляем каждое из значений, полученных в п. 3. Если  $f''(x_0) > 0$ , то в точке  $x_0$  функция имеет минимум; если  $f''(x_0) < 0$ , то в точке  $x_0$  функция имеет максимум. Если  $f''(x_0) = 0$ , то вопрос о наличии экстремума остается открытым (можно воспользоваться первым правилом).

Пример 2.23. Найти интервалы монотонности и точки экстремума функции  $y = \frac{x^2 - 6x + 13}{x - 2}$ .

область определения Решение. Нахолим функции  $D(f) = (-\infty; 3) \cup (3; +\infty).$ 

Первая производная

$$
f'(x) = \frac{(2x-6)(x-3) - (x^2 - 6x + 13)}{(x-3)^2} = \frac{x^2 - 6x + 5}{(x-3)^2}
$$

Определим критические точки:  $f'(x) = 0$  при  $x_1 = 1$ ,  $x_2 = 5$ ;  $f'(x) = \infty$  при  $x_2 = 3$  (но в точке  $x_2 = 3$  функция не определена, поэтому она не является критической).

Составим таблицу изменения знаков  $f'(x)$ :

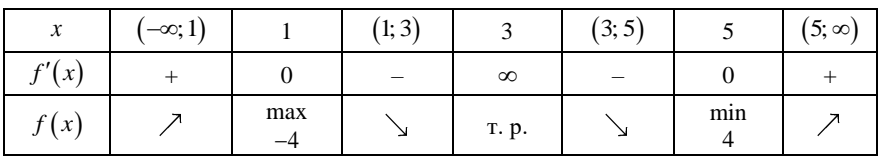

В таблице указаны интервалы возрастания  $(\nearrow)$ и убывания  $(\searrow)$ функции, минимум 4 в точке  $x=5$  и максимум -4 в точке  $x=1$ .

Пример 2.24. Найти интервалы монотонности и точки экстремума функции  $y = \frac{\sqrt[3]{x^2}}{2}$ .

*Решение*. Область определения  $D(f) = (-\infty; 1) \cup (1; +\infty)$ . Первая производная

$$
f'(x) = \frac{\frac{2}{3} \cdot x^{-\frac{1}{3}} (x-1) - x^{\frac{2}{3}}}{(x-1)^2} = \frac{-x-2}{3\sqrt[3]{x} (x-1)^2}.
$$

Находим критические точки:  $f'(x) = 0$  при  $x_1 = -2$ ;  $f'(x) = \infty$ при  $x_2 = 0$ ,  $x_3 = 1$  (но при  $x_3 = 1$  функция имеет точку разрыва, поэтому она не является критической).

Составим таблицу:

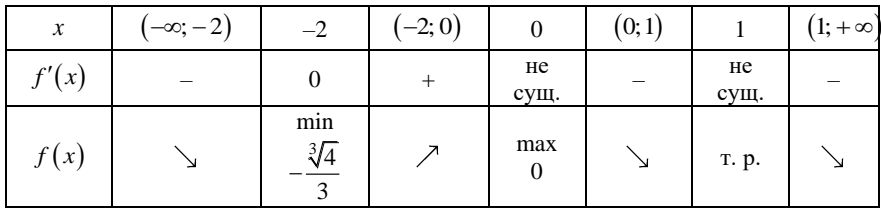

Таким образом, из таблицы видно, что функция возрастает при  $x \in (-2, 0)$ , убывает при  $x \in (-\infty, -2) \cup (0, 1) \cup (1, +\infty)$ , имеет минимум  $-\frac{\sqrt[3]{4}}{2}$  в точке  $x = -2$  и максимум 0 в точке  $x = 0$ .

**Пример 2.25.** Найти точки экстремума функции  $y = \frac{1}{2}x^3 - x^2 - 3x$ 

с помошью второй производной.

*Решение*. Находим  $D(f) = (-\infty; +\infty)$ .

Ищем производную:  $f'(x) = x^2 - 2x - 3$ .

Находим точки, в которых  $f'(x) = 0$ ,  $x^2 - 2x - 3 = 0$ ,  $x_1 = -1$ ,  $x_2 = 3$ .

Вторая производная  $f''(x) = 2x - 2$ .

Исследуем полученные точки по знаку второй производной:  $f''(-1) = -4 < 0$ , т. е.  $x_1 = -1$  – точка максимума;  $f''(3) = 4 > 0$ , т. е.  $x_2 = 3$  – точка минимума.

## Задачи для самостоятельной работы

Найти интервалы монотонности:

2.4.1. 
$$
y = \frac{1}{3}x^3 - 2x^2 + 3x + 1
$$
. 2.4.2.  $y = x - x^3$ .  
\n2.4.3.  $y = \frac{3}{x}$ . 2.4.4.  $y = 8x^2 - \ln x$ .  
\n2.4.5.  $y = \frac{x+2}{x-3}$ . 2.4.6.  $y = \frac{x^2 - x + 4}{x-1}$ .  
\n2.4.7.  $y = x(\sqrt{x} - 2)$ . 2.4.8.  $y = \ln(1 + x^2) + x$ .

Найти экстремум функций:

2.4.9. 
$$
y = \frac{2}{3}x^3 - x^2 - 4x + 1
$$
.  
\n2.4.10.  $y = (x - 1)^5$ .  
\n2.4.11.  $y = x \ln x$ .  
\n2.4.12.  $y = \frac{x - 1}{3\sqrt{x^2}}$ .  
\n2.4.13.  $y = \frac{5x}{1 + x^2}$ .  
\n2.4.14.  $y = \frac{x^2 + 1}{x}$ .  
\n2.4.15.  $y = \frac{x}{\sqrt{x^2 + 4}}$ .  
\n2.4.16.  $y = -\frac{16}{\sqrt{x^2 + 6}}$ .  
\n2.4.17.  $y = 5 - 4\sqrt[3]{x^2}$ .  
\n2.4.18.  $y = \sqrt[3]{x^2 - 4x}$ .  
\n2.4.20.  $y = \frac{\ln x}{x}$ .

Найти интервалы монотонности и точки экстремума функций:

2.4.23. 
$$
y = \sqrt[3]{(x^2 - 1)^2}
$$
. 2.4.24.  $y = x^2 \ln x$ .

2.4.25. 
$$
y = x + 2 \arccot g x.
$$
  
\n2.4.26.  $y = \frac{1}{4}x^4 + x^3 + x^2 + 4$   
\n2.4.27.  $y = \frac{(x-1)^2}{x^2 + 2x + 2}.$   
\n2.4.28.  $y = \frac{x}{x^2 - 3x + 2}.$ 

### 2.5 Выпуклость и вогнутость кривой. Точки перегиба

Кривая называется выпуклой (вогнутой) в некотором промежутке, если она расположена ниже (выше) касательной, проведенной к кривой в любой точке этого промежутка. Выпуклость или вогнутость кривой, являющейся графиком функции  $y = f(x)$ , характеризуется знаком второй производной  $f''(x)$ , а именно: если в некотором промежутке  $f''(x) > 0$ , то кривая вогнута, если  $f''(x) < 0$ , то кривая выпукла в этом промежутке.

Следовательно, нахождение промежутков выпуклости и вогнутости графика функции  $y = f(x)$  сводится к нахождению промежутков знакопостоянства ее второй производной  $f''(x)$ .

Точкой перегиба кривой называется такая ее точка, которая отделяет участок выпуклости от участка вогнутости.

Точками перегиба графика функции  $y = f(x)$  могут быть только точки, в которых вторая производная изменяет свой знак, т. е. точки, находящиеся внутри области определения функции  $f(x)$ , в которых вторая производная  $f''(x)$  обращается в нуль или терпит разрыв.

Точками перегиба графика функции  $y = f(x)$  будут лишь те критические точки второй производной, при переходе через которые  $f''(x)$  меняет знак.

## Отсюда получаем правило нахождения промежутков выпуклости и вогнутости и точек перегиба графика функции.

- 1. Находим область определения функции  $D(f)$ .
- 2. Ищем вторую производную функции  $f''(x)$ .

3. Определяем точки, в которых вторая производная  $f''(x)$  обращается в нуль или терпит разрыв (критические точки второй производной).

4. Находим промежутки, на которые разбивают область определения  $D(f)$  критические точки.

5. Определяем знак  $f''(x)$  на каждом из полученных промежутков: если  $f''(x) > 0$ , то это промежуток вогнутости; если же  $f''(x)$  < 0, то это промежуток выпуклости.

6. Те из граничных точек промежутков, в которых функция  $f(x)$ непрерывна, а вторая производная  $f''(x)$  изменяет свой знак при переходе через них, являются точками перегиба.

При нахождении интервалов выпуклости и вогнутости и точек перегиба удобно результаты исследования записывать в таблицу изменения знаков второй производной.

Пример 2.26. Найти интервалы выпуклости и вогнутости и точки перегиба графика функции  $y = x^4 - 2x^3 - 12x^2 - 5x + 2$ .

Pешение. Находим  $D(f) = (-\infty; +\infty)$ .

Ищем вторую производную:

 $v' = 4x^3 - 6x^2 - 24x - 5$ ,  $v'' = 12x^2 - 12x - 24$ .

Находим критические точки:

 $12x^2-12x-24=0$ ;  $x_1=-1$ ,  $x_2=2$ .

Все дальнейшие исследования запишем в таблицу изменения знаков второй производной:

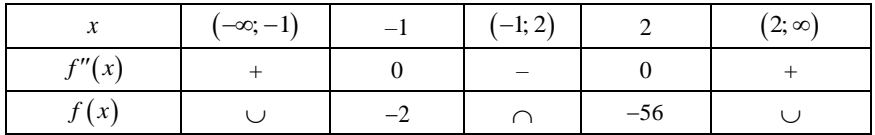

Из таблицы следует, что  $x_1 = -1$  и  $x_2 = 2$  есть абсциссы точек перегиба кривой:  $y(-1) = -2$ ,  $y(2) = -56$ . На интервалах  $(-\infty; -1)$  и  $(2; \infty)$  график функции вогнутый  $(\cup)$ , на интервале  $(-1; 2)$  – выпуклый  $(\cap)$ .

Пример 2.27. Определить точки перегиба и интервалы выпуклости и вогнутости кривой  $y = \frac{x^3}{x^2}$ . Pешение. Находим  $D(f) = (-\infty; -\sqrt{3}) \cup (-\sqrt{3}; \sqrt{3}) \cup (\sqrt{3}; +\infty)$ . Ищем вторую производную:

$$
y' = \frac{x^4 - 9x^2}{(x^2 - 3)^2}; \quad y'' = \frac{6x(x^2 + 9)}{(x^2 - 3)^3}
$$

Находим критические точки:  $y'' = 0$ ,  $x_1 = 0$ ;  $y'' = \infty$  при  $x_2 = -\sqrt{3}$ и  $x_3 = \sqrt{3}$  (в этих точках функция терпит разрыв).

Составляем таблицу:

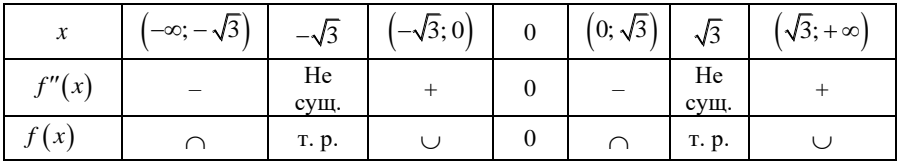

Итак, из таблицы видно, что график функции выпукл при  $x \in (-\infty, -\sqrt{3}) \cup (0; \sqrt{3}),$  вогнут при  $x \in (-\sqrt{3}, 0) \cup (0; 1) \cup (\sqrt{3}; +\infty)$ , имеет точку перегиба (0; 0).

### Задачи для самостоятельной работы

Найти промежутки выпуклости и вогнутости и точки перегиба следующих кривых:

2.5.1. 
$$
y = 3x^5 + 5x^4 - 20x^3 + 60x - 5
$$
. 2.5.2.  $y = 9\sqrt[3]{x}(x^2 - 7x) + 7x + 63$ .  
\n2.5.3.  $y = (x^2 + 7x)\sqrt[3]{x} - 5x - 8$ . 2.5.4.  $y = \frac{x-1}{x+1}$ .  
\n2.5.5.  $y = \frac{x}{x^2 + 1}$ . 2.5.6.  $y = x^2 - \frac{1}{x}$ .  
\n2.5.7.  $y = \frac{x^3 + 8}{x}$ . 2.5.8.  $y = 5 + \sqrt[3]{x-4}$ .  
\n2.5.9.  $y = \ln(x^2 + 4)$ . 2.5.10.  $y = x\ln^2 x$ .

2.5.11. 
$$
y = \frac{e^x - e^{-x}}{2}
$$
.  
\n2.5.13.  $y = x^4 - 10x^3 + 36x^2 - 31x$ .  
\n2.5.15.  $y = x \cdot \sqrt[3]{x^2}(x+8)$ .  
\n2.5.16.  $y = \frac{x}{x^2+9}$ .  
\n2.5.17.  $y = xe^x$ .  
\n2.5.19.  $y = 3 - \sqrt[5]{(x+2)^7}$ .  
\n2.5.21.  $y = \frac{1}{x^2-4}$ .  
\n2.5.22.  $y = 1 - \ln(x^2-4)$ .

### 2.6 Общая схема исследования функции и построения ее графика

Рассмотренные отдельные элементы исследования функции образуют в совокупности аппарат, необходимый для построения графиков функций.

Общая схема исследования и построения графика функции сводится к следующим этапам.

1. Найти область определения функции.

2. Исследовать изменение функции при  $x$ , стремящемся к концам промежутков области определения.

3. Проверить функцию на четность, нечетность, периодичность.

4. Найти точки пересечения графика функции с осями координат (если это возможно).

5. Найти асимптоты графика функции.

6. Определить интервалы монотонности и точки экстремума функнии.

7. Найти промежутки выпуклости и вогнутости, точки перегиба графика функции.

8. Построить график функции, используя полученные результаты исследования. При необходимости график функции может быть уточнен вычислением значений функций в отдельных точках.

**Пример 2.28.** Построить график функции  $y = 4x^2 - x^4 - 3$ .

### Решение.

1. Находим область определения функции. Данная функция является многочленом, поэтому точек разрыва нет и  $D(f) = (-\infty, +\infty)$ .

2. При стремлении аргумента к концам промежутков области определения соответственно получаем

$$
\lim_{x\to\pm\infty}(4x^2-x^4-3)=-\infty.
$$

3. Проверим функцию на четность или нечетность:

$$
f(-x) = 4(-x)^{2} - (-x)^{4} - 3 = 4x^{2} - x^{4} - 3 = f(x).
$$

Следовательно, функция является четной. Это значит, что ее график симметричен относительно оси ординат.

Функция не является периодической.

4. Найдем точки пересечения графика функции с осями координат. С осью  $Q_y$ , т. е.  $x = 0$ , тогда  $y = -3$ .

C octon Ox, T. e. 
$$
y = 0
$$
,  $\text{torra } 4x^2 - x^4 - 3 = 0$ ;  $4x^2 - 4 - x^4 + 1 = 0$ ;  
\n $4(x^2 - 1) - (x^4 - 1) = 0$ ;  $(x^2 - 1)(4 - x^2 - 1) = 0$ ;  $(x^2 - 1)(3 - x^2) = 0$ ;  
\n $x_1 = -1$ ;  $x_2 = 1$ ;  $x_3 = -\sqrt{3}$ ;  $x_4 = \sqrt{3}$ .

Получим следующие точки:

члена наклонных асимптот не имеет. Так как функция не имеет точек разрыва, вертикальных асимптот также нет.

6. Определим интервалы монотонности функции и точки экстремума:

$$
y' = 8x - 4x3 = 4x(2 - x2),
$$
  
y' = 0, 4x(2 - x<sup>2</sup>) = 0, x<sub>1</sub> = - $\sqrt{2}$ , x<sub>2</sub> = 0, x<sub>3</sub> =  $\sqrt{2}$ .

Составим таблицу:

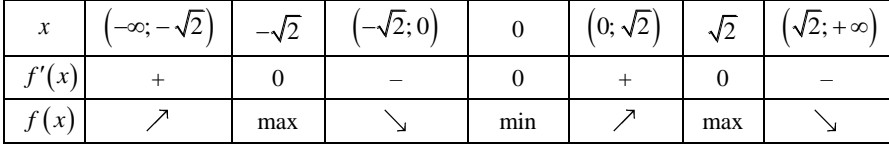

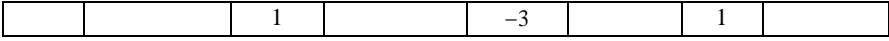

7. Найдем промежутки выпуклости и вогнутости графика функции и точки перегиба:

$$
y'' = 8 - 12x^2 = 4(2 - 3x^2)
$$
.  $y'' = 0$ ,  $x_1 = -\sqrt{\frac{2}{3}}$ ,  $x_2 = \sqrt{\frac{2}{3}}$ .

Составим таблицу:

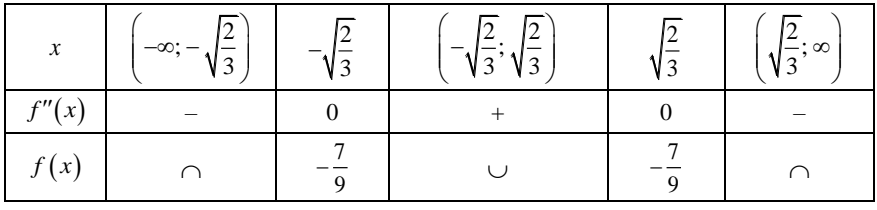

Получаем две точки перегиба:  $\left(-\sqrt{\frac{2}{3}}; -\frac{7}{9}\right), \left(\sqrt{\frac{2}{3}}; -\frac{7}{9}\right)$ .

8. Используя полученные результаты, строим график функции:

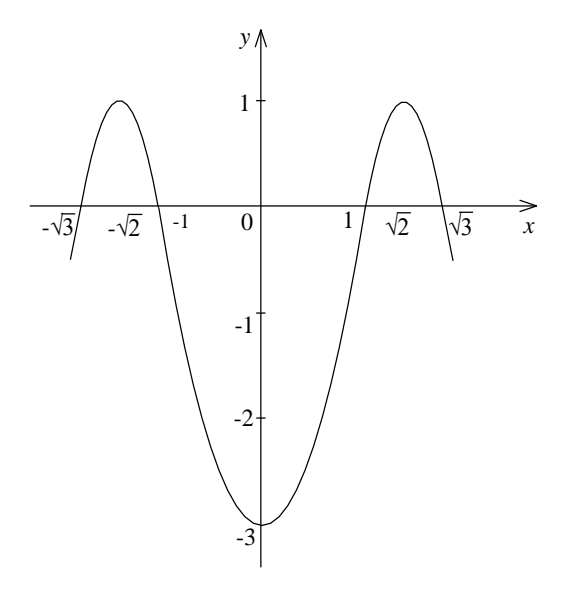

**Пример 2.29.** Построить график функции  $y = \frac{x^3}{x^2 + 1}$ .

Решение.

1.  $D(f) = (-\infty; -1) \cup (-1; 1) \cup (1; +\infty)$ . Две точки бесконечного разрыва функции  $x_1 = -1$ ,  $x_2 = 1$ .

2. При стремлении аргумента к концам промежутков области определения соответственно получаем

$$
\lim_{x \to -1-0} f(x) = \lim_{x \to -1-0} \frac{x^3}{x^2 - 1} = -\infty, \quad \lim_{x \to -1+0} f(x) = \lim_{x \to -1+0} \frac{x^3}{x^2 - 1} = +\infty,
$$
\n
$$
\lim_{x \to 1-0} f(x) = \lim_{x \to 1-0} \frac{x^3}{x^2 - 1} = -\infty, \quad \lim_{x \to 1+0} f(x) = \lim_{x \to 1+0} \frac{x^3}{x^2 - 1} = +\infty,
$$
\n
$$
\lim_{x \to +\infty} \frac{x^3}{x^2 - 1} = +\infty, \quad \lim_{x \to -\infty} \frac{x^3}{x^2 - 1} = -\infty.
$$
\n3.  $f(-x) = \frac{(-x)^3}{x^3} = \frac{-x^3}{-x^3} = -f(x)$ . Cigenorem 4.6.6.6.7.

5.  $f(-x) = \frac{1}{(-x)^2 - 1} = \frac{1}{x^2 - 1} = -f(x)$ . Следовательно, функция не-

четная и ее график симметричен относительно начала координат.

4. При  $x=0$  имеем  $y=0$ . Одна точка пересечения с осями координат  $O(0,0)$ .

5. Определяем наличие асимптот. Функция имеет две точки бесконечного разрыва, поэтому данная кривая имеет две вертикальные асимптоты:  $x=-1$ ,  $x=1$ .

Определим расположение бесконечных ветвей графика функции вблизи вертикальных асимптот:

$$
\lim_{x \to -1-0} f(x) = \lim_{x \to -1-0} \frac{x^3}{x^2 - 1} = -\infty, \quad \lim_{x \to -1+0} f(x) = \lim_{x \to -1+0} \frac{x^3}{x^2 - 1} = +\infty,
$$

$$
\lim_{x \to 1-0} f(x) = \lim_{x \to 1-0} \frac{x^3}{x^2 - 1} = -\infty, \quad \lim_{x \to 1+0} f(x) = \lim_{x \to 1+0} \frac{x^3}{x^2 - 1} = +\infty.
$$

Определим наличие наклонных асимптот:

$$
k = \lim_{x \to +\infty} \frac{x^3}{x(x^2 - 1)} = \lim_{x \to +\infty} \frac{x^2}{x^2 - 1} = 1.
$$

$$
b = \lim_{x \to +\infty} \left( \frac{x^3}{x^2 - 1} - x \right) = \lim_{x \to +\infty} \frac{x^3 - x^3 + x}{x^2 - 1} = \lim_{x \to +\infty} \frac{x}{x^2 - 1} = 0.
$$

При  $x \rightarrow -\infty$  получаем те же значения  $k$  и  $b$ . Итак, уравнение наклонной асимптоты  $y = x$ .

6. Определим интервалы монотонности и точки экстремума функции:

$$
y' = \frac{3x^2(x^2-1) - 2x \cdot x^3}{(x^2-1)^2} = \frac{3x^4 - 3x^2 - 2x^4}{(x^2-1)^2} = \frac{x^4 - 3x^2}{(x^2-1)^2} = \frac{x^2(x^2-3)}{(x^2-1)^2}.
$$

Найдем критические точки:

$$
y'=0
$$
,  $\frac{x^2(x^2-3)}{(x^2-1)^2}=0$ ;  $x_1 = 0$ ,  $x_2 = -\sqrt{3}$ ,  $x_3 = \sqrt{3}$ ;

 $y'$  не существует при  $x_4 = -1$ ,  $x_5 = 1$ .

Составим таблицу:

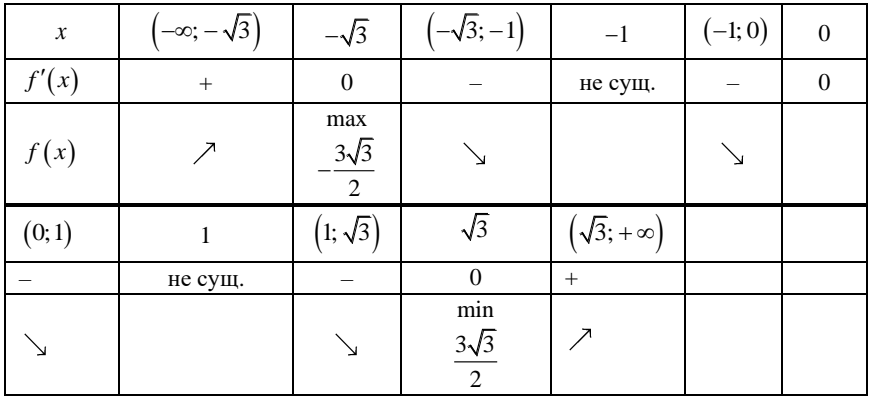

В точке  $x_1 = 0$  экстремума нет, так как  $f'(x)$  не изменяет знака при переходе через данную точку.

7. Найдем промежутки выпуклости и вогнутости кривой, точки перегиба:

$$
y'' = \frac{\left(4x^3 - 6x\right)\left(x^2 - 1\right)^2 - 2\left(x^2 - 1\right)2x\left(x^4 - 3x^2\right)}{\left(x^2 - 1\right)^4} = \frac{\left(x^2 - 1\right)\left(4x^5 - 4x^3 - 6x^3 + 6x - 4x^5 + 12x^3\right)}{\left(x^2 - 1\right)^4} = \frac{2x^3 + 6x}{\left(x^2 - 1\right)^3} = \frac{2x\left(x^2 + 3\right)}{\left(x^2 - 1\right)^3}.
$$

 $y'' = 0$ ,  $x_1 = 0$ ;  $y''$  не существует при  $x_2 = -1$ ,  $x_3 = 1$ . Составим таблицу:

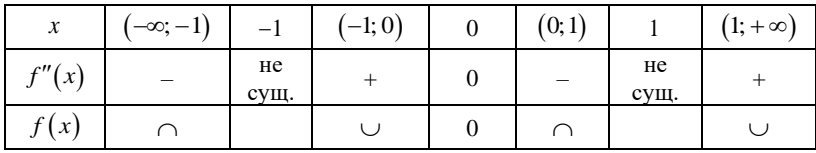

Имеем точку перегиба  $(0, 0)$ .

8. Строим график функции:

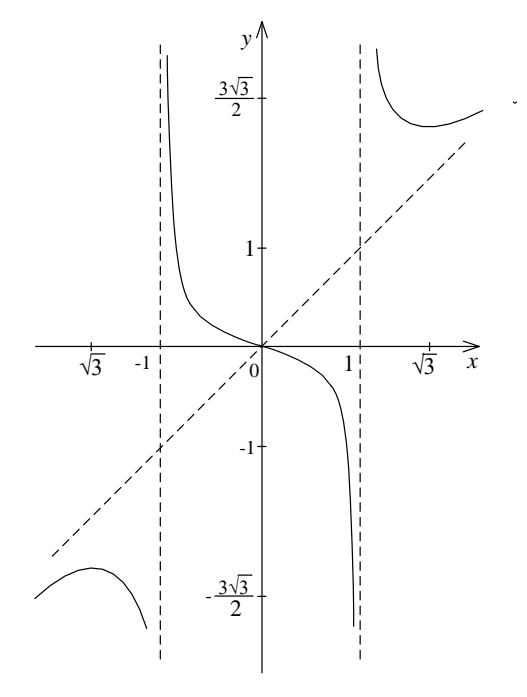

Пример 2.30. Исследовать и построить график функции  $y = \sqrt[3]{x^3 - 2x^2}$ .

Решение.

1.  $D(f) = (-\infty; +\infty)$ . Точек разрыва нет.

2. При стремлении аргумента к концам промежутков области определения соответственно получаем

$$
\lim_{x \to \pm \infty} \sqrt[3]{x^3 - 2x^2} = \pm \infty.
$$

3. Из  $f(-x) = \sqrt[3]{(-x)^3 - 2(-x)^2} = \sqrt[3]{-x^3 - 2x^2} \neq \pm f(x)$  следует, что функция не является ни четной, ни нечетной.

4. Точки пересечения с осью  $Oy$ :  $x=0$ , тогда  $y=0$ .

C осью Ox:  $y = 0$ , получаем  $x^3 - 2x^2 = 0$ ,  $x^2(x-2) = 0$ ,  $x_1 = 0$ ,  $x_2 = 2$ .

Две точки пересечения с осями координат:  $O(0,0)$ ,  $A(2,0)$ .

5. Определим наличие асимптот. Вертикальных асимптот нет.

$$
k = \lim_{x \to \pm \infty} \frac{\sqrt[3]{x^3 - 2x^2}}{x} = \lim_{x \to \pm \infty} \sqrt[3]{1 - \frac{2}{x}} = 1;
$$
  
\n
$$
b = \lim_{x \to \pm \infty} \left( \sqrt[3]{x^3 - 2x^2} - x \right) =
$$
  
\n
$$
= \lim_{x \to \pm \infty} \frac{\left( \sqrt[3]{x^3 - 2x^2} - x \right) \left( \sqrt[3]{\left( x^3 - 2x^2 \right)^2} + x \sqrt[3]{x^3 - 2x^2} + x^2 \right)}{\sqrt[3]{\left( x^3 - 2x^2 \right)^2} + x \sqrt[3]{x^3 - 2x^2} + x^2} =
$$
  
\n
$$
= \lim_{x \to \pm \infty} \frac{x^3 - 2x^2 - x^3}{\sqrt[3]{\left( x^3 - 2x^2 \right)^2} + x \sqrt[3]{x^3 - 2x^2} + x^2} = \frac{-2}{1 + 1 + 1} = -\frac{2}{3}.
$$

Наклонная асимптота  $y = x - \frac{2}{3}$ .

6. Определим интервалы монотонности и точки экстремума:

$$
y' = \frac{1}{3} (x^3 - 2x^2)^{-\frac{2}{3}} \cdot (3x^2 - 4x) = \frac{3x^2 - 4x}{3 \cdot \sqrt[3]{(x^3 - 2x^2)^2}} = \frac{3x - 4}{3 \cdot \sqrt[3]{x(x - 2)^2}}
$$

Находим критические точки:

$$
y' = 0
$$
 при  $x_1 = \frac{4}{3}$ ;  $y'$  не cyществyer при  $x(x-2)^2 = 0$ ,  $x_2 = 0$ ,  $x_3 = 2$ .

Составим таблицу:

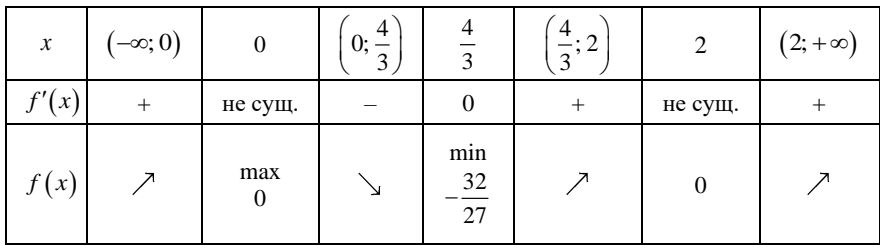

7. Найдем промежутки выпуклости, вогнутости и точки перегиба:  $\frac{6}{9 \cdot \sqrt[3]{x^4 (x-2)^5}}$ . Очевидно, что *у''* не существует при  $x_1 = 0$ ,  $y'' = -$ 

 $x_2 = 2$ .

Составим таблицу:

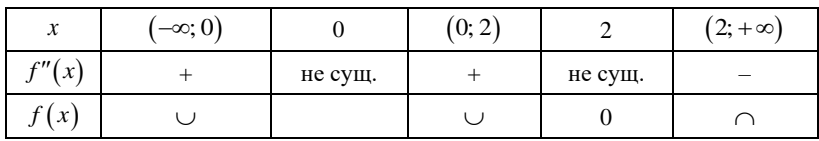

8. Строим график функции:

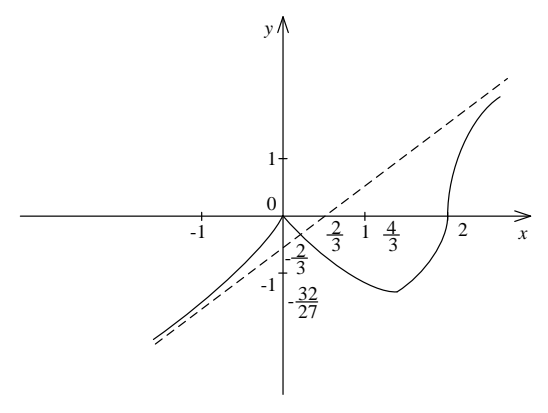

### Задачи для самостоятельной работы

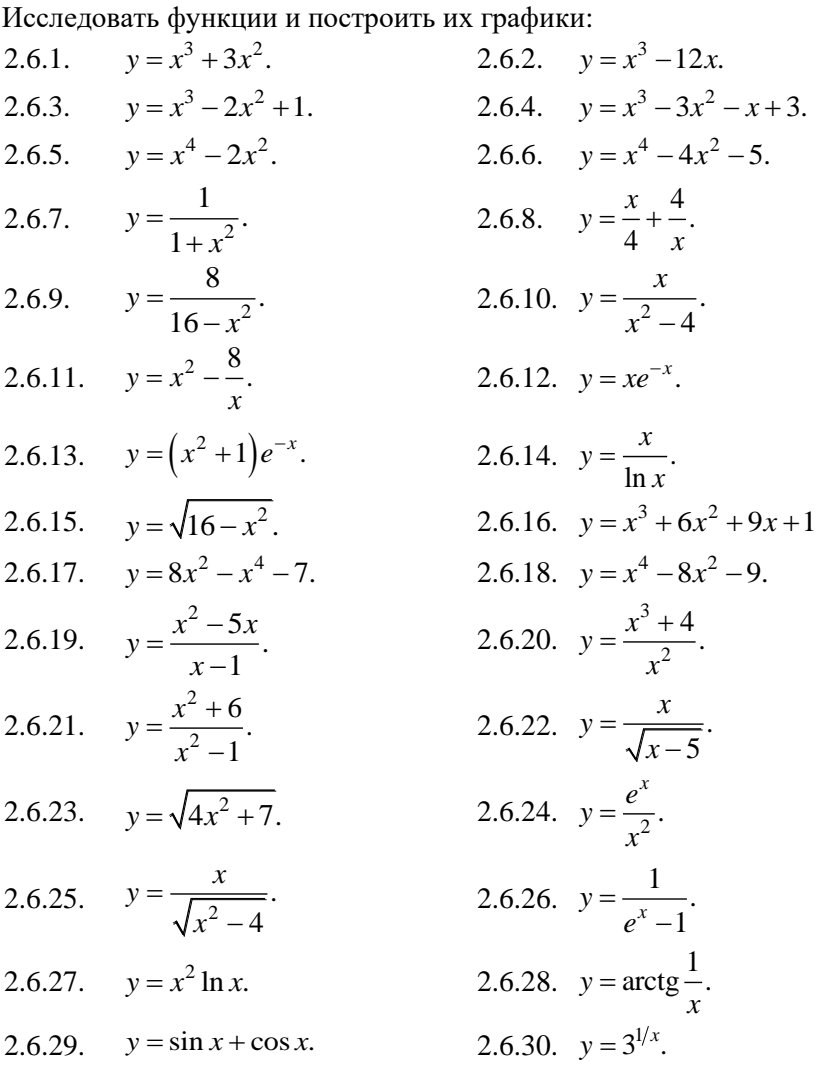

# 2.7 Наибольшее и наименьшее значения функции

Если функция  $f(x)$  непрерывна на отрезке [a; b], то на этом отрезке всегда имеются точки, в которых она принимает наибольшее и наименьшее значения. Этих значений функция достигает или в критических точках, или на концах отрезка [a; b].

Поэтому, чтобы определить наименьшее и наибольшее значения функции на отрезке [a; b], надо:

1) определить критические точки функции, принадлежащие данному отрезку;

2) вычислить значения функции в полученных критических точках и на концах отрезка;

3) выбрать из полученных значений функции самое большее и самое меньшее, которые будут соответственно наибольшим и наименьшим значениями функции на данном отрезке.

Функция, непрерывная на интервале  $(a, b)$ , может и не достигать своего наибольшего и наименьшего значения. Если непрерывная функция имеет на интервале единственную точку экстремума, например, минимум (максимум), то в этой точке функция принимает и свое наименьшее (наибольшее) значение на этом интервале.

Пример 2.31. Определить наибольшее и наименьшее значения функции  $f(x) = x^3 + 3x^2 - 9x - 7$  на отрезке [-4; 3].

Решение. Найдем критические точки функции:

 $f'(x) = 3x^2 + 6x - 9$ ;  $f'(x) = 0$  при  $x_1 = -3$ ;  $x_2 = 1$ .

Вычисляем значение функции в критических точках:  $f(-3) = 20$ ;  $f(1) = -12.$ 

Вычисляем значение функции на концах отрезка:  $f(-4) = 13$ ;  $f(3)=20.$ 

Сравнивая полученные значения функции, заключаем: наибольшее значение функции на отрезке [-4; 3] равно 20 и достигается в точках  $x = 3$  и  $x = -3$ , а ее наименьшее значение равно -12 и достигается B TOURE  $x=1$ .

Пример 2.32. Найти наибольшее и наименьшее значения функции  $f(x) = \sqrt[3]{2x^2 + 1}$  на отрезке [-2;1].

Решение. Найдем критические точки функции:

$$
f'(x) = \frac{4}{3} \cdot \frac{x}{\sqrt[3]{(2x^2+1)^2}}
$$
; \n $\text{IPM } x = 0 \quad f'(x) = 0.$ 

Вычислим значения функции:

$$
f(0)=1
$$
,  $f(-2)=\sqrt[3]{9}$ ,  $f(1)=\sqrt[3]{3}$ .

Наибольшее значение функции  $f(-2) = \sqrt[3]{9}$  – в точке  $x = -2$ , наименьшее значение  $f(0)=1$  – в точке  $x=0$ .

Пример 2.33. Разложить число 20 на два слагаемых так, чтобы их произведение было наибольшим.

Решение. Обозначим первое слагаемое через  $x$ , тогда другое будет 20-х. Произведение их  $y = x(20-x) = 20x - x^2$ .

Найдем теперь наибольшее значение функции у для  $x \in (0, 20)$ . Для этого определим критические точки:

 $y' = 20 - 2x$ ;  $y' = 0$  в единственной точке  $x = 10$ , которая лежит в рассматриваемом интервале. Исследуем данную точку по знаку второй производной:

 $y'' = -2$ , т. е.  $y''(10) < 0$ , значит, это точка максимума.

Единственная точка максимума в этом интервале совпадает с наибольшим значением функции в этом интервале. Итак, слагаемые равны 10 и 10, а их произведение, равное 100, будет наибольшим.

Пример 2.34. Окно имеет форму прямоугольника, завершенного полукругом. Определить размеры окна при заданном периметре, имеющем наибольшую площадь.

Решение. Обозначим ширину окна через х, высоту прямоугольной части – у, тогда радиус полукруга  $R = x/2$ . Периметр окна  $p = x + 2y + \pi \frac{x}{2}$ . Отсюда находим

$$
y = \frac{p}{2} - \frac{x}{2} - \frac{\pi x}{4}.
$$

Площадь окна

$$
S = xy + \frac{1}{2}\pi R^2 = \frac{px}{2} - \frac{x^2}{2} - \frac{\pi x^2}{4} + \frac{\pi x^2}{8} = \frac{px}{2} - \frac{x^2}{2} - \frac{\pi x^2}{8}
$$

Найдем наибольшее значение полученной функции S:

$$
S' = \frac{p}{2} - x - \frac{\pi x}{4}, \quad S' = 0, \quad \frac{p}{2} - x - \frac{\pi x}{4} = 0, \quad x = \frac{p}{2\left(1 + \frac{\pi}{4}\right)} = \frac{2p}{4 + \pi}
$$

Тогда высота окна

$$
y = \frac{p}{2} - \frac{p}{4 + \pi} - \frac{\pi p}{2(4 + \pi)} = \frac{p}{4 + \pi}
$$

Покажем, что при  $x = \frac{2p}{4 + \pi}$  площадь будет наибольшей. Воспользуемся второй производной:

 $S'' = -1 - \frac{\pi}{4} < 0$ , т. е. при  $x = \frac{2p}{4+\pi}$  функция будет иметь макси-

мум, что соответствует наибольшему значению функции.

## Задачи для самостоятельной работы

Найти наибольшее и наименьшее значения функции  $y = f(x)$  на указанном промежутке либо на всей области определения:

2.7.1. 
$$
f(x) = x^3 - 12x + 7
$$
; [0; 3].  
\n2.7.2.  $f(x) = 2x^3 - 3x^2 - 12x + 1$ ;  $\left[-2; \frac{5}{2}\right]$ .  
\n2.7.3.  $f(x) = x \cdot e^{-x}$  на промежутке [0; +∞).  
\n2.7.4.  $y = \arctg x^2$ .  
\n2.7.5.  $y = e^{-x^2}$ .  
\n2.7.6.  $y = \sqrt[3]{x^2} - 1$ .  
\n2.7.7.  $f(x) = x^2 - 4x + 3$ ; [0; 3].  
\n2.7.8.  $f(x) = x^4 - 8x^2 + 3$ ; [-2; 2].  
\n2.7.9.  $y = \text{tg } x - x$ ;  $\left[-\frac{\pi}{4}; \frac{\pi}{4}\right]$ .  
\n2.7.10.  $u = x^3 - 3x^2 - 9x + 35$ ; [-4; 4].  
\n2.7.11.  $p = x^2 \ln x$ ; [1; e].

2.7.12.  $y = x^3 - 9x^2 + 24x - 10$ ; [0; 3]. 2.7.13.  $u = x - 2\ln x$ ; [1; e]. 2.7.14.  $y = 2\sin x + \cos x$ ;  $\left[0; \frac{\pi}{2}\right]$ .

2.7.15. По двум путям движутся к пересечению два поезда со скоростью 60 км/ч. Считается, что пути пересекаются под прямым углом и что в данный момент они находятся от пересечения на расстоянии 25 и 40 км. Определить, через какое время расстояние между ними станет наименьшим.

2.7.16. Водоотводный канал железнодорожного пути имеет в поперечном сечении прямоугольник площадью 2 м<sup>2</sup>. При каких размерах сечения на его облицовку пойдет наименьшее количество материала?

2.7.17. Из круглого бревна диаметром  $d = 30$  см требуется вырезать балку прямоугольного сечения с основаниями b и h. Прочность балки пропорциональна  $bh^2$ . При каких значениях  $b$  и  $h$  прочность балки будет наибольшей?

2.7.18. При каком соотношении между высотой  $h$  и диаметром  $d$ цилиндрической консервной банки на ее изготовление пойдет наименьшее количество жести.

2.7.19. Расходы на топливо для топки парохода пропорциональны кубу его скорости. Известно, что при скорости в 10 км/ч расходы на топливо составляют 30 руб./ч, остальные же расходы (не зависящие от скорости) составляют 480 руб./ч. При какой скорости парохода общая сумма расходов на 1 км пути будет наименьшей? Какова будет при этом общая сумма расходов в час?

2.7.20. Требуется сделать конический шатер, объем которого 12 м<sup>3</sup>. При каком радиусе основания потребуется наименьшее количество материала?

2.7.21. Для балки, лежащей на двух опорах в концевых точках с равномерно распределенной нагрузкой по всей длине *l*, момент изгиба в точке, на расстоянии х от опоры, выражается формулой

$$
M_{\text{H3F}} = \frac{1}{2}qlx - \frac{1}{2}qx^2,
$$

где  $q$  – нагрузка на единицу длины балки. Найти максимальный изгибающий момент и точку его приложения.

2.7.22. Для осушки болота должен быть вырыт открытый канал, поперечным сечением которого является равнобедренная трапеция. Найти угол откоса (угол между большим основанием и боковой стороной), при котором потери на трение при движении воды будут наименьшими. Площадь сечения канала равна *S*, глубина *h*, потери на трение прямо пропорциональны смоченному периметру (линия соприкосновения потока со стенками канала).

2.7.23. На какой высоте следует поместить источник света над освещаемой поверхностью, чтобы освещение на расстоянии от основания перпендикуляра, опущенного из источника света на освещенную поверхность, было наибольшим? Освещенность задана 2.12 sin ,  $E = \frac{k}{2}$ *h*  $=\frac{k \sin \varphi}{\alpha^2 + h^2}$ , где  $k$  – коэффициент пропорциональности;  $\varphi$  – угол

между лучом и освещаемой поверхностью; *h* – высота источника света над освещаемой поверхностью.

2.7.24. При горизонтальном перемещении груза *P* усилие *Q*, необходимое для этого перемещения, вычисляется по формуле

$$
Q = \frac{PK}{\cos\beta + K\sin\beta},
$$

где – угол между горизонтом и направлением силы *Q*; *K* – коэффициент трения. Под каким углом к горизонту должно быть направлено усилие *Q*, чтобы оно было наименьшим?

2.7.25. Высота подъема брошенного вертикально вверх тела с начальной скоростью *v*<sup>0</sup> выражается формулой

$$
h = v_0 t - \frac{gt^2}{2}.
$$

Определить максимальную высоту подъема тела, если  $v_0 = 49$  м/с;  $g = 9.8$   $\text{M}/\text{c}^2$ .

2.7.26. Из круглого бревна диаметром *d* требуется вырезать стойку прямоугольного сечения так, чтобы площадь поперечного сечения была наибольшей. Площадь поперечного сечения берется наибольшей, так как сопротивление стойки сжатию пропорционально ее поперечному сечению.

2.7.27. Сила удара *P*, испытываемая лопаточками гидравлического колеса, определяется по формуле

$$
P = \frac{\gamma}{g} \omega_0 v_0 (v_0 - u),
$$

где  $\gamma$  – удельный вес жидкости;  $g = 9.81 \text{ m/c}^2$  – ускорение земного притяжения;  $\omega_0$  – поперечное сечение струи;  $v_0$  – скорость струи, падающей на колесо; *u* – скорость движения лопаточек колеса.

Мощность *W* гидравлического колеса определяется по формуле  $W$  =  $PU$  . Найти наибольшую мощность колеса и скорость его движения.

2.7.28. В фигуру, ограниченную линиями  $y = 3 - x^2$ ,  $y = 0$ , вписать прямоугольник наибольшей площади так, чтобы одна его сторона лежала на оси, а две вершины – на параболе.

2.7.29. Определить наибольшую величину равнобедренного треугольника, вписанного в круг радиуса *R*.

2.7.30. Определить наименьшую площадь равнобедренного треугольника, описанного вокруг окружности радиуса *R*.

2.7.31. Открытый резервуар цилиндрической формы должен вмещать *V* м 3 . При какой высоте и радиусе основания резервуара на его изготовление уйдет наименьшее количество материала.

2.7.32. В эллипс 2 2  $\frac{x}{2} + \frac{y}{1^2} = 1$  $\frac{x}{a^2} + \frac{y}{b^2} = 1$  вписать прямоугольник наибольшей

площади со сторонами, параллельными осям эллипса.

2.7.33. Боковые стороны и меньшее основание трапеции равны по 10 м. Определить ее большее основание так, чтобы площадь трапеции была наибольшей.

2.7.34. Какой из прямоугольных треугольников с периметром 2*p* имеет наибольшую площадь?

2.7.35. Нужно огородить прямоугольную площадку возле каменной стены так, чтобы с трех сторон она была огорожена проволочной сеткой, а четвертой стороной примыкала к стене. Для этого имеется *a* погонных метров сетки. При каком соотношении сторон площадка будет иметь наибольшую площадь?

2.7.36. В треугольник с основанием *b* и высотой *h* вписать прямоугольник с наибольшей площадью.

2.7.37. От канала шириной 4 м отходит под прямым углом другой канал шириной 2 м. Какой наибольшей длины брёвна можно сплавлять по этим каналам из одного в другой (не учитывая толщины бре- $BCH$ ).

2.7.38. Имея *N* одинаковых электрических элементов, мы можем различными способами составить из них батарею, соединяя по *п* элементов последовательно, а затем полученные группы (числом  $N/n$ ) параллельно. Ток, даваемый такой батареей,

$$
J = \frac{NnE}{NR + n^2r},
$$

где  $E$  – электродвижущая сила одного элемента; R,  $r$  – его внешнее и внутреннее сопротивления.

Определить, при каком значении и батарея даст наибольший ток.

## 3 ФУНКЦИИ НЕСКОЛЬКИХ ПЕРЕМЕННЫХ. ЛИФФЕРЕНЦИАЛЬНОЕ ИСЧИСЛЕНИЕ

## 3.1 Общие понятия функции нескольких переменных

Пусть задано множество  $D$  упорядоченных пар чисел  $(x, y)$ . Соответствие f, которое каждой паре чисел  $(x, y) \in D$  сопоставляет одно и только одно число  $z \in \mathbb{R}$ , называется функцией двух перемен**ных**, определенной на множестве  $D$  со значениями в  $\mathbb{R}$ , и записывается в виде  $z = f(x, y)$  или  $f: D \to \mathbb{R}$ . При этом  $x$  и  $y$  называются независимыми переменными (аргументами), а  $z -$ зависимой переменной (функцией). Аналогично определяются функции трех и более переменных.

Примеры функций нескольких переменных:

1)  $S = xy$  – площадь прямоугольника со сторонами *x*, *y* есть функция двух переменных;

2)  $U = IR$  (закон Ома) – напряжение U на участке электрической цепи есть функция двух переменных: силы тока I и сопротивления R;

3)  $V = xyz$  – объем прямоугольного параллелепипеда со сторонами *x*, *y*, *z* есть функция трех переменных.

Областью существования (определения) функции двух переменных  $z = f(x, y)$  называется совокупность точек  $(x, y)$  плоскости  $Oxy$ , в которых данная функция определена, то есть некоторая часть координатной плоскости (или вся плоскость). Для функции трех переменных  $u = f(x, y, z)$  областью существования является некоторое тело в пространстве  $Oxyz$  (или все пространство).

Линией уровня функции  $z = f(x, y)$  называется такая линия  $f(x, y) = c$  на плоскости Оху в точках которой функция принимает постоянное значение  $z = c$ .

Поверхностью уровня функции трех переменных  $u = f(x, y; z)$ называется такая поверхность  $f(x, y, z) = c$ , в точках которой данная функция принимает одно и то же значение, то есть  $f(x, y, z) = c$ .

Пример 3.1. Выразить объем V правильной четырехугольной пирамиды как функцию ее высоты  $x$  и бокового ребра  $y$ .

Решение. Из геометрии известно, что объем четырехугольной правильной пирамиды  $V = \frac{1}{2}a^2x$ , где  $a$  – сторона квадрата (основания) (рисунок 3.1), но  $a = \sqrt{2(y^2 - x^2)}$  (проверьте!). Следовательно,  $V = \frac{2}{3}(y^2 - x^2)x$ . Это и есть искомая функциональная зависимость.

Пример 3.2. Найти область существования функции  $z = ln(x^2 + y^2 - 4)$ .

Решение. Функция определена при усло-BHH  $x^2 + y^2 - 4 > 0$ , TO eCTL  $x^2 + y^2 > 4$ . Это часть плоскости, лежащая вне круга с центром в начале координат и радиусом 2, не включающая границу круга, то есть окружность  $x^2 + y^2 = 4$  (рисунок 3.2).

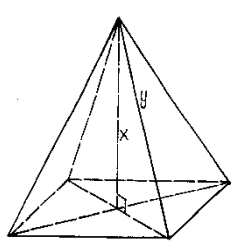

Рисунок 3.1

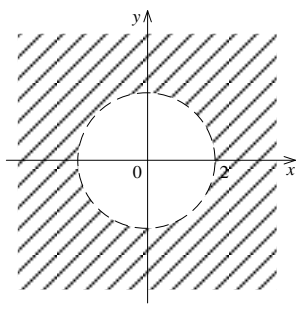

Рисунок 3.2

Пример 3.3. Найти линии уровня следующих функций:

- 1.  $z = ln(x^2 + y)$ :
- 2.  $z = \arcsin(xy)$ .

*Peшение*. 1. Уравнение линий уровня имеет вид  $ln(x^2 + y) = c$  или  $v = \tilde{c} - x^2$ , где  $\tilde{c} = e^c$  (c > 0). Полагая  $\tilde{c} = 1, 2, 3, \dots$ , получим семейство линий уровня (рисунок 3.3).

2. Уравнение линий уровня –  $arcsin(xy) = c$  или  $xy = \tilde{c}$ , где  $\tilde{c} = \sin c (|\tilde{c}| \le 1)$ . Линии уровня представляют собой гиперболы (рисунок 3.4).

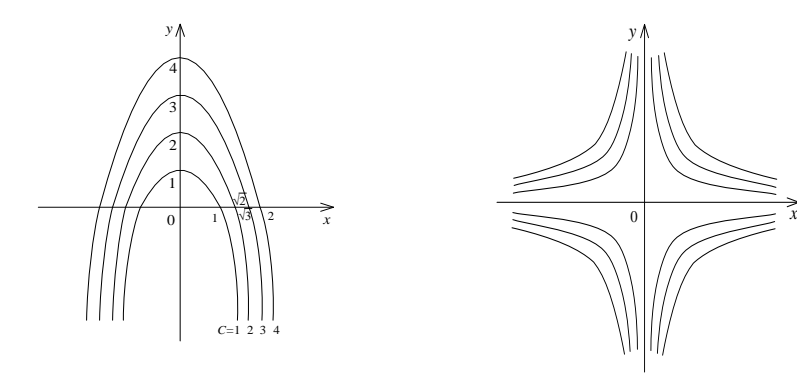

Рисунок 3.3

Рисунок 3.4

## Задачи для самостоятельной работы

3.1.1. Выразить площадь S боковой поверхности правильной шестиугольной усеченной пирамиды как функцию сторон х, у и высоты z.

3.1.2. Выразить площадь треугольника как функцию периметра и радиуса вписанного круга.

Найти и изобразить области существования следующих функций:

3.1.3. 
$$
z = \frac{1}{x} + \frac{1}{y}
$$
.  
3.1.4.  $z = \ln(y^2 - 4x + 8)$ .

3.1.5. 
$$
z = \frac{1}{\sqrt{a^2 - x^2 - y^2}}.
$$
  
3.1.6. 
$$
z = \arcsin \frac{y}{x}.
$$
  
3.1.7. 
$$
z = \sqrt{x^2 - 4} + \sqrt{4 - y^2}
$$
  
3.1.8. 
$$
z = \frac{1}{\sqrt{y - \sqrt{x}}}.
$$

Найти области существования следующих функций трех переменных:

3.1.9. 
$$
u = \sqrt{x} + \sqrt{y} + \sqrt{z}
$$
.  
\n3.1.10.  $u = \ln(xyz)$ .  
\n3.1.11.  $u = \frac{1}{\sqrt{x}} + \frac{1}{\sqrt{y}} + \frac{1}{\sqrt{z}}$ .  
\n3.1.12.  $u = \sqrt{R^2 - x^2 - y^2 - z^2} + \frac{1}{\sqrt{x^2 + y^2 + z^2 - r^2}}$ ;  $R > r > 0$ .

Изобразить семейство линий уровня каждой из следующих функший:

3.1.13.  $z = x^2 + y^2$ . 3.1.14.  $z = x^2 - y^2$ . 3.1.15.  $z = (1 + x + y)^2$ . 3.1.16.  $z = \frac{y - x^2}{x^2}$ . 3.1.17.  $z=1-|x|-|y|$ .

Найти поверхности уровня следующих функций:

3.1.18.  $u = x + y + z$ . 3.1.19.  $u = x^2 + y^2 + z^2$ . 3.1.20.  $u = x^2 + y^2 - z^2$ .

Число A называется пределом функции  $z = f(x, y)$  в точке  $M_0(x_0; y_0)$ , если для всякого  $\varepsilon > 0$  найдется такое  $\delta > 0$ , что для всех  $M(x, y)$ , отличных от  $M_0(x_0, y_0)$  и отстоящих от  $M_0$  меньше, чем на  $\delta$ , выполняется неравенство  $|f(x, y) - A| < \varepsilon$ .

Обозначения предела функции:

$$
\lim_{M \to M_0} f(x; y) = A; \lim_{\substack{x \to x_0 \\ y \to y_0}} f(x; y) = A.
$$

Функция  $f(x; y)$  называется непрерывной в точке, если

$$
\lim_{\substack{x \to x_0 \\ y \to y_0}} f(x; y) = f(x_0; y_0)
$$

или

$$
\lim_{\substack{\Delta x \to 0 \\ \Delta y \to 0}} f(x_0 + \Delta x; y_0 + \Delta y) = f(x_0; y_0),
$$

где  $\Delta x$  и  $\Delta y$  – приращения переменных  $x$  и  $y$ , взятые в точке  $M_0$ .

Для функции нескольких переменных сохраняют свою силу теоремы о пределах для функции одной переменной. Для краткости будем писать  $f(M)$  вместо  $f(x; y)$ :

*Теорема*. Пусть  $f(M)$  и  $g(M)$  две функции, определенные в некоторой окрестности точки  $M_0$ , кроме, быть может, самой точки  $M_0$ . Тогла

1) 
$$
\lim_{M \to M_0} (f(M) \pm g(M)) = \lim_{M \to M_0} f(M) \pm \lim_{M \to M_0} g(M)
$$
  
2) 
$$
\lim_{M \to M_0} (f(M) \cdot g(M)) = \lim_{M \to M_0} f(M) \cdot \lim_{M \to M_0} g(M);
$$
  
3) 
$$
\lim_{M \to M_0} \frac{f(M)}{g(M)} = \frac{\lim_{M \to M_0} f(M)}{\lim_{M \to M_0} g(M)} (\lim_{M \to M_0} g(M) \neq 0).
$$

Также будут справедливы и теорема о непрерывности суммы, произвеления и частного непрерывных функций.

Понятия предела и непрерывности функций для трех и более переменных определяются аналогично.

**Пример 3.4. Вычислить** 
$$
\lim_{\substack{x \to 2 \\ y \to 1}} \frac{x^2 + y^3}{2x - 3y}
$$

Решение. Используя приведенную выше теорему о пределах, а также то, что  $\lim x = 2$ ,  $\lim y = 1$ , получим

$$
\lim_{y \to 1} \frac{x^2 + y^3}{y \to 1} = \frac{\lim_{x \to 2} (x^2 + y^3)}{\lim_{x \to 2} (2x - 3y)} =
$$
\n
$$
\lim_{x \to 2} (x^2 + y^3) = \frac{x^2 + y^3}{\lim_{y \to 1} (2x - 3y)} =
$$
\n
$$
\lim_{x \to 2} (x \cdot x) + \lim_{x \to 2} (y \cdot y \cdot y)
$$
\n
$$
= \frac{\lim_{x \to 2} (x \cdot y) - \lim_{y \to 1} (3y)}{\lim_{x \to 2} (2x) - \lim_{y \to 1} (3y)} = \frac{2 \cdot 2 + 1 \cdot 1 \cdot 1}{2 \cdot 2 - 3 \cdot 1} = \frac{4 + 1}{4 - 3} = 5
$$

**Пример 3.5.** Найти предел  $\lim_{\substack{x\to 0\\ y\to 2}} \frac{\sin(xy)}{x}$ .

Peшение. Так как  $\frac{\sin(xy)}{x} = y \frac{\sin(xy)}{xy}$ , то  $\lim_{\substack{x \to 0 \\ y \to 2}} \frac{\sin(xy)}{x} = \lim_{y \to 2} y \cdot \lim_{xy \to 0} \frac{\sin(xy)}{xy} = 2 \cdot 1 = 2.$ 

**Пример 3.6.** Показать, что функция  $z = \frac{x + y}{x - y}$  не имеет предела в

точке  $O(0, 0)$ .

*Решение*. Будем приближаться к точке  $O(0:0)$  по прямым  $v = kx$ .

Если 
$$
y = kx
$$
, то  $\lim_{\substack{x \to 0 \\ y \to 0}} \frac{x + y}{x - y} = \lim_{x \to 0} \frac{x + kx}{x - kx} = \frac{1 + k}{1 - k}$ . Замечаем, что значение

предела зависит от углового коэффициента прямой: например, при  $k = -1$  (то есть при движении по прямой  $y = -x$ ) предел равен 0; при  $k = 2$  (то есть при движении по прямой  $y = 2x$ ) предел равен -3; при  $k = 1$  предел равен бесконечности и т. д. То есть если приближаться к точке  $O(0,0)$  по различным направлениям, получаются разные пре-

дельі. Значит, 
$$
\lim_{\substack{x\to 0\\y\to 0}} \frac{x+y}{x-y}
$$
не существует.

**Пример 3.7.** Исследовать на непрерывность функцию  $z = \frac{x + y}{x^3 + y^3}$ .

*Решение*. Выражение  $\frac{x+y}{x^3+y^3}$  не определено в таких точках, для которых  $y = -x$ . Следовательно, функция имеет разрыв в точках, лежащих на прямой  $y = -x$ , и непрерывна во всех остальных точках.

### Задачи для самостоятельной работы

Найти пределы:

3.1.21. 
$$
\lim_{\substack{x\to 0\\y\to 0}} \frac{x^2 - y^2}{x^2 + y^2}.
$$
  
3.1.22. 
$$
\lim_{\substack{x\to 0\\y\to 0}} \frac{2x^3 + 3y^2}{x^2 + y^2}.
$$
  
3.1.23. 
$$
\lim_{\substack{x\to \infty\\y\to k}} \left(1 + \frac{y}{x}\right)^x.
$$
  
3.1.24. 
$$
\lim_{\substack{x\to 0\\y\to 0}} \frac{3 - \sqrt{xy + 9}}{xy}.
$$
  
3.1.25. 
$$
\lim_{\substack{x\to 0\\y\to 0}} \frac{\ln(1 + 2xy)}{\sin(3xy)}.
$$
  
3.1.26. 
$$
\lim_{\substack{x\to 0\\y\to 0}} \frac{\sqrt{x^2y^2 + 1} - 1}{x^2 + y^2}.
$$

3.1.27. Используя определение непрерывности, показать, что функция  $z = xy$  непрерывна в любой точке плоскости.

Найти точки, линии или поверхности разрыва следующих функний:

3.1.28. 
$$
z = \ln \sqrt{x^2 + y^2}
$$
.  
\n3.1.30.  $u = \frac{1}{x^2 + y^2 - z}$ .  
\n3.1.31.  $u = \frac{1}{xyz}$ .  
\n3.1.32.  $u = \frac{1}{\sqrt{x^2 + y^2}}$ .  
\n3.1.33.  $z = \frac{x^2}{x^2 - 2y^2 - 4}$ .

3.1.34. Исследовать на непрерывность функцию

$$
f(x, y) = \begin{cases} \sqrt{1 - x^2 - y^2} & \text{impl } x^2 + y^2 \le 1; \\ 0 & \text{impl } x^2 + y^2 > 1. \end{cases}
$$

### 3.2 Частные производные функции нескольких переменных

Рассмотрим функцию двух переменных  $z = f(x, y)$ , определенную в некоторой области *D*. Считаем, что точки с координатами  $(x, y), (x + \Delta x, y), (x, y + \Delta y), (x + \Delta x, y + \Delta y), \text{ The } \Delta x, \Delta y \text{ - mpupauchy}$ аргументов, также принадлежат области D.

**Частными приращениями** функции  $z = f(x; y)$  по независимым переменным х и у называются разности

$$
\Delta_x z = f(x + \Delta x; y) - f(x; y); \ \Delta_y z = f(x; y + \Delta y) - f(x; y).
$$

Полным приращением функции  $z = f(x, y)$ , соответствующим приращениям аргументов  $\Delta x$  и  $\Delta y$ , называется разность

$$
\Delta z = f(x + \Delta x; y + \Delta y) - f(x; y).
$$

Заметим, что в общем случае  $\Delta z \neq \Delta_x z + \Delta_y z$ .

Частной производной функции  $z = f(x; y)$  по переменной *х* называется предел отношения соответствующего частного приращения  $\Delta_r z$  к приращению данной переменной, при условии, что приращение переменной стремится к нулю:

$$
z'_x = \lim_{\Delta x \to 0} \frac{\Delta_x z}{\Delta x};
$$

Частные производные принято также обозначать:

$$
z'_x; \ \frac{\partial z}{\partial x}; \ \frac{\partial f}{\partial x}; \ \frac{\partial}{\partial x} z; \ \frac{\partial}{\partial x} f; \ \frac{\partial}{\partial x} f(x; y).
$$

Аналогично определяется производная по другой переменной:

$$
z'_{y} = \lim_{\Delta y \to 0} \frac{\Delta_{y} z}{\Delta y}.
$$

Частные производные в точке  $M_0(x_0; y_0)$  обычно обозначаются символами

$$
f'_x(x_0; y_0); f'_x|_{M_0}; f'_y(x_0; y_0); f'_y|_{M_0}
$$

#### Примечания

1. Для любого числа *п* переменных частные производные вводятся так же, как для функции двух переменных.

2. Частные производные функции двух и более переменных определяются по тем же формулам и правилам, что и функции одной переменной. Следует помнить только одно правило: если по одной переменной дифференцируем, то остальные считаются постоянными.

Пример 3.8. Найти частные и полное приращения функции  $z = xy^2 - \frac{x}{y}$  в точке  $M_0(3, -2)$  при приращениях аргументов  $\Delta x = 0,1$ 

 $H \Delta y = -0.05$ .

Решение. Принимаем

$$
x_0 = 3
$$
;  $y_0 = -2$ ;  $x_0 + \Delta x = 3 + 0, 1 = 3, 1$ ;  
 $y_0 + \Delta y = -2 - 0, 05 = -2, 05$ ;  $M_1(3, 1, -2, 05)$ .

Сначала определим  $z(M_0) = z(3; -2) = 3 \cdot (-2)^2 + \frac{3}{2} = 13,50$ . Далее:

$$
z(x_0 + \Delta x; y_0) = z(3, 1; -2) = 3, 1 \cdot (-2)^2 + \frac{3, 1}{2} = 13,95;
$$
  
\n
$$
z(x_0; y_0 + \Delta y) = z(3; -2,05) = 3 \cdot (-2,05)^2 + \frac{3}{2,05} \approx 14,07;
$$
  
\n
$$
z(M_1) = z(x_0 + \Delta x; y_0 + \Delta y) = z(3, 1; -2,05) =
$$
  
\n
$$
= 3, 1 \cdot (-2,05)^2 + \frac{3,1}{2,05} \approx 14,54.
$$

Таким образом,

$$
\Delta_x z = z(x_0 + \Delta x; y_0) - z(x_0; y_0) = 0,45;
$$
  
\n
$$
\Delta_y z = z(x_0; y_0 + \Delta y) - z(x_0; y_0) = 0,57;
$$
  
\n
$$
\Delta z = z(x_0 + \Delta x; y_0 + \Delta y) - z(x_0; y_0) = 14,54 - 13,50 = 1,04.
$$
  
\nOvebouqho, yro  $\Delta z = 1,04 \neq 0,45 + 0,57 = 1,02 = \Delta_x z + \Delta_y z.$ 

### Задачи для самостоятельной работы

Найти частные и полное приращения данных функций в данной точке и при данных приращениях аргументов:

3.2.1. 
$$
z = x^2 y
$$
;  $M_0(1; 2)$ ;  $\Delta x = 0, 1$ ;  $\Delta y = -0, 2$ .  
3.2.2.  $z = \left(\frac{x^2 + y^2}{xy}\right)^2$ ;  $M_0(1; 1)$ ;  $\Delta x = -0, 1$ ;  $\Delta y = -0, 1$ .

Найти полные приращения данных функций при переходе от точки  $M_0$  к точке  $M_1$ :

3.2.3. 
$$
z = x^2 - xy + y^2
$$
;  $M_0(2; 1)$ ;  $M_1(2, 1; 1, 2)$ .  
3.2.4.  $z = \lg(x^2 + y^2)$ ;  $M_0(2; 1)$ ;  $M_1(2, 1; 0, 9)$ .

Пример 3.9. Найти частные производные функции  $z = x^4 - 2x^2y^3 + y^5 + 1$ .

Решение.

$$
z_x' = \left(x^4 - 2x^2y^3 + y^5 + 1\right)_x' = 4x^3 - 4xy^3;
$$
  

$$
z_x' = \left(x^4 - 2x^2y^3 + y^5 + 1\right)_x' = -6x^2y^2 + 5y^4.
$$

**Пример 3.10.** Найти частные производные функции  $z = \frac{x}{y^3} + \frac{y}{x^3}$ 

$$
-\frac{1}{6x^2y}.
$$

Решение. Имеем:

$$
z'_x = \frac{1}{y^3} (x)'_x + y \left(\frac{1}{x^3}\right)'_x - \frac{1}{6y} \left(\frac{1}{x^2}\right)'_x = \frac{1}{y^3} (x)'_x + y \left(x^{-3}\right)'_x - \frac{1}{6y} \left(x^{-2}\right)'_x =
$$
  
=  $\frac{1}{y^3} + y (-3)x^{-4} - \frac{1}{6y} (-2)x^{-3} = \frac{1}{y^3} - \frac{3y}{x^4} + \frac{1}{3x^3 y};$ 

$$
z'_{y} = x \left(\frac{1}{y^{3}}\right)'_{y} + \frac{1}{x^{3}} \left(y\right)'_{y} - \frac{1}{6x^{2}} \left(\frac{1}{y}\right)'_{y} = x \left(y^{-3}\right)'_{y} + \frac{1}{x^{3}} \left(y\right)'_{y} - \frac{1}{6x^{2}} \left(y^{-1}\right)'_{y} =
$$

$$
= x \left(-3\right) y^{-4} + \frac{1}{x^{3}} + \frac{1}{6x^{2}} y^{-2} = -\frac{3x}{y^{4}} + \frac{1}{x^{3}} + \frac{1}{6x^{2}y^{2}}.
$$
Пример 3.11. функции Найти частные производные  $u = \sin(xyz) y^{xz}$ .

Решение.

$$
\frac{\partial u}{\partial x} = (\sin(xyz))_x' \cdot y^{xz} + \sin(xyz) \cdot (y^{xz})_x' = \cos(xyz) \cdot (xyz)_x' \cdot y^{xz} +
$$
  
+  $\sin(xyz) \cdot y^{xz} \cdot \ln y \cdot (zx)_x' = \cos(xyz) \cdot yz \cdot y^{xz} + \sin(xyz) \cdot y^{xz} \cdot \ln y \cdot z;$   

$$
\frac{\partial u}{\partial y} = (\sin(xyz))_y' \cdot y^{xz} + \sin(xyz) \cdot (y^{xz})_y' = \cos(xyz) \cdot (xyz)_y' \cdot y^{xz} +
$$
  
+  $\sin(xyz) \cdot xz \cdot y^{xz-1} \cdot (y)_y' = \cos(xyz) \cdot xz \cdot y^{xz} + \sin(xyz) \cdot xz \cdot y^{xz-1};$   

$$
\frac{\partial u}{\partial z} = (\sin(xyz))_z' \cdot y^{xz} + \sin(xyz) \cdot (y^{xz})_z' = \cos(xyz) \cdot (xyz)_z' \cdot y^{xz} +
$$
  
+  $\sin(xyz) \cdot y^{xz} \cdot \ln y \cdot (xz)_x' = \cos(xyz) \cdot xy \cdot y^{xz} + \sin(xyz) \cdot y^{xz} \cdot \ln y \cdot x.$ 

**Пример 3.12.** Дано  $f(x; y) = x^3y + xy^2 - 2x + 3y - 1$ , вычислить  $f'_x$ и  $f'_{v}$  в точке  $M(3,2)$ .

Решение.

$$
f'_x = 3x^2y + y^2 - 2; f'_y = x^3 + 2xy + 3;
$$
  

$$
f'_x(3; 2) = 3 \cdot 3^2 \cdot 2 + 2^2 - 2 = 56; f'_y(3; 2) = 3^3 + 2 \cdot 3 \cdot 2 + 3 = 42.
$$

#### Задачи для самостоятельной работы

Найти частные производные данных функций:

3.2.5.  $z = 2y + e^{x^2 - y} + 1$ . 3.2.6.  $u = \frac{x}{x^2 + y^2 + z^2}$ . 3.2.7.  $z = 3x^2y - 2\sqrt{x} + y^3 + 5$ . 3.2.8.  $z = x^4 \cos^2 y - y^4 \sin^3 x^5$ . 3.2.10.  $u = \frac{x}{\sqrt{x^2 + z^2}}$ . 3.2.9.  $u = t^5 \sin^3 z$ . 3.2.11.  $z = \ln(xy - x^2)$ . 3.2.12.  $z = \frac{3x - y}{x^2 + y^2}$ . 3.2.13.  $z = \arccos(xy^2 + 3x)$ . 3.2.14.  $z = e^{5xy} + x^2y^4$ .

3.2.16.  $z = \arctg \frac{2x - y}{7}$ . 3.2.15.  $z = y^{\sin 5x}$ . 3.2.17.  $z = 5^{(xy+y-5)}$ . 3.2.18.  $u = x^{\text{ctg}3y} + 2zx$ .

#### 3.3 Частные производные высших порядков

Частные производные  $\frac{\partial f(x; y)}{\partial x}$  и  $\frac{\partial f(x; y)}{\partial y}$  называют частными производными первого порядка. Их можно рассматривать как функции от  $(x, y) \in D$ . Эти функции могут иметь производные, которые называются частными производными второго порядка. Они определяются и обозначаются следующим образом:

$$
\frac{\partial}{\partial x} \left( \frac{\partial z}{\partial x} \right) = \frac{\partial^2 z}{\partial x^2} = z_{xx}'' = f_{xx}''(x; y);
$$
\n
$$
\frac{\partial}{\partial x} \left( \frac{\partial z}{\partial y} \right) = \frac{\partial^2 z}{\partial y \partial x} = z_{yx}'' = f_{yx}''(x; y);
$$
\n
$$
\frac{\partial}{\partial y} \left( \frac{\partial z}{\partial x} \right) = \frac{\partial^2 z}{\partial x \partial y} = z_{xy}'' = f_{xy}''(x; y);
$$
\n
$$
\frac{\partial}{\partial y} \left( \frac{\partial z}{\partial y} \right) = \frac{\partial^2 z}{\partial y^2} = z_{yy}'' = f_{yy}''(x; y);
$$

Аналогично определяются частные производные 3-го, 4-го и т. д. порядков. Так,

$$
z_{xxy}''' = \frac{\partial}{\partial y} \left( \frac{\partial^2 z}{\partial x^2} \right); \frac{\partial}{\partial x} \left( \frac{\partial^3 z}{\partial x \partial y \partial x} \right) = \frac{\partial^4 z}{\partial x \partial y \partial x^2}
$$

$$
\left( \text{HJIH} \left( z_{xyx}''' \right)_x' = z_{xyxx}^{(4)} \right) \text{ H T. J.}
$$

Частная производная второго или более высокого порядка, взятая по различным переменным, называется смешанной частной произ**водной**. Таковыми являются, например,  $z_{xy}''$ ;  $\frac{\partial^3 z}{\partial x \partial y^2}$ ;  $z_{xyx}'''$ .

Пример 3.13. Найти частные производные второго порядка функ- $UWW = x^4 - 2x^2y^3 + y^5 + 1$ .

*Peшение*. Так как  $z'_x = 4x^3 - 4xy^3$  и  $z'_y = -6x^2y^2 + 5y^4$ , то

$$
z''_{xx} = (4x^3 - 4xy^3)'_x = 12x^2 - 4y^3,
$$
  
\n
$$
z''_{yy} = (-6x^2y^2 + 5y^4)'_y = -12x^2y + 20y^3,
$$
  
\n
$$
z''_{xy} = (4x^3 - 4xy^3)'_y = -12xy^2,
$$
  
\n
$$
z''_{yx} = (-6x^2y^2 + 5y^4)'_x = -12xy^2.
$$

Оказалось, что  $z''_{xy} = z''_{yx}$ . Этот результат не случаен. Имеет место следующее утверждение. Если функция  $z = f(x; y)$  и ее смешанные производные  $f''_{xy}, f''_{yx}$  определены в некоторой окрестности точки, причем производные непрерывны в этой точке, то  $f''_{xy} = f''_{yx}$ .

Другими словами, результат дифференцирования не зависит от порядка дифферениирования.

Пример 3.14. Найти частные производные второго порядка от функции  $z = \sin(3x - 5y)$ .

Решение. Найдем частные производные первого порядка:

$$
\frac{\partial z}{\partial x} = \cos(3x - 5y) \cdot 3 = 3\cos(3x - 5y);
$$
  

$$
\frac{\partial z}{\partial y} = \cos(3x - 5y) \cdot (-5) = -5\cos(3x - 5y).
$$

Дифференцируем вторично каждую из полученных функций по переменным х и у, получим частные производные функции второго порядка:

$$
\frac{\partial^2 z}{\partial x^2} = \frac{\partial}{\partial x} (3\cos(3x - 5y)) = -9\sin(3x - 5y);
$$

$$
\frac{\partial^2 z}{\partial x \partial y} = \frac{\partial}{\partial y} \left(\frac{\partial z}{\partial x}\right) = \frac{\partial}{\partial y} (3\cos(3x - 5y)) = 15\sin(3x - 5y) = \frac{\partial^2 z}{\partial y \partial x};
$$

$$
\frac{\partial^2 z}{\partial y^2} = \frac{\partial}{\partial y} (-5\cos(3x - 5y)) = -25\sin(3x - 5y).
$$

**Пример 3.15.** Доказать, что функция  $z = \arctg \frac{y}{x}$  удовлетворяет

уравнению Лапласа 
$$
\frac{\partial^2 z}{\partial x^2} + \frac{\partial^2 z}{\partial y^2} = 0.
$$

Решение. Находим

$$
\frac{\partial z}{\partial x} = -\frac{y}{x^2 + y^2}; \frac{\partial z}{\partial y} = \frac{x}{x^2 + y^2};
$$

$$
\frac{\partial^2 z}{\partial x^2} = \frac{2yx}{(x^2 + y^2)^2}; \frac{\partial^2 z}{\partial y^2} = -\frac{2xy}{(x^2 + y^2)^2}.
$$

Тогда

$$
\frac{\partial^2 z}{\partial x^2} + \frac{\partial^2 z}{\partial y^2} = \frac{2yx}{\left(x^2 + y^2\right)^2} - \frac{2xy}{\left(x^2 + y^2\right)^2} \equiv 0.
$$

# Задачи для самостоятельной работы

Найти все частные производные второго порядка от указанных функций:

3.3.1. 
$$
z = e^{x^2 y^2}
$$
.  
\n3.3.2.  $z = x^4 - 5x^2 y - 2y^3$ .  
\n3.3.3.  $z = \frac{x - y}{x + y}$ .  
\n3.3.4.  $z = \sin(x^2 + y^3)$ .  
\n3.3.5.  $z = \sin y \ln x + e^x \ln y$ .  
\n3.3.6.  $z = \sqrt{2xy + y^2}$ .  
\n3.3.7.  $z = \text{tg}(xy^2)$ .

3.3.8. Показать, что функция  $z = \ln(x^2 + y^2)$  удовлетворяет урав-

$$
\text{HCHHIO} \quad \frac{\partial^2 z}{\partial x^2} + \frac{\partial^2 z}{\partial y^2} = 0.
$$

3.3.10. Показать, что функция  $z = e^{\frac{x}{y}}$  удовлетворяет уравнению  $y \frac{\partial^2 z}{\partial x \partial y} = \frac{\partial z}{\partial y} - \frac{\partial z}{\partial x}.$ 

### 3.4 Дифференцируемость и полный дифференциал функции нескольких переменных

Пусть функция  $z = f(x, y)$  определена в некоторой окрестности точки  $M(x, y)$ . Составим полное приращение функции в точке  $M$ :

$$
\Delta z = f(x + \Delta x; y + \Delta y) - f(x; y).
$$

Функция  $z = f(x; y)$  называется дифференцируемой в точке  $M(x; y)$ , если ее полное прирашение в этой точке можно представить в виле

$$
\Delta z = A \cdot \Delta x + B \cdot \Delta y + \alpha \cdot \Delta x + \beta \cdot \Delta y,\tag{3.1}
$$

где A и B не зависят от  $\Delta x$  и  $\Delta y$ , a  $(\alpha;\beta) \rightarrow (0;0)$  при  $(\Delta x, \Delta y) \rightarrow (0;0)$ . Сумма первых двух слагаемых в равенстве (3.1) представляет собой главную часть приращения функции.

Главная часть приращения функции  $z = f(x; y)$ , линейная относительно Дх и Ду, называется полным дифференциалом этой функции и обозначается символом dz:

$$
dz = A \cdot \Delta x + B \cdot \Delta y. \tag{3.2}
$$

Выражения А $\cdot \Delta x$  и В $\cdot \Delta y$  называют частными дифференциалами. Для независимых переменных  $x$  и  $y$  полагают  $\Delta x = dx$  и  $\Delta y = dy$ , поэтому равенство (3.2) можно переписать в виде

$$
dz = A \cdot dx + B \cdot dy. \tag{3.3}
$$

Если функция  $z = f(x; y)$  дифференцируема в точке  $M(x; y)$ , то она непрерывна в этой точке, имеет в ней частные производные  $\frac{cz}{2}$ 

$$
u \frac{\partial z}{\partial y}, \text{npuveM } \frac{\partial z}{\partial x} = A; \frac{\partial z}{\partial y} = B.
$$

Равенство (3.1) можно записать в виде

$$
\Delta z = \frac{\partial z}{\partial x} \Delta x + \frac{\partial z}{\partial y} \Delta y + \gamma,
$$
\n(3.4)

где  $\gamma = \alpha \cdot \Delta x + \beta \cdot \Delta y \rightarrow 0$  при  $\Delta x \rightarrow 0$ ,  $\Delta y \rightarrow 0$ .

Отметим, что из непрерывности функции или существования частных производных не следует дифференцируемость функции. Так, в точке  $O(0,0)$  функция  $z = \sqrt{x^2 + y^2}$  непрерывна, но не дифференцируема.

Формула (3.3) принимает вид

$$
dz = \frac{\partial z}{\partial x} dx + \frac{\partial z}{\partial y} dy
$$
 (3.5)

или  $dz = d_x z + d_y z$ , где  $d_x z = \frac{\partial z}{\partial x} dx$ ,  $d_y z = \frac{\partial z}{\partial y} dy$  – частные дифферен-

циалы функции  $z = f(x; y)$ .

*Если функция*  $z = f(x, y)$  имеет непрерывные частные производные  $z'_x$  и  $z'_y$  в точке  $M(x, y)$ , то она дифференцируема в этой точке и ее полный дифференциал выражается формулой (3.5).

Отметим, что для функции  $y = f(x)$  одной переменной существование производной  $f'(x)$  в точке является необходимым условием дифференцируемости в этой точке.

Чтобы функция  $z = f(x; y)$  была дифференцируема в точке, необходимо, чтобы она имела в ней частные производные, и достаточно, чтобы она имела в точке непрерывные частные производные.

Свойства и правила исчисления дифференциалов функции одной переменной сохраняются и для дифференциалов функции двух (и большего числа) переменных.

Пример 3.16. Найти частные дифференциалы и полный дифференциал функции  $z = \cos \frac{x^2 + y^2}{x^3 + y^3}$ .

Решение. Здесь мы имеем дело с производной сложной функции и дроби:

$$
\frac{\partial z}{\partial x} = -\sin\frac{x^2 + y^2}{x^3 + y^3} \cdot \left(\frac{x^2 + y^2}{x^3 + y^3}\right)_x =
$$
  
=  $-\sin\frac{x^2 + y^2}{x^3 + y^3} \cdot \frac{2x(x^3 + y^3) - 3x^2(x^2 + y^2)}{(x^3 + y^3)^2}.$ 

Ввиду симметрии выражения  $\frac{x^2 + y^2}{x^3 + y^3}$  относительно x и y можно за-

$$
\text{mucarb cpasy } \frac{\partial z}{\partial y} = -\sin\frac{x^2 + y^2}{x^3 + y^3} \cdot \frac{2y(x^3 + y^3) - 3y^2(x^2 + y^2)}{(x^3 + y^3)^2}
$$

или

$$
\frac{\partial z}{\partial x} = -\sin\frac{x^2 + y^2}{x^3 + y^3} \cdot \frac{-x^4 - 3x^2y^2 + 2xy^3}{(x^3 + y^3)^2};
$$

$$
\frac{\partial z}{\partial y} = -\sin\frac{x^2 + y^2}{x^3 + y^3} \cdot \frac{-y^4 - 3x^2y^2 + 2x^3y}{(x^3 + y^3)^2}.
$$

После преобразований получаем ответы:

$$
d_x z = \frac{x^4 + 3x^2y^2 - 2xy^3}{(x^3 + y^3)^2} \sin \frac{x^2 + y^2}{x^3 + y^3} dx;
$$
  
\n
$$
d_y z = \frac{y^4 + 3x^2y^2 - 2yx^3}{(x^3 + y^3)^2} \sin \frac{x^2 + y^2}{x^3 + y^3} dy;
$$
  
\n
$$
dz = \frac{1}{(x^3 + y^3)^2} \sin \frac{x^2 + y^2}{x^3 + y^3} \times
$$
  
\n
$$
\times [x(x^3 + 3xy^2 - 2y^3) dx + y(y^3 + 3x^2y - 2x^3) dy].
$$

Пример 3.17. Найти полный дифференциал функции  $u = \frac{x}{\sqrt{y^2 + z^2}}.$ 

Решение. Так как

$$
u_x = \frac{1}{\sqrt{y^2 + z^2}}; \ u_y = \frac{-xy}{\sqrt{(y^2 + z^2)^3}}; \ u_z = \frac{-xz}{\sqrt{(y^2 + z^2)^3}},
$$

полный дифференциал имеет вид

$$
du = \frac{dx}{\sqrt{y^2 + z^2}} - \frac{xydy + xzdz}{\sqrt{(y^2 + z^2)^3}}.
$$

### Задачи для самостоятельной работы

Найти частные дифференциалы данных функций по каждой из независимых переменных  $(x, y, z, t, ...)$  и полный дифференциал:

3.4.1. 
$$
z = (5x^2y - y^3 + 7)^3
$$
.  
\n3.4.2.  $z = x\sqrt{y} + \frac{y}{\sqrt[3]{x}}$ .  
\n3.4.3.  $z = \sqrt{u + \sqrt{u^2 + v^2}}$ .  
\n3.4.4.  $z = \arccos \frac{\sqrt{x^2 - y^2}}{\sqrt{x^2 + y^2}}$ .  
\n3.4.5.  $z = (x^2 + y^2) \frac{1 - \sqrt{x^2 + y^2}}{1 + \sqrt{x^2 + y^2}}$ .  
\n3.4.6.  $u = x^{\frac{y}{2}}$ .  
\n3.4.7.  $v = \arctg \frac{u}{t}$ .  
\n3.4.8.  $z = \ln t g \frac{x}{y}$ .  
\n3.4.9.  $z = \ln \frac{\sqrt{x^2 + y^2} - x}{\sqrt{x^2 + y^2 + x}}$ .  
\n3.4.10.  $z = \sin \frac{x}{y} \cdot \cos \frac{y}{x}$ .

### 3.5 Применение полного дифференциала к приближенным вычислениям

Из определения дифференциала функции  $z = f(x; y)$  следует, что при достаточно малых  $|\Delta x|$  и  $|\Delta y|$  имеет место приближенное равен-**CTRO** 

$$
\Delta z \approx dz. \tag{3.6}
$$

Это приближенное равенство (тем точнее, чем меньше  $\Delta x$  и  $\Delta y$ ), так как полное приращение  $\Delta z = f(x_0 + \Delta x; y_0 + \Delta y) - f(x_0; y_0)$  можно переписать в следующем виде:

$$
f(x_0 + \Delta x; y_0 + \Delta y) \approx f(x_0; y_0) + f'_x(x_0; y_0)\Delta x + f'_y(x_0; y_0)\Delta y,\tag{3.7}
$$

где точка  $(x_0; y_0)$  выбирается так, чтобы  $f(x_0; y_0)$ ,  $f'_x(x_0; y_0)$ ,  $f'_{v}(x_0; y_0)$  вычислялись точно, а  $\Delta x, \Delta y$  были, по возможности, меньше по абсолютной величине.

Формулой (3.7) пользуются в приближенных расчетах.

Пример 3.18. Вычислить приближенно  $1.02^{3,01}$ .

*Решение*. Рассмотрим функцию  $z = x^y$ . Тогда

$$
1,02^{3,01} = (x_0 + \Delta x)^{y_0 + \Delta y},
$$

где  $x_0 = 1$ ;  $\Delta x = 0.02$ ;  $y_0 = 3$ ;  $\Delta y = 0.01$ . Воспользуемся формулой (3.7), предварительно найдя z' и z'.

$$
z'_{x} = (x^{y})'_{x} = yx^{y-1},
$$
  

$$
z'_{y} = (x^{y})'_{y} = x^{y} \ln x.
$$

Следовательно,

$$
1,02^{3,01} \approx 1^3 + 3 \cdot 1^{3-1} \cdot 0,02 + 1^3 \cdot \ln 1 \cdot 0,01,
$$

то есть  $1.02^{3,01} \approx 1.06$ .

Если использовать микрокалькулятор, получаем

 $1.02^{3.01} \approx 1.061418168$ .

Отметим, что с помошью полного дифференциала можно найти: границы абсолютной и относительной погрешностей в приближенных вычислениях; приближенное значение полного приращения функции ИТ. Д.

### Задачи для самостоятельной работы

Вычислить приближенно:  $3.5.1, 1.07^{3,97}$ .  $3.5.3 \sin 28^\circ \cdot \cos 61^\circ$ .

3.5.2. 
$$
1,04^{2,0.5}
$$
.  
3.5.4.  $\sqrt{(1,04)^2 + (3,01)^2}$ .

 $202$ 

Пример 3.19. Вычислить приближенно  $\sqrt{\left(\sin^2 1, 55 + 8e^{0,015}\right)^5}$ .

Решение

1. Полагаем

$$
f(x; y) = (\sin^2 x + 8e^y)^{\frac{5}{2}}; x_0 = \frac{\pi}{2} \approx 1,571; y_0 = 0;
$$
  
\n
$$
x = 1,55; \ \Delta x = x - x_0 = 1,55 - 1,571 = -0,021;
$$
  
\n
$$
y = 0,015; \ \Delta y = 0,015;
$$
  
\n2. 
$$
f(x_0; y_0) = (\sin \frac{\pi}{2} + 8e^0)^{\frac{5}{2}} = 243;
$$
  
\n3. 
$$
f'_x = \frac{5}{2} (\sin^2 x + 8e^y)^{\frac{3}{2}} \cdot \sin 2x; \ \ f'_y = \frac{5}{2} (\sin^2 x + 8e^y)^{\frac{3}{2}} \cdot 8e^y,
$$
  
\n
$$
f'_x(x_0; y_0) = 0, \ \text{rank} \ \text{rank} \ \sin 2x_0 = \sin \pi = 0, \ \ f'_y(x_0; y_0) = 20(1 + 8)^{\frac{3}{2}} = 540,
$$
  
\n
$$
df(x_0; y_0) = 540 \cdot 0,015 = 8,1.
$$

Окончательно,  $\sqrt{\left(\sin^2 1, 55 + 8e^{0,015}\right)^5} \approx 243 + 8,1 = 251,1.$ 

#### Задачи для самостоятельной работы

Вычислить приближенно:

3.5.5. 
$$
\arctg \frac{1,02}{0,95}
$$
.  
3.5.6.  $\ln (0,09^3 + 0,99^3)$ .  
3.5.7.  $\sqrt{5e^{0,02} + 2,03^2}$ .

Пример 3.20. Вычислить приближенно  $\cos 2.36 \cdot \arctg 0.97 \cdot 3^{2.05}$ . Решение. Имеем дело с функцией трех переменных:

$$
f(x; y; z) = \cos x \cdot \arctg y \cdot 3^{z}.
$$
  
\n
$$
x_0 = \frac{3\pi}{4} \approx 2,356; x = 2,36; \Delta x = 0,004;
$$
  
\n
$$
y_0 = 1; y = 0,97; \Delta y = -0,03;
$$
  
\n
$$
z_0 = 2; z = 2,05; \Delta z = 0,05.
$$

Hakohell,  $f(x_0; y_0; z_0) = \cos \frac{3\pi}{4} \cdot \arctg 1 \cdot 3^2 = -\frac{9\sqrt{2}}{2} \cdot \frac{\pi}{4} \approx -4.996.$ 

Найдем сначала дифференциал в общем виде:

$$
df = -\sin x \cdot \arctg y \cdot 3^z \cdot \Delta x + \frac{\cos x \cdot 3^z}{1 + y^2} \Delta y + \cos x \cdot \arctg y \cdot 3^z \ln 3 \cdot \Delta z.
$$

А теперь составим числовое выражение дифференциала в точке:

$$
df(x_0; y_0; z_0) = -9 \frac{\sqrt{2\pi}}{8} \cdot 0.004 - \frac{9\sqrt{2}}{4} \cdot 0.03 - 9 \ln 3 \frac{\sqrt{2}}{2} \frac{\pi}{4} \cdot 0.05 \approx
$$
  
 
$$
\approx -0.020 - 0.096 - 0.274 = -0.390.
$$

Окончательно

 $\cos 2, 36 \cdot \arctg 0, 97 \cdot 3^{2,05} \approx -4,996 - 0,390 = -5,386 \approx -5,39.$ 

#### Задачи для самостоятельной работы

Вычислить приближенно:

 $3.5.8$ ,  $1.002 \cdot 2.003^2 \cdot 3.004^3$  $1.02<sup>2</sup>$ 

$$
3.5.9. \frac{1,03}{\sqrt[3]{0,98 \cdot \sqrt[4]{1,05^3}}}.
$$

#### 3.6 Дифференциалы высших порядков

Введем понятие дифференциала высшего порядка. Полный дифференциал функции (формула (3.5)) называют также дифференциалом первого порядка.

Пусть функция  $z = f(x; y)$  имеет непрерывные частные производные второго порядка. Дифференциал второго порядка определяется по формуле  $d^2z = d(dz)$ . Найдем его:

$$
d^2 z = d \left( \frac{\partial z}{\partial x} dx + \frac{\partial z}{\partial y} dy \right) =
$$
  

$$
= \left( \frac{\partial z}{\partial x} dx + \frac{\partial z}{\partial y} dy \right)_x dx + \left( \frac{\partial z}{\partial x} dx + \frac{\partial z}{\partial y} dy \right)_y dy =
$$
  

$$
= \left( \frac{\partial^2 z}{\partial x^2} dx + \frac{\partial^2 z}{\partial y \partial x} dy \right) dx + \left( \frac{\partial^2 z}{\partial x \partial y} dx + \frac{\partial^2 z}{\partial y^2} dy \right) dy.
$$

Отсюда  $d^2 z = \frac{\partial^2 z}{\partial x^2} dx^2 + 2 \frac{\partial^2 z}{\partial x \partial y} dxdy + \frac{\partial^2 z}{\partial y^2} dy^2$ . Символически это запи-

сывается так:

$$
d^2z = \left(\frac{\partial}{\partial x}dx + \frac{\partial}{\partial y}dy\right)^2z
$$

Формула для дифференциала *n*-го порядка имеет вид

$$
d^{n}z = \left(\frac{\partial}{\partial x}dx + \frac{\partial}{\partial y}dy\right)^{n} z; \ n \in \mathbb{N}.
$$

Отметим, что полученные формулы справедливы лишь в случае, когда переменные *х* и *у* функции  $z = f(x, y)$  являются независимыми.

**Пример 3.21.** Найти  $d^2 z$ , если  $z = x^3 y^2$ . Решение Таккак

$$
\frac{\partial z}{\partial x} = 3x^2 y^2; \frac{\partial^2 z}{\partial x^2} = 6xy^2; \n\frac{\partial z}{\partial y} = 2x^3 y; \frac{\partial^2 z}{\partial y^2} = 2x^3; \frac{\partial^2 z}{\partial x \partial y} = 6x^2 y,
$$

**TO** 

$$
d^2z = 6xy^2 dx^2 + 12x^2 y dx dy + 2x^3 dy^2.
$$

### 3.7 Производная сложной функции

Пусть  $z = f(x; y) - \phi$ ункция двух переменных х и у, каждая из функцией независимой которых является переменной t, т.е.  $x = x(t)$ ,  $y = y(t)$ . В этом случае функция  $z = f(x(t); y(t))$  является сложной функцией одной независимой переменной  $t$ : переменные  $x$  и  $y$  – промежуточные переменные. Производная сложной  $\phi$ ункции  $z(t) = f(x(t); y(t))$  вычисляется по формуле

$$
\frac{dz}{dt} = \frac{\partial z}{\partial x}\frac{dx}{dt} + \frac{\partial z}{\partial y}\frac{dy}{dt}.
$$
(3.8)

Частный случай:  $z = f(x; y)$ , где  $y = y(x)$ , то есть  $z = f(x; y(x))$ сложная функция одной независимой переменной х. Этот случай сводится к предыдущему, причем роль переменной *t* играет *x*. Согласно формуле (3.8) имеем

$$
\frac{dz}{dx} = \frac{\partial z}{\partial x}\frac{dx}{dx} + \frac{\partial z}{\partial y}\frac{dy}{dx}
$$
  
\n
$$
\frac{dz}{dx} = \frac{\partial z}{\partial x} + \frac{\partial z}{\partial y}\frac{dy}{dx}.
$$
 (3.9)

Формула (3.9) носит название формулы полной производной.

**Пример 3.22.** Найти производную  $\frac{dz}{dt}$  функции  $z = e^{x^2 + y^2}$ , если  $x = a \cos t$ ,  $y = a \sin t$ .

Решение. В этом примере подстановка х и у в д приводит к  $z(t) = e^{a(\cos^2 t + \sin^2 t)} = e^a$ . Следовательно,  $\frac{dz}{dt} = 0$ .

**Пример 3.23.** Найти  $\frac{dz}{dt}$ , если  $z = x^5 + 2xy - y^3$ ,  $x = \cos 2t$ ,  $y = \arctg t$ .

Решение. Непосредственная подстановка, очевидно, не упрощает функцию z. Применим формулу (3.8):

$$
\frac{\partial z}{\partial x} = 5x^4 + 2y; \ \frac{\partial z}{\partial y} = 2x - 3y^2; \ \frac{dx}{dt} = -2\sin 2t; \ \frac{dy}{dt} = \frac{1}{1+t^2}.
$$

В результате можно как сохранить переменные х и у, так и заменить их через  $t$  (в зависимости от того, что проще). Ответ оставим в таком виде:

$$
\frac{dz}{dt} = -2\left(5x^4 + 2y\right)\sin 2t + \left(2x - 3y^2\right)\frac{1}{1+t^2}.
$$

**Пример 3.24.** Найти производную  $\frac{dz}{dt}$  функции  $z = xy + xyv + yuv$ ,

если  $x = \sin t$ ,  $y = \ln t$ ,  $u = e^t$ ,  $v = \arctg t$ .

Решение. Имеем

$$
\frac{\partial z}{\partial x} = y + yv; \quad \frac{\partial z}{\partial y} = x + xv + uv; \quad \frac{\partial z}{\partial u} = yv; \quad \frac{\partial z}{\partial v} = xy + uy; \n\frac{dx}{dt} = \cos t; \quad \frac{dy}{dt} = \frac{1}{t}; \quad \frac{du}{dt} = e^t; \quad \frac{dv}{dt} = \frac{1}{1 + t^2}.
$$

Составим соответствующую сумму произведений:

$$
\frac{dz}{dt} = y(1+v)\cos t + (x+xy+uv)\frac{1}{t} + yve^{t} + \frac{x+u}{1+t^{2}}y.
$$

# Задачи для самостоятельной работы

Haŭru 
$$
\frac{dz}{dt}
$$
, ecnu  $z = z(x; y)$ ,  $x = x(t)$ ,  $y = y(t)$ :  
\n3.7.1.  $z = x^2 + y^2 + xy$ ;  $x = a \sin t$ ;  $y = a \cos t$ .  
\n3.7.2.  $z = \cos(4x^2 - y)$ ;  $x = \frac{1}{t}$ ;  $y = \frac{\sqrt{t}}{\ln t}$ .  
\n3.7.3.  $z = x^2y^3$ ;  $x = t^2$ ;  $y = \sin t$ .  
\n3.7.4.  $z = e^{xy} \ln(x + y)$ ;  $x = t^3$ ;  $y = 1 - t^3$ .  
\n3.7.5.  $z = xy \arctg(xy)$ ;  $x = t^2 + 1$ ;  $y = t^3$ .  
\n3.7.6.  $z = e^{2x-3y}$ ;  $x = \text{tgt}$ ;  $y = t^2 - t$ .  
\n3.7.7.  $z = x^y$ ;  $x = \ln t$ ;  $y = \sin t$ .  
\n3.7.8.  $z = \arctg \frac{y}{x}$ ;  $x = e^{2t} + 1$ ;  $y = e^{2t} - 1$ .  
\n3.7.9.  $z = x^4 + y^4 - 4x^2y^2$ ;  $x = \text{tgt}$ ;  $y = \ln t$ .  
\n3.7.10.  $z = xy + \frac{y}{x}$ ;  $x = e^{2t}$ ;  $y = \ln(t^2 + 1)$ .  
\n3.7.11.  $z = \frac{x}{y^2}$ ;  $x = \arctz 2t$ ;  $y = \arcsin t$ .

3.7.12. 
$$
z = \frac{x}{\sqrt{x^2 + y^2}}
$$
;  $x = 5^{t^2}$ ;  $y = \arccos 2t$ .

3.7.13. 
$$
z = x \sin(x + y)
$$
;  $x = \frac{1}{t^3}$ ;  $y = (t - 1)^2$ .

3.7.14. 
$$
z = \frac{\cos x^2}{y}
$$
;  $x = \ln(t + 2)$ ;  $y = \text{tg } t$ .

Пусть  $z = f(x; y) - \phi$ ункция двух переменных х и у, каждая из которых является функцией двух переменных  $u, v: x = x(u; v)$ , Тогда частные производные сложной функции  $y = y(u; y)$ .  $z = f[x(u; v); y(u; v)]$  можно найти, используя формулы

$$
\frac{\partial z}{\partial u} = \frac{\partial z}{\partial x} \frac{\partial x}{\partial u} + \frac{\partial z}{\partial y} \frac{\partial y}{\partial u} \quad \text{if} \quad \frac{\partial z}{\partial v} = \frac{\partial z}{\partial x} \frac{\partial x}{\partial v} + \frac{\partial z}{\partial y} \frac{\partial y}{\partial v}.
$$
(3.10)

Структура этих формул сохраняется и при большем числе переменных.

**Пример 3.25.** Найти  $\frac{\partial z}{\partial u}$  и  $\frac{\partial z}{\partial v}$ , если  $z = 3^{x^2}$  arctg y;  $x = \frac{u}{v}$ ;  $y = uv$ . Решение. Применим формулы (3.10):

$$
\frac{\partial z}{\partial x} = 3^{x^2} \cdot 2x \ln 3 \arcty y; \frac{\partial z}{\partial y} = \frac{3^{x^2}}{1 + y^2};
$$

$$
\frac{\partial x}{\partial u} = \frac{1}{v}; \frac{\partial x}{\partial v} = -\frac{u}{v^2}; \frac{\partial y}{\partial u} = v; \frac{\partial y}{\partial v} = u.
$$

Составляем суммы соответствующих произведений:

$$
\frac{\partial z}{\partial u} = 3^{x^2} \frac{2x \ln 3 \arctg y}{v} + \frac{3^{x^2}}{1 + y^2} v;
$$

$$
\frac{\partial z}{\partial v} = -3^{x^2} \frac{2xu \ln 3 \arctg y}{v^2} + \frac{3^{x^2}}{1 + y^2} u.
$$

Ответ можно оставить в такой форме, а можно выразить через и и  $\nu$  (то есть через основные переменные):

$$
z'_{u} = 2\frac{u}{v^{2}} 3^{\frac{u^{2}}{v^{2}}} \ln 3 \arctg(uv) + \frac{v}{1+u^{2}v^{2}} 3^{\frac{u^{2}}{v^{2}}};
$$
  

$$
z'_{v} = -2\frac{u^{2}}{v^{3}} 3^{\frac{u^{2}}{v^{2}}} \ln 3 \arctg(uv) + \frac{u}{1+u^{2}v^{2}} 3^{\frac{u^{2}}{v^{2}}}.
$$

**Пример 3.26.** Найти  $\frac{\partial z}{\partial u}$  и  $\frac{\partial z}{\partial v}$ , если  $z = \ln(x^2 + y^2); x = uv; y = \frac{u}{v}$ . *Решение*. Найдем  $\frac{\partial z}{\partial u}$  ( $\frac{\partial z}{\partial v}$  – самостоятельно), используя формулу  $(3.10):$ 

$$
\frac{\partial z}{\partial u} = \frac{1}{x^2 + y^2} 2x v + \frac{1}{x^2 + y^2} 2 y \frac{1}{v}.
$$

Упростим правую часть полученного равенства, заменив х и у через  $u, v$ :

$$
\frac{\partial z}{\partial u} = \frac{2}{x^2 + y^2} \left( xv + \frac{y}{v} \right) = \frac{2}{(uv)^2 + \left( \frac{u}{v} \right)^2} \left( uv \cdot v + \frac{u}{v \cdot v} \right) =
$$

$$
= \frac{2v^2}{u^2 \left( v^4 + 1 \right)} \frac{u \left( v^4 + 1 \right)}{v^2} = \frac{2}{u},
$$

TO eCTL  $\frac{\partial z}{\partial u} = \frac{2}{u}$ .

### Задачи для самостоятельной работы

Для данных  $z = f(x; y); x = x(u; v); y = y(u; v)$  найти  $\frac{\partial z}{\partial x}, \frac{\partial z}{\partial y}$ . 3.7.15.  $z = x^3 + y^3$ , rge  $x = uv$ ;  $y = \frac{u}{v}$ . 3.7.16.  $z = \sqrt{x^2 - y^2}$ , rge  $x = u^{\nu}$ ;  $y = u \ln \nu$ . 3.7.17.  $z = \cos xy$ , rge  $x = ue^{v}$ ;  $y = v \ln u$ .

3.7.18. 
$$
z = \arctg(xy)
$$
,  $\text{rge } x = \sqrt{u^2 + v^2}$ ;  $y = u - v$ .  
\n3.7.19.  $z = \sqrt{x + y}$ ,  $\text{rge } x = u \text{tg } v$ ;  $y = u \text{ctg } v$ .  
\n3.7.20.  $z = \ln \sqrt[7]{x^2 + 3y^5}$ ,  $\text{rge } x = u \cos v$ ;  $y = u \sin v$ .  
\n3.7.21.  $z = x^2 \ln y$ ,  $\text{rge } x = \frac{v}{u}$ ;  $y = u^2 + v^2$ .

#### 3.8 Дифференциал сложной функции

Используя правило дифференцирования сложной функции, можно показать, что полный дифференциал обладает свойством инвариант*ности*: полный дифференциал функции  $z = f(x, y)$  сохраняет один и тот же вид независимо от того, являются ли аргументы независимыми переменными или функциями независимых переменных.

Дифференциал сложной функции  $z = f(x; y)$ , где  $x = x(u; v)$ .  $y = y(u; v)$ , можно получить, если в формуле дифференциала

$$
dz = \frac{\partial z}{\partial x} dx + \frac{\partial z}{\partial y} dy
$$

SAME BUT BY  $dx = \frac{\partial x}{\partial u} du + \frac{\partial x}{\partial v} dv$   $\dot{u} dv = \frac{\partial y}{\partial u} du + \frac{\partial y}{\partial v} dv$ .

В результате подстановки и группировки членов при du и dv приходим к формуле

$$
dz = \frac{\partial z}{\partial u} du + \frac{\partial z}{\partial v} dv,
$$

показывающей, что форма (вид) дифференциала не зависит от того, являются ли х и у независимыми переменными или функциями других независимых переменных.

**Пример 3.27.** Найти дифференциал функции  $z = \frac{x^2}{y}$ , если

$$
x = u - 2v, \ y = 2u + v.
$$
  
Peuene.

$$
\frac{\partial z}{\partial x} = \frac{2x}{y}; \frac{\partial z}{\partial y} = -\frac{x^2}{y^2};
$$

$$
\frac{\partial x}{\partial u} = 1; \frac{\partial x}{\partial v} = -2; \frac{\partial y}{\partial u} = 2; \frac{\partial y}{\partial v} = 1;
$$

$$
dx = \frac{\partial x}{\partial u} du + \frac{\partial x}{\partial v} dv = du - 2dv;
$$

$$
dy = \frac{\partial y}{\partial u} du + \frac{\partial y}{\partial v} dv = 2du + dv.
$$

Поскольку  $dz = \frac{\partial z}{\partial x} dx + \frac{\partial z}{\partial y} dy$ , то  $\overline{\phantom{a}}$ 

$$
dz = 2\frac{x}{y}(du - 2dv) - \frac{x^2}{y^2}(2du + dv).
$$

Подставляем выражения для  $x$  и  $y$ , перегруппируем члены, выделяя множители при du и dv:

$$
dz = \left(\frac{2x}{y} - 2\frac{x^2}{y^2}\right)du + \left(-\frac{4x}{y} - \frac{x^2}{y^2}\right)dv =
$$
  

$$
= \frac{x}{y}\left[2\left(1 - \frac{x}{y}\right)du - \left(4 + \frac{x}{y}\right)dv\right] =
$$
  

$$
= \frac{u - 2v}{2u + v}\left[2\left(1 - \frac{u - 2v}{2u + v}\right)du - \left(4 + \frac{u - 2v}{2u + v}\right)dv\right] =
$$
  

$$
= \frac{u - 2v}{\left(2u + v\right)^2}\left[2\left(u + 3v\right)du - \left(9u + 2v\right)dv\right].
$$

#### Задачи для самостоятельной работы

Для данных  $z = f(x; y); x = x(u; y); y = y(u; y)$  найти  $dz$ : 3.8.1.  $z = u^2v - uv^2$ , rge  $u = x \sin y$ ;  $v = y \cos x$ . 3.8.2.  $z = ln(u^2 + v^2)$ , rge  $u = x cos y$ ;  $v = y sin x$ .

### 3.9 Дифференцирование неявной функции

Функция  $y = y(x)$  называется неявной функцией, если она определяется уравнением  $F(x, y) = 0$ , неразрешенным относительно у.

Это значит, что при каждом значении  $x_0$ , при котором неявная функция определена, она принимает единственное значение у<sub>о</sub> так, что  $F(x_0; y_0) = 0$ . Производная неявной функции находится по формуле

$$
y' = \frac{dy}{dx} = -\frac{F'_x(x; y)}{F'_y(x; y)}.
$$
 (3.11)

В частности,

$$
y'(x_0) = -\frac{F'_x(x_0; y_0)}{F'_y(x_0; y_0)}.
$$

Функция  $z = z(x, y)$  называется **неявной** функцией переменных х и у, если она определяется уравнением  $F(x, y, z) = 0$ , неразрешенным относительно  $z$ . Тогда

$$
\frac{\partial z}{\partial x} = -\frac{F'_x(x; y; z)}{F'_z(x; y; z)}; \n\frac{\partial z}{\partial y} = -\frac{F'_y(x; y; z)}{F'_z(x; y; z)}.
$$
\n(3.12)

**Пример 3.28.** Найти  $\frac{dy}{dx}$ , если неявная функция  $y = f(x)$  задана уравнением  $y^3 + 2y = 2x$ .

Peшение. Здесь  $F(x; y) = y^3 + 2y - 2x$ ;  $F'_x = -2$ ;  $F'_y = 3y^2 + 2$ . Следовательно,  $y'_x = -\frac{-2}{3y^2 + 2}$ , то есть  $\frac{dy}{dx} = \frac{2}{3y^2 + 2}$ .

#### Задачи для самостоятельной работы

Найти производные  $y'(x)$  неявных функций, заданных уравнени-ЯМИ:

3.9.1. 
$$
xe^{2y} - y \ln x = 8
$$
.  
\n3.9.2.  $e^{y} + 9x^2 e^{-y} - 26x = 0$ .  
\n3.9.3.  $\ln \frac{\sqrt{x^2 + y^2}}{2} = \arctg \frac{y}{x}$ .  
\n3.9.4.  $x^2 \ln y - y^2 \ln x = 0$ .

Пример 3.29. Для функции  $y(x)$ , определенной уравнением  $ye^{x} + e^{y} = 0$ , найти  $y''$ .

Решение. После последовательных двух дифференцирований данного уравнения с учетом  $y = y(x)$  получаем

$$
y'ex + exy + eyy' = 0;
$$
  

$$
y''ex + exy' + exy + exy' + ey(y')2 + eyy'' = 0.
$$

Из последнего равенства находим

$$
y'' = -\frac{2e^{x}y' + e^{x}y + e^{y}(y')^{2}}{e^{x} + e^{y}}
$$

Из первого равенства находим  $y' = -\frac{ye^{x}}{e^{x} + e^{y}}$  и подставляем в  $y''$ :

$$
y = -\frac{2e^x \left(-\frac{ye^x}{e^x + e^y}\right) + e^x y + e^y \left(-\frac{ye^x}{e^x + e^y}\right)^2}{e^x + e^y} = -\frac{-2e^{2x}y \left(e^x + e^y\right) + e^x y \left(e^x + e^y\right)^2 + y^2 e^y e^{2x}}{\left(e^x + e^y\right)^3}.
$$

Пример 3.30. Найти частные производные функции z, заданной vpaвнением  $e^{z} + z - x^{2}y + 1 = 0$ .

Решение. Злесь  $F(x; y; z) = e^{z} + z - x^{2}y + 1; F_{y} = -2xy; F_{y} = -x^{2}; F_{z} = e^{z} + 1.$  $M$ меем  $\frac{\partial z}{\partial x} = \frac{2xy}{e^z + 1}; \frac{\partial z}{\partial y} = \frac{x^2}{e^z + 1}.$ 

#### Задачи для самостоятельной работы

Найти  $\frac{\partial z}{\partial x}, \frac{\partial z}{\partial y}$  для неявных функций  $z = z(x; y)$ , определяемых

уравнениями:

3.9.5.  $z^3 + 3x^2y + xz + y^2z^2 + y - 2x = 0$ .

3.9.6.  $x + y + z = e^{-(x+y+z)}$ . 3.9.7.  $z^3 - 3xyz = R^2$ .

#### **3.10 Касательная плоскость и нормаль к поверхности**

**Касательной плоскостью** к поверхности в данной точке  $M_0$ (точке касания) называется плоскость, в которой лежат касательные в этой точке к всевозможным кривым, проведенным на данной поверхности через указанную точку.

**Нормалью** к поверхности называется перпендикуляр к касательной плоскости в точке касания (рисунок 3.5).

Если поверхность задана уравнением  $z = f(x; y)$ ,  $M_0(x_0; y_0; z_0)$  – точка на поверхности, то уравнение касательной к поверхности в этой точке имеет вид

$$
z - z_0 = f'_x(x_0; y_0)(x - x_0) + f'_y(x_0; y_0)(y - y_0),
$$
 (3.13)

а нормаль к поверхности в точке  $\,M_0^{}\,$  определяется уравнениями

$$
\frac{x - x_0}{f'_x(x_0; y_0)} = \frac{y - y_0}{f'_y(x_0; y_0)} = \frac{z - z_0}{-1}.
$$
\n(3.14)

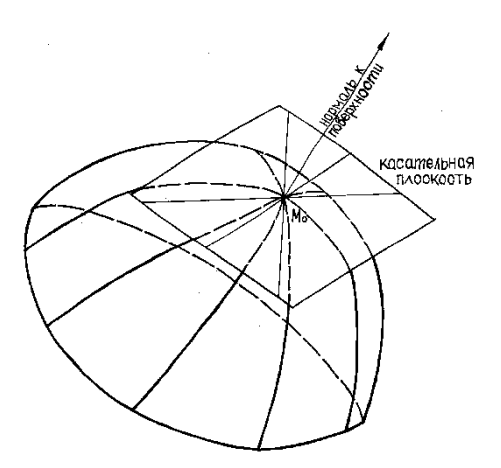

Рисунок 3.5

Если поверхность задана уравнением  $F(x, y; z) = 0$  в неявной форме, то уравнение касательной плоскости к поверхности в точке  $M_0$  имеет вид

$$
F'_x(x_0; y_0; z_0)(x - x_0) + F'_y(x_0; y_0; z_0)(y - y_0) ++ F'_z(x_0; y_0; z_0)(z - z_0) = 0,
$$
\n(3.15)

а нормаль к поверхности в той же точке определяется уравнениями

$$
\frac{x - x_0}{F'_x(x_0; y_0; z_0)} = \frac{y - y_0}{F'_y(x_0; y_0; z_0)} = \frac{z - z_0}{F'_z(x_0; y_0; z_0)}.
$$
(3.16)

Пример 3.31. Написать уравнение касательной плоскости и нормали к поверхности  $x^2 + y^2 + z^2 - 16 = 0$  в точке  $M_0(2, 2, 2\sqrt{2})$ .

Решение. Уравнение поверхности задано в неявной форме (оно не разрешено относительно z), поэтому касательная плоскость и нормаль к поверхности определяются уравнениями (3.15) и (3.16). Рассматривая функцию

$$
F(x, y, z) = x^2 + y^2 + z^2 - 16,
$$

находим частные производные  $F'_x, F'_y, F'_z$  и их значения в точке  $M_0(2; 2; 2\sqrt{2})$ :

$$
F'_x(2; 2; 2\sqrt{2}) = 4; F'_y(2; 2; 2\sqrt{2}) = 4; F'_z(2; 2; 2\sqrt{2}) = 4\sqrt{2}.
$$

Подставив найденные значения частных производных и координаты точки  $M_0$  в уравнения (3.15) и (3.16), получим уравнение касательной плоскости

$$
4(x-2)+4(y-2)+4\sqrt{2}(z-2\sqrt{2})=0, \text{ with } x+y+\sqrt{2}z-8=0
$$

и уравнение нормали

$$
\frac{x-2}{4} = \frac{y-2}{4} = \frac{z-2\sqrt{2}}{4\sqrt{2}}, \text{ with } \frac{x-2}{1} = \frac{y-2}{1} = \frac{z-2\sqrt{2}}{\sqrt{2}}.
$$

**Пример 3.32.** К эллипсоиду  $x^2 + 2y^2 + 3z^2 = 21$  провести касательные плоскости, которые были бы параллельны плоскости  $3x+2y-4z+1=0$ .

*Решение*. В данном случае  $F(x, y, z) = x^2 + 2y^2 + 3z^2 - 21$ , поэтому  $F'_x = 2x$ ,  $F'_y = 4y$ ,  $F'_z = 6z$ . Пусть  $M_0(x_0; y_0; z_0)$  – точка, в которой касательная плоскость параллельна данной плоскости  $3x + 2y - 4z + 1 = 0$ . В этом случае вектор  $\vec{N}$  нормали к поверхности имеет координаты  $A = 2x_0, B = 4y_0, C = 6z_0$ . По условию он ортогонален к заданной плоскости. Это значит, что его координаты пропорциональны коэффициентам (3;2;-4) уравнения данной плоскости  $\frac{2x_0}{3} = \frac{4y_0}{2} = \frac{6z_0}{4}$ ,

или  $y_0 = \frac{1}{3}x_0$ ,  $z_0 = -\frac{4}{9}x_0$ . Кроме того, точка  $M_0$  лежит на эллипсоиде, то есть  $x_0^2 + 2y_0^2 + 3z_0^2 = 21$ . Подставляя сюда значения  $y_0$  и  $z_0$ , выраженные через  $x_0$ , получим

$$
x_0^2 + 2\left(\frac{1}{3}x_0\right)^2 + 3\left(-\frac{4}{9}x_0\right)^2 = 21,
$$

откуда  $x_0^2 = \frac{81}{7}$ ,  $x_0 = \pm \frac{9}{\sqrt{7}}$ . Следовательно, условию задачи удовлетво-

ряют точки

$$
M'_0\left(\frac{9}{\sqrt{7}};\frac{3}{\sqrt{7}};-\frac{4}{\sqrt{7}}\right) \text{ H } M''_0\left(-\frac{9}{\sqrt{7}};-\frac{3}{\sqrt{7}};\frac{4}{\sqrt{7}}\right).
$$

Для точки  $M_0'$ 

$$
A = 2\frac{9}{\sqrt{7}} = \frac{18}{\sqrt{7}}; B = 4\frac{3}{\sqrt{7}} = \frac{12}{\sqrt{7}}; C = 6\left(-\frac{4}{\sqrt{7}}\right) = -\frac{24}{\sqrt{7}};
$$

уравнение касательной плоскости

$$
\frac{18}{\sqrt{7}} \left( x - \frac{9}{\sqrt{7}} \right) + \frac{12}{\sqrt{7}} \left( y - \frac{3}{\sqrt{7}} \right) - \frac{24}{\sqrt{7}} \left( z + \frac{4}{\sqrt{7}} \right) = 0,
$$
  
-4z-7 $\sqrt{7}$  = 0.

или  $3x + 2y$  –

Аналогично, для точки  $M''_0$  составляем уравнение касательной плоскости  $3x + 2y - 4z + 7\sqrt{7} = 0$ .

#### Задачи для самостоятельной работы

В заданной точке  $t_1 = \frac{\pi}{4}$  найти уравнения касательной плоскости и нормали к следующим поверхностям:

3.10.1. 
$$
x^2yz + 2x^2z - 3xyz + 2 = 0
$$
;  $M_0(1; 0; -1)$ .  
\n3.10.2.  $\frac{x^2}{16} + \frac{y^2}{9} - \frac{z^2}{8} = 0$  (конyc);  $M_0(4; 3; 4)$ .  
\n3.10.3.  $x^2 + 2y^2 - 4z^2 = 5$  (однопологный гиперболоид);  $M_0(1; 2; 1)$ .  
\n3.10.4.  $z = x^2 - y^2$  (гиперболически нараболоид);  $M_0(1; 1; 0)$ .  
\n3.10.5.  $z = \sin \frac{x}{y}$ ;  $M_0(\pi; 1; 0)$ .  
\n3.10.6.  $z = xy$ ;  $M_0(0; 0; 0)$ .  
\n3.10.7. Показать, что конус  $z^2 = x^2 + y^2$  и cheba

 $= x^- + y^$  $x^{2} + y^{2} + (z-2)^{2} = 2$  касаются друг друга в точке  $M_{0}(0; 1; 1)$ .

Указание. Показать, что у этих поверхностей в точке  $M_0$  общая касательная плоскость.

3.10.8. Показать, что поверхности  $xy = z^2$  и  $x^2 + y^2 + z^2 = 1$  ортогональны.

Указание. Записать, что точка  $M_0$ , лежащая на линии пересечения поверхностей, удовлетворяет как обоим их уравнениям, так и сумме этих уравнений. Используя это, показать, что скалярное произведение нормальных векторов к поверхностям в точке  $M_0$  равно нулю.

3.10.9. К поверхности  $xy + z^2 + xz = 1$  провести касательную плоскость, параллельную плоскости  $x + 2z - y = 0$ .

3.10.10. K сфере  $x^2 + y^2 + z^2 = 2x$  провести касательную плоскость, перпендикулярную плоскостям  $x - y - z = 2$  и  $x - y - \frac{1}{2}z = 2$ .

#### 3.11 Экстремум функции нескольких переменных

**Makchain (Mahamia Mahamia Advice)**  $\phi$  vhkim  $z = f(x; y)$  B To vike  $P_0(x_0; y_0)$  называется такое ее значение  $f(x_0; y_0)$ , которое больше (меньше) всех других ее значений, принимаемых в точках  $P(x, y)$ , достаточно близких к точке  $P_0$  и отличных от нее. Максимум и минимум функции называется ее экстремумом. Точка, в которой достигается экстремум, называется точкой экстремума. Экстремум функции трех и более переменных определяется аналогично.

Точка, в которой частные производные первого порядка функции  $z = f(x, y)$  равны нулю, называется стационарной точкой функции г. Стационарные точки и точки, в которых хотя бы одна частная производная не существует, называются критическими точками.

Всякая дифферениируемая функция нескольких переменных может достигать экстремума только в тех точках, в которых все ее частные производные обращаются в нуль или хотя бы одна из них не *существует*. Для дифференцируемой функции  $z = f(x; y)$  стационарные точки  $P_0(x_0; y_0)$  находятся из системы уравнений

$$
\begin{cases} f'_x(x; y) = 0, \\ f'_y(x; y) = 0. \end{cases}
$$
 (3.17)

Условия (3.17) являются необходимыми условиями экстремума; их геометрический смысл заключается в том, что в стационарной точке касательная плоскость к поверхности  $z = f(x; y)$  параллельна плоскости Оху. Однако не все стационарные точки являются точками экстремума. Каждая из этих точек должна быть проверена на экстремум с помошью достаточных условий.

Обозначим

$$
A = f''_{xx}(x_0; y_0); B = f''_{xy}(x_0; y_0); C = f''_{yy}(x_0; y_0).
$$

Составим дискриминант:

$$
\Delta = \begin{vmatrix} A & B \\ B & C \end{vmatrix} = AC - B^2.
$$
 (3.18)

Если в стационарной точке  $P_0(x_0; y_0)$ :

1)  $\Delta > 0$ и  $A > 0$ , то  $P_0$  есть точка минимума;

 $\Delta$  > 0 и A < 0, то  $P_0$  есть точка максимума;

- 2)  $\Delta$  < 0, то в точке  $P_0$  экстремума нет;
- 3)  $\Delta = 0$ , то требуется дополнительное исследование.

**Пример 3.33.** Исследовать на экстремум функцию  $z = x^3 + 3xy^2$  –  $-15x-12y$ .

Решение. Областью определения функции является вся координатная плоскость Оху. Найдем частные производные и составим систему уравнений (3.17):

$$
\begin{cases} z_x' = 3x^2 + 3y^2 - 15, & x^2 + y^2 = 5, \\ z_y' = 6xy - 12; & xy = 2. \end{cases}
$$

Решая систему уравнений, получим четыре стационарные точки:  $P_1(1; 2), P_2(2; 1), P_3(-1; -2), P_4(-2; -1)$ . Найдем производные второго порядка  $z''_{xx} = 6x$ ;  $z''_{xy} = 6y$ ;  $z''_{yy} = 6x$  и составим дискриминант  $\Delta = AC - B^2$ для каждой стационарной точки.

1. Для точки  $P_1$ 

$$
A = z''_{xx} |_{P_1} = 6; B = z''_{xy} |_{P_1} = 12; C = z''_{yy} |_{P_1} = 6;
$$

 $\Lambda = AC - B^2 = 36 - 144 < 0$ 

Значит, в точке  $P_1$  экстремума нет.

2. Для точки Р.

 $A = 12$ ;  $B = 6$ ;  $C = 12$ ;  $\Delta = 144 - 36 > 0$ ;  $A > 0$ .

В точке Р, функция имеет минимум:

 $z_{\min} = f(2,1) = 8 + 6 - 30 - 12 = -28.$ 3. Для точки Р.  $A = -6$ ;  $B = -12$ ;  $C = -6$ ;  $\Delta = 36 - 144 < 0$ .

В точке  $P_3$  экстремума нет.

4. Для точки  $P_4$ 

 $A = -12$ ;  $B = -6$ ;  $C = -12$ ;  $\Delta = 144 - 36 > 0$ ;  $A < 0$ .

В точке Р<sub>д</sub> функция имеет максимум:

 $z_{\text{max}} = f(-2,-1) = -8 - 6 + 30 + 12 = 28.$ 

**Пример 3.34.** Найти экстремумы функции  $z = \sqrt{(x-1)^2 + (y-1)^2}$ .

Решение. Областью определения функции является вся координатная плоскость Оху. Найдем частные производные  $z'_{x}$  и  $z'_{y}$ 

$$
z'_{x} = \frac{x-1}{\sqrt{(x-1)^2 + (y-1)^2}};
$$
  

$$
z'_{y} = \frac{y-1}{\sqrt{(x-1)^2 + (y-1)^2}}.
$$

Частные производные не существуют в точке  $P_0(1, 1)$ , значит, эта точка является стационарной. Чтобы определить, имеет ли функция экстремум в точке  $P_0$ , исследуем знак  $\Delta z$  в некоторой окрестности этой точки

$$
\Delta z = f (1 + \Delta x; 1 + \Delta y) - f (1; 1) =
$$
  
=  $\sqrt{((1 + \Delta x) - 1)^2 + ((1 + \Delta y) - 1)^2} - \sqrt{(1 - 1)^2 + (1 - 1)^2} = \sqrt{(\Delta x)^2 + (\Delta y)^2}.$ 

Очевидно, что  $\Delta z > 0$  в любой окрестности точки  $P_0(1,1)$ . Значит, в этой точке функция имеет минимум:  $z_{\text{min}} = f(1, 1) = 0$ .

### Задачи для самостоятельной работы

Исследовать на экстремум следующие функции:

 $3.11.1.$ z =  $x^3y^2(6-x-y)$ , (x > 0, y > 0). 3.11.2.  $z = e^{\frac{x}{2}}(x+y^2)$ . 3.11.3.  $z = 3\ln x + xy^2 - y^3$ . 3.11.4.  $z = xy(x + y - 1)$ . 3.11.5.  $z = (x-1)^2 + 2y^2$ . 3.11.6.  $z = (x-1)^2 - 2y^2$ . Найти экстремумы функций, заданных неявно: 3.11.7.  $x^2 + y^2 + z^2 - 2x + 4y - 6z - 11 = 0$ .

3.11.8. 
$$
x^3 - y^2 - 3x + 4y + z^2 - 8 = 0
$$
.

## 3.12 Наибольшее и наименьшее значения функции нескольких переменных

Функция, непрерывная в замкнутой ограниченной области D, достигает на нем наибольшего и наименьшего значений. Эти значения она может принимать как во внутренних точках области D, так и на его границе.

Чтобы найти наибольшее (наименьшее) значение функции  $z = f(x; y)$ , можно руководствоваться следующим правилом.

1. Найти критические точки, лежашие внутри области *D*, и вычислить значения функции в этих точках.

2. Найти критические точки на границе области  $D$  и вычислить значения функции в этих точках.

3. Сравнить полученные значения: самое большее (меньшее) из них и будет наибольшим (наименьшим) значением функции во всей  $O\overline{O}$ ласти  $D$ 

Если функция разрывна или непрерывна в незамкнутой области, то она может не иметь ни наибольшего, ни наименьшего значения.

Пример 3.35. Найти наибольшее и наименьшее значения функции  $z = x^3 + y^3 - 3xy$ в области *D*, ограниченной прямыми  $x = -1, x = 2, y = -1, y = 3 - x$  (рисунок 3.6).

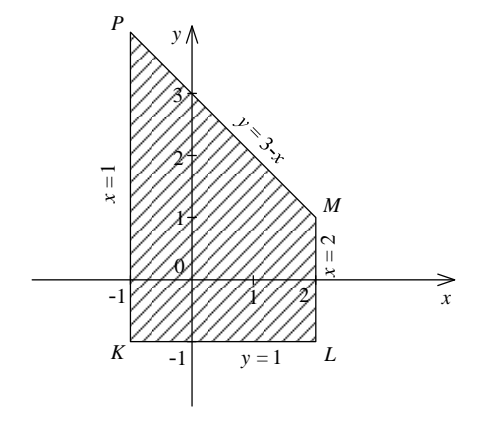

Рисунок 3.6

Решение.

1. Найдем стационарные точки внутри области  $D$  и вычислим значения функции в этих точках:

$$
\begin{cases} z_x' = 3x^2 - 3y = 0, \ \int x^2 - y = 0, \\ z_y' = 3y^2 - 3x = 0; \ \int y^2 - x = 0, \end{cases}
$$

откуда  $x_1 = 0$ ,  $y_1 = 0$ ;  $x_2 = 1$ ,  $y_2 = 1$ . Итак, внутри заданной области функция имеет две стационарные точки:  $O(0,0)$ ,  $E(1,1)$ . Тогда  $z(0;0) = 0$ ;  $z(1;1) = 1 + 1 - 3 = -1$ .

2. Исследуем поведение функции на границе области.

2.1. Отрезок KL имеет уравнение  $y = -1, -1 \le x \le 2$ . Подставив  $y = -1$  в заданную функцию, получим  $z = x^3 - 1 + 3x$ . Нужно найти наибольшее и наименьшее значения этой функции на отрезке [-1;2]. Имеем  $z' = 3x^2 + 3 > 0$ ; значит, функция возрастает и потому достигает наименьшего и наибольшего значений на концах отрезка, то есть в точках  $K(-1;-1)$  и  $L(2;-1)$ :

 $z(-1;-1) = -1-1-3 \cdot 1 = -5$ ;  $z(2;-1) = 8-1+3 \cdot 2 = 13$ ;

2.2. Отрезок LM имеет уравнение  $x = 2$ ;  $-1 \le y \le 1$ . Подставив  $x=2$  в заданную функцию, получим  $z=8+y^3-6y$ . Имеем  $z' = 3y^2 - 6 < 0$  на отрезке [-1;1]. Значит, функция  $z = 8 + y^3 - 6y$  достигает наибольшего и наименьшего значений на концах отрезка, то есть в точках  $L(2;-1)$  и  $M(2;1)$ :

$$
z(2;-1) = 8 + (-1) - 3 \cdot 2(-1) = 13;
$$
  

$$
z(2;1) = 8 + 1 - 6 = 3;
$$

2.3. Отрезок *PM* имеет уравнение  $y = 3 - x$ ;  $-1 \le x \le 2$ . Подставив  $y = 3 - x$  в заданную функцию, получим  $z = x^3 + (3 - x)^3 - 3x(3 - x)$ , то есть  $z = 27 - 36x + 12x^2$ . Здесь  $z' = 24x - 36$ , откуда  $z' = 0$  при  $x = \frac{3}{2}$ . Значит, на отрезке РМ функция может достигать наибольшего и наименьшего значений в точках  $M(2,1)$ ,  $P(-1,4)$  и  $T\left(\frac{3}{2},\frac{3}{2}\right)$ :

$$
z(2; 1) = 3
$$
;  $z(-1; 4) = 75$ ;  $z\left(\frac{3}{2}; \frac{3}{2}\right) = 0$ ;

2.4. Отрезок KP имеет уравнение  $x = -1$ ;  $-1 \le y \le 4$ . Подставив  $x=-1$  в заданную функцию, получим  $z=-1+y^3+3y$ . Имеем

 $z' = 3y^2 + 3 > 0$ . Значит, функция достигает наибольшего и наименьшего значений на концах отрезка, то есть в точках  $K(-1;-1)$  и  $P(-1, 4)$ :

$$
z(-1;-1) = -5; z(-1;4) = 75.
$$

3. Сравнивая полученные значения, получаем:

 $z_{\text{HauM}} = -5$  при  $x = -1$ ;  $y = -1$  (точка K);

 $z_{\text{max}} = 75$  при  $x = -1$ ;  $y = 4$  (точка P).

Пример 3.36. Найти наибольшее и наименьшее значения функции  $z = x + y$  в области  $x^2 + y^2 \le 1$ .

Решение. Вычисляем частные производные  $z'_x = z'_y = 1 \neq 0$ . Следовательно, стационарных точек нет. Поэтому наибольшее и наименьшее значения функция принимает на границе области, то есть на окружности  $x^2 + y^2 = 1$ . Параметрическое уравнение окружности  $x = \cos t$ ,  $y = \sin t$ ,  $0 \le t \le 2\pi$ . На ней *z* является функцией одной переменной  $t$ :

$$
z = z(t) = \cos t + \sin t = \sqrt{2}\left(\frac{\sqrt{2}}{2}\cos t + \frac{\sqrt{2}}{2}\sin t\right) = \sqrt{2}\cos\left(t - \frac{\pi}{4}\right).
$$

Тогда

$$
z'(t) = -\sqrt{2}\sin\left(t - \frac{\pi}{4}\right); z'(t) = 0,
$$

откуда  $t_1 = \frac{\pi}{4}$  и  $t_2 = \frac{5\pi}{4}$  – стационарные точки. Вычисляем значения функции в найденных точках:

$$
z(0) = \sqrt{2} \cos \frac{\pi}{4} = \sqrt{2} \frac{\sqrt{2}}{2} = 1;
$$
  

$$
z\left(\frac{\pi}{4}\right) = \sqrt{2} \cos 0 = \sqrt{2};
$$
  

$$
z\left(\frac{5\pi}{4}\right) = \sqrt{2} \cos \left(\frac{5\pi}{4} - \frac{\pi}{4}\right) = -\sqrt{2};
$$
  

$$
z(2\pi) = \sqrt{2} \cos \left(2\pi - \frac{\pi}{4}\right) = 1.
$$

При 
$$
t = \frac{\pi}{4}
$$
 функция  $z(t) = \sqrt{2} \cos\left(t - \frac{\pi}{4}\right)$ имест максимум, равный

 $\sqrt{2}$ ; и при  $t = \frac{5\pi}{4}$  – минимум, равный  $-\sqrt{2}$ , то есть функция  $z = x + y$ в круге  $x^2 + y^2 \le 1$  принимает наибольшее значение  $\sqrt{2}$  в точке  $P_1\left(\frac{\sqrt{2}}{2};\frac{\sqrt{2}}{2}\right)$ , а наименьшее значение  $-\sqrt{2}$  в точке  $P_2\left(-\frac{\sqrt{2}}{2};-\frac{\sqrt{2}}{2}\right)$ .

Пример 3.37. Из всех треугольников данного периметра  $2p$  найти тот, который имеет наибольшую плошаль.

Решение. Пусть  $a,b,c$  – стороны искомого треугольника. Положим  $a = x, b = y$ , тогда  $c = 2p - x - y$ . Площадь треугольника определяется функцией

$$
S = \sqrt{p(p-x)(p-y)(x+y-p)}.
$$

Экстремум этой функции (по смыслу задачи - максимум) достигается в той же точке, что и экстремум функции

$$
u = \frac{s^2}{p} = (p - x)(p - y)(x + y - p)
$$

(объясните почему).

Находим частные производные:

$$
u'_{x} = (p - y)(2p - 2x - y),
$$
  
\n
$$
u'_{y} = (p - x)(2p - x - 2y).
$$

Так как сторона треугольника меньше суммы двух других его сторон, то  $0 < x < p$ ,  $0 < y < p$ . Приравнивая частные производные к нулю, приходим к системе уравнений

$$
\begin{cases} 2p - 2x - y = 0, \\ 2p - x - 2y = 0, \end{cases}
$$

имеющей единственное решение  $x = y = \frac{2p}{3}$ , то есть функция имеет единственную стационарную точку в области  $0 < x < p$ ,  $0 < y < p$  и в этой точке принимает максимальное значение. Следовательно, искомый треугольник - равносторонний:

$$
a = b = \frac{2p}{3},
$$
  

$$
c = 2p - \frac{2p}{3} - \frac{2p}{3} = \frac{2p}{3}
$$

#### Залачи лля самостоятельной работы

Найти наименьшее и наибольшее значения для каждой из заданных функций в указанной замкнутой области  $D$ :

3.12.1.  $z = x^2 + y^2 - 6x + 4y + 2$ ;  $D$  – прямоугольник 1≤  $x$  ≤ 4, –3 ≤  $y$  ≤ 2. 3.12.2.  $z = 3xy$ ;  $D - kpyr$   $x^2 + y^2 \le 2$ . 3.12.3.  $z = x^2 - y^2$ ;  $D - \text{Kov}x^2 + y^2 \le 1$ . 3.12.4.  $z = x^3 + y^3 - 3xy$ ; D - прямоугольник  $0 \le x \le 2$ ,  $-1 \le y \le 2$ . 3.12.5.  $z = x^2 - 2y^2 + 4xy - 6x - 1$ ; D - треугольник, ограниченный прямыми  $x = 0$ ,  $y = 0$ ,  $x + y = 3$ .

3.12.6.  $z = x^2y(4-x-y)$ ; D – треугольник, ограниченный пря-MbIMH  $x = 0$ ,  $y = 0$ ,  $x + y = 6$ .

3.12.7. Разложить положительное число  $a$  на три положительных слагаемых так, чтобы их произведение было наибольшим.

3.12.8. Найти прямоугольный параллелепипед данной поверхности S, имеющей наибольший объем V.

3.12.9. Каковы должны быть размеры цилиндра наибольшего объема при условии, что его полная поверхность  $S$  равна  $6\pi M^2$ ?

3.12.10. Определить размеры конуса наибольшего объема при условии, что его боковая поверхность  $S$  равна  $4\pi M^2$ .

3.12.11. Из всех прямоугольных треугольников с данной гипотенузой  $l$  найти треугольник наибольшего периметра.

### 3.13 Производная по направлению и градиент функции нескольких переменных

Производной функции  $z = f(x; y)$  по направлению  $l = \overrightarrow{PP_1}$  называется

$$
z'_{l} = \lim_{P \to P_1} \frac{f(P_1) - f(P)}{PP_1},
$$

где  $f(P)$  и  $f(P_1)$  – значения функции в точках  $P$  и  $P_1$ . Если функция г. дифференцируема, то справедлива формула

$$
z'_{l} = z'_{x} \cos \alpha + z'_{y} \sin \alpha = z'_{x} \cos \alpha + z'_{y} \cos \beta,
$$
 (3.19)

где  $\alpha$  и  $\beta$  – углы, образованные вектором  $\vec{l}$  с осями координат (рисунок 3.7).

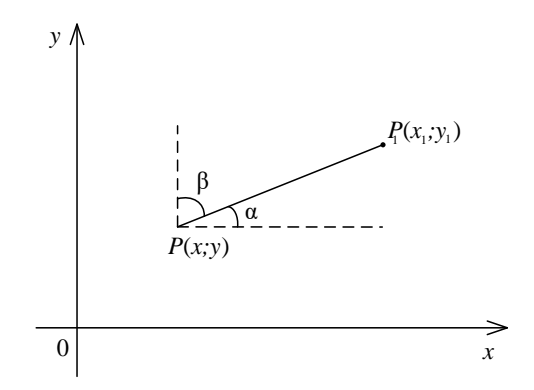

Рисунок 3.7

Аналогично определяется производная по направлению  $\bar{l}$  для функции трех аргументов  $u = f(x, y, z)$ . В этом случае

$$
u'_{l} = u'_{x} \cos \alpha + u'_{y} \cos \beta + u'_{z} \cos \gamma, \qquad (3.20)
$$

где  $\alpha, \beta, \gamma$  – углы между направлением  $\vec{l}$  и соответствующими осями. Вообще,  $u'_i = \overrightarrow{N} \cdot \overrightarrow{l_0}$ , где  $\overrightarrow{N} = (u'_x, u'_y, u'_z)$  – нормальный вектор к поверхности уровня;  $\vec{l}_0 = (\cos \alpha, \cos \beta, \cos \gamma) - \alpha$ диничный вектор направления $\vec{l}$ 

Производная по направлению характеризует скорость изменения функции в этом направлении.

**Градиентом** функции  $z = f(x, y)$  называется вектор, проекциями которого на координатные оси являются соответствующие частные производные данной функции:

$$
\text{grad}\,u = z_x'\overline{i} + z_y'\overline{j}.\tag{3.21}
$$

Производная по направлению равна проекции градиента функции на направление  $\vec{l}$ , т. е.  $z_i' = \pi p_i \text{grad } z$ .

Аналогично определяется градиент функции трех переменных  $u = f(x; y; z)$ :

$$
\text{grad}\,u = u'_x \overline{i} + u'_y \overline{j} + u'_z \overline{k}.\tag{3.22}
$$

Направление вектора grad  $u$  в каждой точке  $P$  совпадает с направлением нормали к поверхности (линии) уровня, проходящей через эту точку, и является направлением наибольшей скорости возрастания функции в этой точке, то есть при  $\vec{l}$  = grad *и* производная  $u'_{l}$  принимает наибольшее значение, равное  $\sqrt{(u'_x)^2 + (u'_y)^2 + (u'_z)^2}$ .

**Пример 3.38.** Вычислить производную функции  $z = x^2 + y^2 x$  в точке  $P_0(1; 2)$  по направлению вектора  $\overline{P_0P_1}$ , где  $P_1 = (3; 0)$ .

*Решение*. Определим единичный вектор  $\overline{l}_0$  заданного направления  $\overline{P_0P_1}$ . Имеем

$$
\overline{P_0P_1} = (3-1; 0-2) = (2;-2); \quad |\overline{P_0P_1}| = 2\sqrt{2}; \quad \overline{l}_0 = \frac{\overline{P_0P_1}}{|\overline{P_0P_1}|} = \frac{\sqrt{2}}{2} \overline{i} - \frac{\sqrt{2}}{2} \overline{j}.
$$

Отсюда  $cos \alpha = \frac{\sqrt{2}}{2}$ ,  $cos \beta = -\frac{\sqrt{2}}{2}$ . Найдем частные производные функции  $z$  в точке  $P_0$ :

$$
z'_x(x; y) = 2x + y^2; z'_y(x; y) = 2xy; z'_x(1; 2) = 6; z'_y(1; 2) = 4.
$$

По формуле (3.20) получим

$$
z'_{i} = 6 \cdot \frac{\sqrt{2}}{2} - 4 \cdot \frac{\sqrt{2}}{2} = 2 \cdot \frac{\sqrt{2}}{2} = \sqrt{2}.
$$

**Пример 3.39.** Найти и построить градиент функции  $z = x^2y$  в точке  $P(1,1)$ .

Решение. Вычислим частные производные и их значения в точке  $P$ :

$$
z'_{x} = 2xy; z'_{x}(1;1) = 2; z'_{y} = x^{2}; z'_{y}(1;1) = 1.
$$

Следовательно, grad  $z = 2\overline{i} + \overline{j}$  (рисунок 3.8).

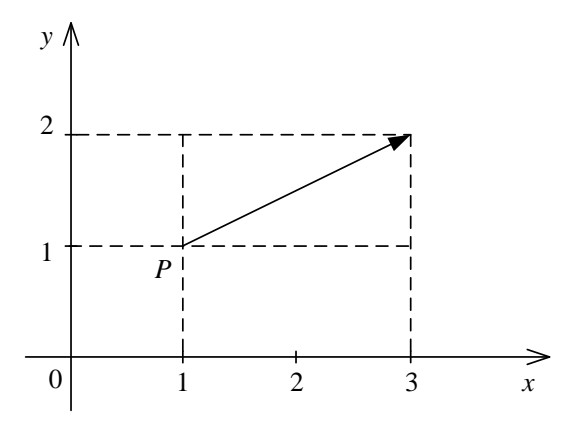

Рисунок 3.8

**Пример 3.40.** Найти градиент функции  $u = \frac{x}{y} + z^2$  в точке  $P_0(2; 1; -1)$ . Вычислить его величину и направление.

Решение. Имеем

$$
u'_x = \frac{1}{y}; u'_y = -\frac{x}{y^2}; u'_z = 2z;
$$
  

$$
u'_x(2; 1; -1) = 1; u'_y(2; 1; -1) = -2; u'_z(2; 1; -1) = -2
$$

Следовательно,

$$
\text{grad}\,u(P_0) = \overline{i} - 2\overline{j} - 2\overline{k},
$$

$$
\text{grad}\,u(P_0)| = \sqrt{1 + (-2)^2 + (-2)^2} = 3
$$

 $\mathbf{M}$ 

$$
\cos \alpha = \frac{1}{3}, \cos \beta = -\frac{2}{3}, \cos \gamma = -\frac{2}{3}.
$$

#### Залачи лля самостоятельной работы

3.13.1. Найти произволную функции  $u = 3x^4 - xy + y^3$  в точке  $M(1, 2)$  в направлении, составляющем с осью  $Ox$  угол 60°.

3.13.2. Найти производную функции  $z = x^3 - 2x^2y + xy^2 + 1$  в точке  $M(1, 2)$  в направлении, идущем от этой точки к точке  $N(4, 6)$ .

3.13.3. Найти производную функции  $u = x^2 - 3yz + 5$  в точке  $M(1; 2;-1)$  в направлении, составляющем одинаковые углы со всеми координатными осями.

3.13.4. Найти точку, в которой производная функции  $z = x^{2} + xy + y^{2} - 4x - 2y$  по любому направлению равна нулю (функция стационарна).

3.13.5. Вычислить градиент функции  $u = \sqrt{x^2 + y^2 + z^2}$  в точке  $M(1; 2; 3)$ .

3.13.6. Каково направление наибольшего изменения функции  $u(x, y; z) = x \sin z - y \cos z$  в начале координат?

3.13.7. Найти угол между градиентами функции  $z = \arcsin \frac{x}{x+y}$  в точках A(1:1) и B(3:4).

# 4 САМОСТОЯТЕЛЬНЫЕ И КОНТРОЛЬНЫЕ РАБОТЫ

### 4.1 Производные сложных функций

#### **Вариант** 1

**1.** 
$$
y = 3x^4 - \sqrt[3]{x^5} - \frac{9}{x} + 8
$$
. **2.**  $y = \sin x^3 \cos 8x$ . **3.**  $y = \frac{e^{\arccos x}}{\sqrt{x-4}}$ .  
**4.**  $y = \cos^5 (3x^2 + 9)$ .

#### Вариант 2

1. 
$$
y = 7\sqrt{x} - \frac{2}{x^4} - 3x^5 + 4
$$
. 2.  $y = \text{tg}x^2 \arctg 3x$ . 3.  $y = \frac{(x-2)^4}{\ln(x^3+1)}$ 

4.  $v = e^{\arccos^3 x}$
**1.** 
$$
y = 3x^4 + \frac{5}{x^2} - \sqrt[4]{x^3} + \frac{6}{x}
$$
. **2.**  $y = \text{ctg3}x \arccos x^2$ . **3.**  $y = \frac{e^{x^3}}{\sqrt{x^2 + 5x - 1}}$ .  
**4.**  $y = e^{\arctg^2 4x}$ .

#### **Вариант 4**

**1.** 
$$
y = 5x^3 - \sqrt[5]{x^4} + \frac{9}{x^3} - \frac{8}{x}
$$
. **2.**  $y = 2^{\sin x} \ln(x^3 + 1)$ . **3.**  $y = \frac{\sqrt{x^3 - 2x + 1}}{e^{\tan x}}$ .  
**4.**  $y = 5^{\arcsin^4 2x}$ .

#### Вариант 5

1. 
$$
y = \sqrt{x^5} - \frac{3}{x} + \frac{2}{x^3} - 4x^8
$$
. 2.  $y = 3^{\text{tg } x} \arcsin 7x$ . 3.  $y = \frac{e^{\cos 4x}}{(2x-3)^5}$ .

4.  $y = tg^{8}x^{4}$ .

#### Вариант 6

1. 
$$
y=8x-\frac{3}{x^4}-\sqrt[5]{x^3}+\frac{2}{x^3}
$$
. 2.  $y=\arctg4xe^{8x^2}$ . 3.  $y=\frac{e^{4x^2}}{(2x-1)^3}$ .

4.  $y = \arctg^{8}x^{4}$ .

#### Вариант 7

**1.** 
$$
y = 5 - \frac{1}{\sqrt{x}} + 8x^2 - \frac{4}{x^3}
$$
. **2.**  $y = 5^{x^2} \arccos 4x$ . **3.**  $y = \frac{e^{\cos 2x}}{(x+4)^3}$ .  
**4.**  $y = 3^{x^2+8x}$ .

# Вариант 8

1. 
$$
y=4x^5-9-\sqrt{x^5}+\frac{7}{x^4}
$$
. 2.  $y=\sin 3x \arctg \sqrt{x}$ . 3.  $y=\frac{e^{5x}}{(2x+3)^8}$ .  
4.  $y=e^{\sin^3 2x}$ .

1. 
$$
y = \frac{6}{x^2} - \frac{3}{x} + 5x^3 - \sqrt{x^7}
$$
. 2.  $y = 2^{\text{tgx}} \arcsin x^4$ . 3.  $y = \frac{e^{\text{ctgx}}}{3x^2 - 2x + 1}$ .  
4.  $y = e^{\text{ctg}^4 3x}$ .

**1.** 
$$
y=9x^3+\frac{5}{x}-\frac{7}{x^5}-1
$$
. **2.**  $y=\text{tg}2x\arcsin 8x$ . **3.**  $y=\frac{e^{\sin x}}{(2x+3)^2}$ .  
\n**4.**  $y=\ln^3(x^4+2)$ .

#### **Вариант 11**

**1.** 
$$
y = 5x^4 - \sqrt[3]{x^5} + 3 - \frac{7}{x^2}
$$
. **2.**  $y = \text{ctg} 5x \arcsin 2x$ . **3.**  $y = \frac{\sqrt{x^2 - x + 4}}{e^{\cos 3x}}$   
**4.**  $y = 3^{\arct{2}}^{8x}$ .

#### Вариант 12

**1.** 
$$
y = 7x^4 - \sqrt[5]{x^2} + \frac{2}{x^3} - \frac{5}{x}
$$
. **2.**  $y = 8^{x^2} \arctg 4x$ . **3.**  $y = \frac{e^{\arccos x}}{\sqrt{x^2 - 4x}}$ .  
\n**4.**  $y = \ln^3 \sqrt{3x^2 + 9}$ .

#### Вариант 13

 $\overline{a}$ 

**1.** 
$$
y = 7x^3 - \sqrt[4]{x^3} + \frac{2}{x^6} - 3
$$
. **2.**  $y = \text{tg} 4x \arccos \sqrt{x}$ . **3.**  $y = \frac{(2x+4)^3}{e^{\cos x}}$ .  
**4.**  $y = 4^{\text{tg}^3 2x}$ .

#### Вариант 14

**1.** 
$$
y = 5 - \frac{3}{x^2} + \sqrt[3]{x^2} - 7x^5
$$
. **2.**  $y = 3^{\sin x} \cos 8x$ . **3.**  $y = \frac{e^{\sin 2x}}{\sqrt{x^3 - 3x + 9}}$ .  
**4.**  $y = 4^{\text{ctg}^2 5x}$ .

#### Вариант 15

**1.** 
$$
y = \frac{3}{x^3} - \frac{5}{x} + 4\sqrt{x^3} + 3x^7
$$
. **2.**  $y = \cos 4x^3 \arctg 2x$ . **3.**  $y = \frac{(2x - 8)^3}{e^{igx}}$ .  
**4.**  $y = e^{\cos^5 8x}$ .

# **Вариант 16**

**1.**  $y = \sin^3 5x \cos^5 3x$ . **2.**  $y = e^{\arccos^3 x}$ . **3.**  $y = x^{\cos x}$ . 4.  $x^2y - y^2x + (x - y)^3 = 0$ . 5.  $x = \cos{\frac{t}{2}}$ ;  $y = t - \sin{t}$ .

1. 
$$
y = \frac{\sin x}{1 + \tan x}
$$
. 2.  $y = e^{\arcte^{2}3x}$ . 3.  $y = (\sin x)^{x}$ .  
\n4.  $y \sin x - \cos y = 0$ . 5.  $x = 2\cos^{3} t$ ;  $y = 4\sin^{3} t$ .  
\n**8. a**  
\n**9. a**  
\n**10. b**  
\n**11.**  
\n**21.**  
\n**22.**  
\n**33.**  
\n**34.**  
\n**44.**  
\n**35.**  
\n**5.**  
\n**5.**  
\n**5.**  
\n**6. a**  
\n**6. a**  
\n**6. a**  
\n**7**  
\n**8. a**  
\n**9. a**  
\n**10.**  
\n**11.**  
\n**12.**  
\n**13.**  
\n**14.**  
\n**15.**  
\n**16.**  
\n**17.**  
\n**18.**  
\n**19.**  
\n**19.**  
\n**10.**  
\n**10.**  
\n**11.**  
\n**12.**  
\n**13.**  
\n**14.**  
\n**15.**  
\n**16.**  
\n**17.**  
\n**19.**  
\n**10.**  
\n**11.**  
\n**12.**  
\n**13.**  
\n**14.**  
\n**15.**  
\n**16.**  
\n**17.**  
\n**19.**  
\n**10.**  
\n**11.**  
\n**12.**  
\n**13.**  
\n**14.**  
\n**15.**  
\n**16.**  
\n**17.**  
\n**19.**  
\n**10.**  
\n**11.**  
\n**12.**  
\n**13.**  
\n**14.**  
\n**15.**  
\n**16**

# Вариант 19

**1.** 
$$
y = \frac{4 + x^4}{x^3} \cdot \arctg \frac{x^2}{2} + \frac{4}{x}
$$
. **2.**  $y = \arcsin \frac{\sqrt{x} - 2}{\sqrt{5x}}$ . **3.**  $y = x^{\sqrt{x}}$ .  
**4.**  $e^{x^3 - 2xy^3} = y$ . **5.**  $x = \sqrt{1 - t^2}$ ;  $y = \text{tg}\sqrt{1 + t}$ .

# Вариант 20

**1.** 
$$
y = 2\sqrt[3]{(2 - x^3)^2}
$$
. **2.**  $y = \arctg\left(\frac{\cos x}{\sqrt{\cos 2x}}\right)$ . **3.**  $y = (x^2)^{\sin 2x}$ .  
\n**4.**  $\sqrt{x} + \sqrt{y} = a + \frac{1}{4}y^2$ . **5.**  $x = \arcsin \frac{t}{1 + t^2}$ ;  $y = \arccos \frac{1}{1 + t^2}$ .

# **Вариант 21**

**1.** 
$$
y = x^3 \cdot \ln^2 \cos(1-3x)
$$
. **2.**  $y = \frac{\arcsin 2x}{\sqrt{1-4x^2}}$ . **3.**  $y = (\ln 2x)^{1-x^2}$ .  
\n**4.**  $e^{1-y^2} - xy^3 = 0$ . **5.**  $x = 2\cos t - 3t^2$ ;  $y = 2\cos t - 5t^3$ .

**1.** 
$$
y = (1 + x^2)e^{\arct{g^2}x}
$$
. **2.**  $y = \ln \frac{\sin x}{\cos x + \sqrt{\cos 2x}}$ . **3.**  $y = (e^{2x})^{\ln^3 \frac{1}{x}}$ .  
\n**4.**  $x^4 - 2xy^3 + a^3y = 0$ . **5.**  $x = \ln(t + \sqrt{t^2 + 1})$ ;  $y = \frac{1}{\sqrt[3]{(t-1)^2}}$ .

**1.** 
$$
y = \arctg \frac{2\sin x}{\sqrt{9\cos^2 x - 4}}
$$
. **2.**  $y = \frac{1}{2} \ln \frac{1 + \cos 2x}{1 - \cos 2x}$ . **3.**  $y = (x^3 - 1)^{e^{3x}}$ .  
**4.**  $xy^2 + xe^y + 1 - y^2 = 0$ . **5.**  $x = \text{ctgt}$ ;  $y = \frac{1}{\cos^2 t}$ .

# Вариант 24

**1.** 
$$
y = \arctg\sqrt{x^2 - 1} - \frac{\ln x}{\sqrt{x^2 - 1}}
$$
. **2.**  $y = 2^{x^2 \cdot \text{tg}^3 \frac{x+1}{x^2}}$ . **3.**  $y = \left(\sin \frac{1}{x}\right)^{\ln 3x}$ .  
\n**4.**  $x + y + \arctg 2y = 0$ . **5.**  $x = 2\cos t - 3t^2$ ;  $y = 2\sin t - 5t^3$ .

# Вариант 25

 $\ddot{\phantom{a}}$ 

**1.** 
$$
y = \frac{\arcsin x}{\sqrt{1 - x^2}} + \frac{1}{2} \ln \frac{1 - x}{1 + x}
$$
. **2.**  $y = \frac{1}{a} \arcsin \frac{x}{a}$ . **3.**  $y = e^{\frac{1}{x} \sin^3 x}$ .  
\n**4.**  $x^4 + 2xy^3 - a^3y = 0$ . **5.**  $x = \frac{3t^2 + 1}{3t^2}$ ;  $y = \sin \frac{t^3}{t + 3}$ .

# Вариант 26

**1.** 
$$
y = \frac{\sqrt{1-x^2}}{x} + \arccos x.
$$
 **2.**  $y = \ln^3(x^2 + 5x + \sqrt[3]{x}).$  **3.**  $y = (e^{2x})^{\sin 3x}.$   
**4.**  $e^y + xy^2 = 0.$  **5.**  $x = \text{ctg}(2e^t); y = \ln(\text{tge}^t).$ 

#### Вариант 27

1. 
$$
y = \frac{1}{3}(x+2)\sqrt{x+1} + \ln(\sqrt{x+1}+1)
$$
. 2.  $y = \arccot \frac{\text{tg }x}{1-\text{tg }x}$ .

3. 
$$
y = 5^{\cos^3 2x \cdot \ln \frac{1}{x}}
$$
. 4.  $\cos(x+y) = y^2$ . 5.  $x = t - \sin 2t$ ;  $y = \ln \cos 2t$ .

1. 
$$
y = (x^2 + 3x + 1)e^{3x+2}
$$
. 2.  $y = \ln^3(x-3)\arctg\frac{x}{x-3}$ .  
3.  $y = (\cos^2 x)^{\sin 3x}$ . 4.  $y \ln x - x \ln y = 1$ . 5.  $x = \cos 2t$ ;  $y = \frac{2}{\cos^2 t}$ .

**1.**  $y = tg^3 \ln(-3x^2)$ . **2.**  $y = e^{-2x} (\cos 2x - 3\sin 2x)$ . **3.**  $y = 5 \arcsin \frac{1}{x}(x^3+1)^{-3}$ . 4.  $\ln x + y^3 - 3xy^2 = 0$ . 5.  $x = \sqrt{t-3}$ ;  $y = \ln(t-3)$ . **Вариант 30 1.**  $y = (1 + x^6)^2 e^{\arct{g^2}x}$ . **2.**  $y = x^3 \arccos\left(-\frac{x^2 + 2}{3}\right)$ . **3.**  $y = (x^3 + 5x)e^{-3x}$ . 4. ln  $y + x^3 - 2x^2y = 0$ . 5.  $x = \sqrt{1 + t^2}$ ;  $y = tg\sqrt{1 + t^2}$ .

#### 4.2 Правило Лопиталя

Найти пределы, используя правило Лопиталя.

1. 
$$
\lim_{x\to 1} \frac{3x^2 - 4x + 1}{x^2 - 3x + 2}
$$
  
\n2. 
$$
\lim_{x\to \infty} \frac{2x^3 + 7x^2 - 2}{6x^3 - 4x^2 + 3x}
$$
  
\n3. 
$$
\lim_{x\to \infty} \left(\frac{x+5}{x}\right)^{3x}
$$
  
\n4. 
$$
\lim_{x\to 2} \left(\frac{1}{x-2} - \frac{4}{x^2-4}\right)
$$
  
\n5. 
$$
\lim_{x\to -2} \left(\frac{x-2}{x}\right)^{2x+1}
$$
  
\n6. 
$$
\lim_{x\to \infty} \left(\frac{1}{x-2} - \frac{4}{x^2-4}\right)
$$
  
\n7. 
$$
\lim_{x\to \infty} \left(\frac{x-2}{x}\right)^{2x+1}
$$
  
\n8. 
$$
\lim_{x\to \infty} \left(\frac{x-2}{x}\right)^{2x+1}
$$
  
\n9. 
$$
\lim_{x\to 1} \left(\frac{1}{x^2-1} - \frac{1}{\ln x}\right)
$$
  
\n10. 
$$
\lim_{x\to 0} \frac{x^2 + 8x + 15}{x^2 + 3x - 10}
$$
  
\n11. 
$$
\lim_{x\to 0} \frac{4}{x} (\ln(2+x) - \ln 2)
$$
  
\n12. 
$$
\lim_{x\to \infty} \frac{x^4 + 1}{x^2 + 3x - 2}
$$
  
\n13. 
$$
\lim_{x\to 0} \frac{4}{x} (\ln(2+x) - \ln 2)
$$
  
\n14. 
$$
\lim_{x\to 0} \frac{10x^2}{1 - \cos x}
$$
  
\n15. 
$$
\lim_{x\to 2} \frac{x^2 - 4}{x^2 + x - 6}
$$
  
\n16. 
$$
\lim_{x\to 2} \frac{x^2 - 4}{x^2 + x - 6}
$$
  
\n27. 
$$
\lim_{x\to 2} \frac{2x^2 - x - 6}{x^2 + 7x + 10}
$$

$$
3. \lim_{x\to\infty}\left(x\cdot\sin\frac{1}{x}\right).
$$

1. 
$$
\lim_{x \to 0} \frac{\sin 2x}{1 - \sqrt{2x + 1}}.
$$

**3.**  $\lim_{x\to 0} (x \cdot \ln \text{ctg}x)$ . **4.** 

1. 
$$
\lim_{x \to 1} \frac{x^2 - 1}{x^3 - x^2 + x - 1}.
$$

*x*

3. 
$$
\lim_{x \to 1} (7 - 6x) \overline{3x-3}.
$$

1. 
$$
\lim_{x \to 2} \frac{x^2 + 3x - 10}{2x^2 + x - 10}.
$$

3. 
$$
\lim_{x \to 0} \left( \frac{2x+1}{5x} \cdot \ln(1+3x) \right).
$$

$$
4. \lim_{x\to\infty}\left(\frac{x-3}{x}\right)^{x+2}.
$$

# *Вариант 5*

2. 
$$
\lim_{x \to 2} \frac{x-2}{x^2 - 5x + 6}
$$
  
4. 
$$
\lim_{x \to \infty} \left( \frac{x-2}{x} \right)^{2x}
$$

#### *Вариант 6*

2. 
$$
\lim_{x \to \infty} \frac{3x^2 + x - 1}{x^3 - x^2 + x + 1}.
$$
4. 
$$
\lim_{x \to 0} \frac{\sin 5x}{\sqrt{x + 1} - 1}.
$$

#### *Вариант 7*

2. 
$$
\lim_{x \to \infty} \frac{3x^2 - 2}{x^2 + 1}.
$$
  
4. 
$$
\lim_{x \to 0} \frac{1 - \cos 4x}{2x^2 \cos 2x}.
$$

*Вариант 8*

1. 
$$
\lim_{x \to 5} \frac{3x^2 - 17x + 10}{3x^2 - 16x + 5}.
$$

$$
3. \lim_{x\to\infty}\left(1-\frac{2}{x}\right)^x.
$$

2. 
$$
\lim_{x \to \infty} \frac{2x^3 + x + 1}{3x^3 + x^2 + 1}.
$$
4. 
$$
\lim_{x \to \frac{\pi}{2}} \left( x - \frac{\pi}{2} \right) \text{tgx}.
$$

# *Вариант 9*

1. 
$$
\lim_{x \to 2} \frac{4x^2 - 7x - 2}{5x^2 - 11x + 2}
$$
  
3. 
$$
\lim_{x \to \infty} \left( \frac{2x + 3}{2x + 1} \right)^{x+1}
$$

2. 
$$
\lim_{x \to \infty} \frac{x^4 - x^2 + 2}{x^3 - x + 1}.
$$
  
4. 
$$
\lim_{x \to -1} \left( \frac{3}{x^3 + 1} - \frac{1}{x + 1} \right).
$$

1. 
$$
\lim_{x \to 2} \frac{x^3 - 7x + 6}{x^3 - 5x^2 + 2x + 8}.
$$

2. 
$$
\lim_{x \to \infty} \frac{4x^2 - x}{x^3 + 3x^2 - 1}.
$$

3. 
$$
\lim_{x \to \infty} \left( \frac{2x}{2x+1} \right)^x
$$
. 4.  $\lim_{x \to 0} \frac{\text{tg}^2 3x}{10x^2}$ .

1. 
$$
\lim_{x \to -2} \frac{x^2 - x - 6}{x^2 + 7x + 10}
$$

3.  $\lim_{x \to \frac{\pi}{2}} (1 - \cos x)^{5 \text{tgx}}$ .

2. 
$$
\lim_{x \to \infty} \frac{2x^5 + 4x^2 + 3}{x^3 + 3x + 1}
$$
  
4. 
$$
\lim_{x \to 0} \left( \frac{1}{x} - \frac{1}{\text{arctgx}} \right).
$$

#### Вариант 12

1. 
$$
\lim_{x \to \infty} \frac{12x^3 + 3x + 1}{6x^3 + x^2 + x - 2}.
$$

3. 
$$
\lim_{x \to 1} (2-x)^{\frac{2x}{1-x}}.
$$

$$
\lim_{x\to 1}(2-x)^{\frac{2x}{1-x}}.
$$

1. 
$$
\lim_{x \to \infty} \frac{x^3 - 2x^2 + 5}{9x^2 + 2x}.
$$

$$
3. \lim_{x\to\infty}\left(\frac{4x}{1-4x}\right)^{x+1}.
$$

2. 
$$
\lim_{x \to 1} \frac{x^3 + x^2 - x - 1}{x^2 + 4x - 5}
$$
  
4. 
$$
\lim_{x \to 0} (x \cdot \text{ctg3}x).
$$

#### Вариант 13

2. 
$$
\lim_{x \to 3} \frac{x^2 - 5x + 6}{5x^2 - 13x - 6}
$$
  
4. 
$$
\lim_{x \to 0} \left( \text{ctg}^2 x - \frac{1}{x^2} \right).
$$

#### 4.3 Исследование функции

Найти:

- 1) асимптоты кривой;
- 2) максимум и минимум;
- 3) наибольшее и наименьшее значения на отрезке.

#### **Вариант** 1

1. 
$$
y = \frac{x^2 + 1}{x}
$$
. 2.  $y = 2x - 3\sqrt[3]{x^2}$ . 3.  $y = x - 2\ln x$ , [1; e].

1. 
$$
y = \frac{x^2}{x+1}
$$
. 2.  $y = \frac{(x-1)^2}{x^2+1}$ . 3.  $y = x^4 - 2x^2 + 5$ , [-2; 2].

**1.** 
$$
y = \frac{x^2 - x - 1}{x}
$$
. **2.**  $y = xe^{-\frac{x^2}{2}}$ . **3.**  $y = x^3 - 3x^2 - 9x + 35$ , [-4; 4].  
\n**8.61 6.1 6.1 6.1**

**1.** 
$$
y = \frac{1-4x}{1+2x}
$$
. **2.**  $y = \frac{x}{1+x^2}$ . **3.**  $y = e^{-x^2}$ ,  $\left[-\frac{\pi}{2}; \frac{\pi}{2}\right]$ .

#### *Вариант 5*

**1.** 
$$
y = \frac{x-4}{2x+4}
$$
. **2.**  $y = \frac{3-x^2}{x+2}$ . **3.**  $y = 2x^3 + 3x^2 - 12x + 1$ , [-1; 5].  
\n*Bayu* **6**

1.  $y = \frac{x^2}{2}$  $2 - 2x$  $y = \frac{x^2}{2 - 2x}$ , **2.**  $y = x + \frac{1}{x}$  $y = x + \frac{y}{x}$ .  $= x + \frac{1}{x}$ . **3.**  $y = x + 2\sqrt{x}$ , [0; 4].

*Вариант 7*

1. 
$$
y = \frac{x^2}{x^2 - 4}
$$
. 2.  $y = \frac{2x^2 - 1}{x^4}$ . 3.  $y = \frac{4 - x^2}{4 + x^2}$ , [-1, 3].

#### *Вариант 8*

1. 
$$
y = \frac{x^3}{1-x^2}
$$
. 2.  $y = \frac{\ln x}{x}$ . 3.  $y = \sqrt[3]{2x^2} + 1$ , [-2; 1].

#### *Вариант 9*

1 
$$
y = \frac{x^2 + x}{x - 1}
$$
, 2  $y = (x^2 - 8)e^x$ , 3  $y = x^5 - 5x^4 + 5x^3 + 1$ , [-1, 2].

#### *Вариант 10*

1. 
$$
y = \frac{x^2 + 1}{x^2 - 1}
$$
. 2.  $y = \frac{x^4 + 48}{x}$ . 3.  $y = -3x^2 + 4x - 8$ , [0; 1].

#### *Вариант 11*

1. 
$$
y = \frac{x^2 - 4x + 9}{x}
$$
. 2.  $y = \sqrt{16 - x^2}$ . 3.  $y = x^3 + 3x^2 - 9x - 7$ , [-4; 3].

1. 
$$
y = \frac{x}{x^2 - 4x + 3}
$$
. 2.  $y = \frac{x^2 - 5x}{x - 1}$ . 3.  $y = x^3 - 3x^2 + 6x - 2$ , [-1,1].

**1.** 
$$
y = \frac{x^4}{x^3 + 1}
$$
. **2.**  $y = 3^{\frac{1}{x}}$ . **3.**  $y = \sqrt{100 - x^2}$ , [-6; 8].

Вариант 14

1. 
$$
y = \frac{x}{4} + \frac{4}{x}
$$
. 2.  $y = \frac{e^x}{x^2}$ . 3.  $y = \frac{x-1}{x+1}$ , [0; 4].

Вариант 15

1. 
$$
y = \frac{x^2}{x+1}
$$
. 2.  $y = \frac{x}{\sqrt{x-3}}$ . 3.  $y = \sqrt{25-x^2}$ , [-4; 4].

#### 4.4 Контрольная работа № 1 «Производная»

В задачах 1-4 найти производную функции, а в задаче 5 исследовать функцию и построить ее график.

4. 
$$
\begin{cases} x = \cos \frac{t}{2}, & 5, y = \frac{2x^2}{4x^2 - 1}. \\ y = t^2 - \sin 4t. & \text{Bapuamm 5} \end{cases}
$$
  
1.  $y = 5^x \cdot (3x^2 + 2x - 4)$ . 2.  $y = (\sin x)^{x^2 + 1}$ . 3.  $3x^4 + xy^3 - y^2 = 3$ .  
4. 
$$
\begin{cases} x = t - \cos 3t & 5, y = \frac{4x^2}{x^3 - 1}. \\ y = \ln 3t. & \text{Bapuamm 6} \end{cases}
$$
  
1.  $y = \frac{4x^2 - 5x + 10}{\sin 4x}$ . 2.  $y = (\arctg 5x)^x$ . 3.  $4x^2 + x^3y + y^3 = 5$ .  
4. 
$$
\begin{cases} x = 2\cos^2 t, & 5, y = \frac{x^2 - 5}{x - 3}. \\ y = 3\sin^2 t. & 5. y = \frac{x^2 - 5}{x - 3}. \end{cases}
$$

**2.** 
$$
y = \frac{\ln(5x+7)}{2x^3+3}
$$
. **2.**  $y = (x+2)^{\cos 2x}$ . **3.**  $2y^3 + xy^2 - x^4 = 3$ .  
\n**4.** 
$$
\begin{cases} x = e^{-3t}, \\ y = e^{8t}. \end{cases}
$$
\n**5.**  $y = \frac{x^2 + 1}{x^2 - 1}$ .

# Вариант 8

**1.** 
$$
y=(x+5)^3 \cdot \arccos 2x
$$
. **2.**  $y=(\ln 3x)^x$ . **3.**  $x^5-3xy^3 + y^2 = 1$ .  
\n**4.** 
$$
\begin{cases} x = 5\sin^3 t, & 5, y = \frac{x^2-1}{x^2+1}. \\ y = 3\cos^3 t. \end{cases}
$$

# Вариант 9

**1.** 
$$
y = \log_2(3x-1) \cdot (4x^2-5)
$$
. **2.**  $y = (\text{tg } 4x)^x$ . **3.**  $3y^2 + x^2y - x^3 = 2$ .  
\n**4.** 
$$
\begin{cases} x = 4\sin t - 2t^3, \\ y = 5t^3 - 3t^2. \end{cases}
$$
\n**5.**  $y = \frac{x^2 - 2x + 2}{x - 1}$ .

**Bapuann 10**<br>**1.**  $y = e^{5x} \cdot (6x^2 + x - 2)$ . **2.**  $y = x^{\ln 5x}$ . **3.**  $2x^4 + yx^2 - y^3 = 3$ .

4. 
$$
\begin{cases} x = \ln^2 t, & 5, y = \frac{4x - x^2 - 4}{x}. \\ y = t + \ln t. & \text{Bapuamm 11} \end{cases}
$$
  
1. 
$$
y = \frac{\text{ctg } 3x}{(2x + 4)^5}. \quad 2. \quad y = (\text{ctg } 3x)^x. \quad 3. \quad 5x^2 - xy^3 + y^2 = 4.
$$
  
4. 
$$
\begin{cases} x = \arctg t, & \text{Bapuamm 12} \\ y = \ln(1 + t^2). & \text{5. } y = \frac{x^2}{4x^2 - 1}. \end{cases}
$$
  
8apuamm 12  
1. 
$$
y = \text{tg } 6x \cdot (5x^3 + 3). \quad 2. \quad y = (x^3 - 1)^{\cos x}. \quad 3. \quad y^5 + 4x^2y - x^3 = 3.
$$
  
4. 
$$
\begin{cases} x = 3(t - \sin t), & \text{5. } y = \frac{x^2 - x - 1}{x^2 - 2x}. \\ y = 3(1 - \cos t). & \text{Bapuamm 13} \end{cases}
$$
  
1. 
$$
y = \arcsin 4x \cdot (5x^2 - 2). \quad 2. \quad y = x^{\ln 2x}. \quad 3. \quad 4x^3 - xy^2 + y^4 = 4.
$$
  
4. 
$$
\begin{cases} x = e^{-5t}, & 5. \quad y = \frac{x^2 + 6}{x^2 + 1}. \\ y = e^{7t}. & \text{Bapuamm 14} \end{cases}
$$
  
1. 
$$
y = \frac{\ln(2x - 1)}{x^2 + 1}. \quad 2. \quad y = (\cos 5x)^x. \quad 3. \quad 2y^4 + xy^2 - x^3 = 1.
$$

1. 
$$
y = \frac{1}{(x-4)^4}
$$
. 2.  $y = (\cos 3x)$ . 3.  $2y + xy = x$   
4. 
$$
\begin{cases} x = \sin 2t, \\ y = \cos^2 t. \end{cases}
$$
 5.  $y = \frac{x^2 - 3x + 2}{x+1}$ .

1. 
$$
y = \frac{\arctg 5x}{(2x+3)^2}
$$
. 2.  $y = (\arcsin 3x)^x$ . 3.  $3y^2 - x^2y + x^5 = 2$ .  
4. 
$$
\begin{cases} x = 6\cos^3 t, \\ y = 2\sin^3 t. \end{cases}
$$
 5.  $y = \frac{5x}{4 - x^2}$ .

#### 4.5 Функции нескольких переменных

Каждый вариант самостоятельной работы состоит из пяти заданий, в которых необходимо найти:

1) область определения указанной функции, сделать чертеж;

2) частные производные указанной функции;

3) полный дифференциал функции;

4) значение производной сложной функции  $u = u(x; y)$ . где  $x = x(t), y = y(t)$  up  $t = t_0$ ;

5) значения частных производных функции  $z(x; y)$ , заданной неявно, в данной точке  $M_0(x_0; y_0; z_0)$  с точностью до двух знаков.

# **Вариант** 1

1.  $z = \frac{3xy}{2x-5y}$ . 2.  $z = \ln(y^2 - e^{-x})$ . 3.  $z = 2x^3y - 4xy^5$ . 4.  $u = e^{x-2y}$ ;  $x = \sin t$ ;  $y = y^3$ ;  $t_0 = 0$ . 5.  $x^3 + y + z^3 - 3xyz = 4$ ;  $M_0(2; 1; 1)$ . Вариант 2 **1.**  $z = \arcsin(x - y)$ . **2.**  $z = \arcsin\sqrt{xy}$ . **3.**  $z = x^2 y \sin x - 3y$ . 4.  $u = \ln(e^x + e^{-y})$ ;  $x = t^2$ ;  $y = t^3$ ;  $t_0 = -1$ . 5.  $x^2 + y^2 + z^2 - xy = 2$ ;  $M_0(-1, 0, 1)$ . **Вариант 3 1.**  $z = \sqrt{y^2 - x^2}$ . **2.**  $z = \arctg(x^2 + y^2)$ . **3.**  $z = \arctg x + \sqrt{y}$ . 4.  $u = y^x$ ;  $x = \ln(t-1)$ ;  $y = e^{\frac{t}{2}}$ ;  $t_0 = 2$ . 5.  $3x-2y+z=xz+5$ ;  $M_0(2;1;-1)$ . **Вариант** 4 1.  $z = ln(4 - x^2 - y^2)$ . 2.  $z = cos(x^3 - 2xy)$ . 3.  $z = arcsin(xy) - 3xy^2$ . 4.  $u = e^{y-2x+2}$ ;  $x = \sin t$ ;  $y = \cos t$ ;  $t_0 = \frac{\pi}{2}$ . 5.  $e^z + x + 2y + z = 4$ ;  $M_0(1; 1; 0)$ .

Вариант 5 1.  $z = \frac{2}{6 - x^2 - y^2}$ . 2.  $z = \sin \sqrt{\frac{y}{x^3}}$ . 3.  $z = 5xy^4 + 2x^2y^7$ . 4.  $u = x^2 e^y$ ;  $x = \cos t$ ;  $y = \sin t$ ;  $t_0 = \pi$ . 5.  $x^2 + y^2 + z^2 - z - 4 = 0$ ;  $M_0(1; 1; -1)$ . Вариант 6 1.  $z = \sqrt{x^2 + y^2 - 5}$ . 2.  $z = \text{tg}(x^3 + y^2)$ . 3.  $z = \cos(x^2 - y^2) + x^3$ . 4.  $u = \ln(e^x + e^y)$ ;  $x = t^2$ ;  $y = t^3$ ;  $t_0 = 1$ . 5.  $z^3 + 3xyz + 3y = 7$ ;  $M_0(1; 1; 1)$ . Вариант 7 **1.**  $z = \arccos(x + y)$ . **2.**  $z = \text{ctg}\sqrt{xy^3}$ . **3.**  $z = \ln(3x^2 - 2y^2)$ . 4.  $u = x^y$ ;  $x = e^t$ ;  $y = \ln t$ ;  $t_0 = 1$ . 5.  $\cos^2 x + \cos^2 y + \cos^2 z = \frac{3}{2}$ ;  $M_0\left(\frac{\pi}{4}; \frac{3\pi}{4}; \frac{\pi}{4}\right)$ . **Вариант 8** 1.  $z = 3x + \frac{y}{2-x+y}$ . 2.  $z = e^{-x^2+y^2}$ . 3.  $z = 5xy^2 - 3x^3y^4$ . 4.  $u = e^{y-2x}$ ;  $x = \sin t$ ;  $y = t^3$ ;  $t_0 = 0$ . 5.  $e^{z-1} = \cos x \cos y + 1; M_0\left(0; \frac{\pi}{2}; 1\right)$ . Вариант 9 1.  $z = \sqrt{9-x^2-y^2}$ . 2.  $z = \ln(3x^2-y^4)$ . 3.  $z = \arcsin(x+y)$ . 4.  $u = x^2 e^{-y}$ ;  $x = \sin t$ ;  $y = \sin^2 t$ ;  $t_0 = \frac{\pi}{2}$ . 5.  $x^2 + y^2 + z^2 - 6x = 0$ ;  $M_0(1; 2; 1)$ . Вариант 10 **1.**  $z = \ln(x^2 + y^2 - 3)$ . **2.**  $z = \arccos\left(\frac{y}{x}\right)$ . **3.**  $z = \arctg(2x - y)$ . 4.  $u = \ln(e^{-x} + e^{y})$ ;  $x = t^2$ ;  $y = t^3$ ;  $t_0 = -1$ . 123

5.  $xy = z^2 - 1$ ;  $M_0(0; 1; -1)$ . **Вариант 11 1.**  $z = \sqrt{2x^2 - y^2}$ . **2.**  $z = \operatorname{arcctg}(xy^2)$ . **3.**  $z = 7x^3y - \sqrt{xy}$ . 4.  $u = e^{y-2x-1}$ ;  $x = \cos t$ ;  $y = \sin t$ ;  $t_0 = \frac{\pi}{2}$ . 5.  $x^2-2y^2+3z^2-yz+y=2$ ;  $M_0(1;1;1)$ . Вариант 12 1.  $z = \frac{4xy}{x-3y+1}$ . 2.  $z = \cos \sqrt{x^2 + y^2}$ . 3.  $z = \sqrt{x^2 + y^2 - 2xy}$ . 4.  $u = \arcsin \frac{x}{y}$ ;  $x = \sin t$ ;  $y = \cos t$ ;  $t_0 = \pi$ . 5.  $x^2 + y^2 + z^2 + 2xz = 5$ ;  $M_0(0; 2; 1)$ . Вариант 13 1.  $z = \frac{\sqrt{xy}}{x^2 + y^2}$ . 2.  $z = \sin \sqrt{x - y^3}$ . 3.  $z = e^{x+y-4}$ . **4.**  $u = \arccos \frac{2x}{y}$ ;  $x = \sin t$ ;  $y = \cos t$ ;  $t_0 = \pi$ . 5.  $x\cos y + y\cos z + z\cos x = \frac{\pi}{2}$ ;  $M_0\left(0; \frac{\pi}{2}; \pi\right)$ . **Вариант** 14 **1.**  $z = \arcsin \frac{x}{y}$ . **2.**  $z = \text{tg}(x^3y^4)$ . **3.**  $z = \cos(3x + y) - x^2$ . 4.  $u = \frac{x^2}{y+1}$ ;  $x = 1-2t$ ;  $y = \arctg t$ ;  $t_0 = 0$ . 5.  $3x^2y^2 + 2xyz^2 - 2x^3z + 4y^3z = 4$ ;  $M_0(2; 1; 2)$ . Вариант 15 **1.**  $z = \ln(y^2 - x^2)$ . **2.**  $z = \text{ctg}(3x - 2y)$ . **3.**  $z = \text{tg}\frac{x + y}{x - y}$ . 4.  $u = \frac{x}{y}$ ;  $x = e^t$ ;  $y = 2 - e^{2t}$ ;  $t_0 = 0$ .

5.  $x^2-2y^2+z^2-4x+2z+2=0$ ;  $M_0(1;1;1)$ .

#### 4.6 Дифференцирование функций нескольких переменных

Каждый вариант самостоятельной работы состоит из пяти заданий, в которых необходимо:

1) найти уравнения касательной плоскости и нормали к заданной поверхности S в точке  $M_0(x_0; y_0; z_0)$ ; частные производные указанной функции;

2) найти вторые частные производные указанной функции, проверить равенство  $z_{xy}^{\dagger} = z_{yx}^{\dagger}$ ;

3) исследовать функцию на экстремум;

4) найти наибольшее и наименьшее значения функции  $z = z(x; y)$ в области D, ограниченной заданными линиями;

5) найти величину и направление градиента указанной функции в TO THE  $N_0(x_0; y_0; z_0)$ .

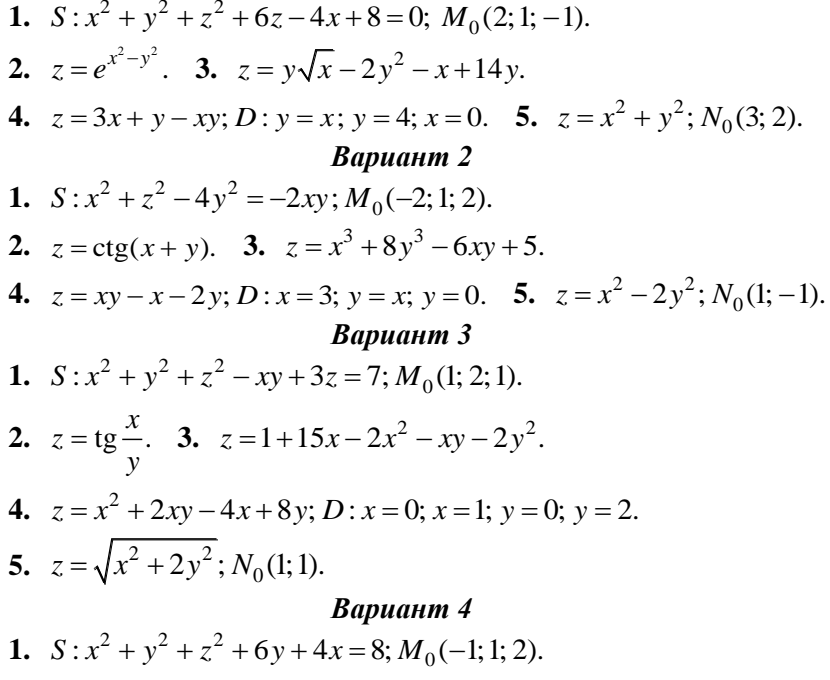

# 2.  $z = cos(xy^2)$ . 3.  $z = 1 + 6x - x^2 - xy - y^2$ . 4.  $z = 5x^2 - 3xy + y^2$ ;  $D: x = 0$ ;  $x = 1$ ;  $y = 0$ ;  $y = 1$ . 5.  $z = \frac{xy}{x^2 + y^2}$ ;  $N_0(-1; 2)$ .

#### Вариант 5

1.  $S: 2x^2 - y^2 + z^2 - 4z + y = 13$ ;  $M_0(2; 1; -1)$ . 2.  $z = \sin(x^2 - y)$ . 3.  $z = x^3 + y^2 - 6xy - 39x + 18y + 20$ . 4.  $z = x^2 + 2xy - y^2 - 4x$ ;  $D: x - y + 1 = 0$ ;  $x = 3$ ;  $y = 0$ . 5.  $z = \arctg \frac{y}{x}$ ;  $N_0(1; 1)$ .

#### Вариант б

1.  $S: x^2 + y^2 + z^2 - 6y + 4z + 4 = 0$ ;  $M_0(2; 1; -1)$ . 2.  $z = \arctg(x + y)$ . 3.  $z = 2x^3 + 2y^3 - 6xy + 5$ 4.  $z = x^2 + y^2 - 2x - 2y + 8$ :  $D: x = 0$ ;  $y = 0$ ;  $x + y - 1 = 0$ . 5.  $z = ln(x^2 + 3y^2)$ ;  $N_0(0; 1)$ .

#### Вариант 7

1.  $S: x^2 + z^2 - 5yz + 3y = 46$ ;  $M_0(1; 2; -3)$ . 2.  $z = \arcsin(x - y)$ . 3.  $z = 3x^3 + 3y^3 - 9xy + 10$ . 4.  $z = 2x^3 - xy^2 + y^2$ ;  $D: x = 0$ ;  $x = 1$ ;  $y = 0$ ;  $y = 6$ . 5.  $z = e^{x^2 + y^2}$ ;  $N_0(0; \ln 2)$ .

#### **Вариант 8**

1.  $S \cdot x^2 + y^2 - xz - yz = 0$ ;  $M_0(0; 2; 2)$ . 2.  $z = \arccos(2x + y)$ . 3.  $z = x^2 + xy + y^2 + x - y + 1$ . 4.  $z = 3x + 6y - x^2 - xy - y^2$ ;  $D: x = 0$ ;  $x = 1$ ;  $y = 0$ ;  $y = 1$ . **5.**  $z = \cos(2x + y); N_0\left(\frac{\pi}{4}; -\frac{\pi}{4}\right).$ Вариант 9 1.  $S: x^2 + y^2 + 2yz - z^2 + y - 2z = 2$ ;  $M_0(1; 1; 1)$ .

2.  $z = \arctan(x-3y)$ . 3.  $z = 4(x-y) - x^2 - y^2$ . 4.  $z = x^2 - 2y^2 + 4xy - 6x - 1$ ;  $D: x = 0$ ;  $y = 0$ ;  $x + y - 3 = 0$ . 5.  $z = \frac{y}{x} - \frac{x}{y}$ ;  $N_0(-1; 2)$ .

#### Вариант 10

1.  $S: v^2 - z^2 + x^2 - 2xz + 2x = z$ ;  $M_0(1; 1; 1)$ . 2.  $z = \ln(3x^2 - 2y^2)$ . 3.  $z = 6(x - y) - 3x^2 - 3y^2$ . 4.  $z = x^2 + 2xy - 10$ ;  $D: y = 0$ ;  $y = x^2 - 4$ . 5.  $z = \sqrt{x + y^2 + 3}$ ;  $N_0(2, 1)$ . **Вариант 11** 1.  $S: z = x^2 + y^2 - 2xy + 2x - y$ ;  $M_0(-1; -1; -1)$ . 2.  $z = e^{2x^2 + y^2}$ <br>3.  $z = x^2 + xy + y^2 - 6x - 9y$ 4.  $z = xy - 2x - y$ ;  $D: x = 0$ ;  $x = 3$ ;  $y = 0$ ;  $y = 4$ . 5.  $z = y^2 - 3xy - x^4$ ;  $N_0(-1; -1)$ . Вариант 12 1.  $S: z = y^2 - x^2 + 2xy - 3y$ ;  $M_0(1; -1; 1)$ . 2.  $z = ctg\frac{y}{x}$ . 3.  $z = (x-2)^2 + 2y^2 - 10$ . 4.  $z = \frac{1}{2}x^2 - xy$ ;  $D : y = 8$ ;  $y = 2x^2$ . 5.  $z = \sqrt{3-x^2-y^2}$ ;  $N_0(-1,1)$ . **Вариант 13** 1.  $S: z = x^2 - y^2 - 2xy - x - 2y$ ;  $M_0(-1,1,1)$ . 2.  $z = \frac{te}{\sqrt{xy}}$ . 3.  $z = (x-5)^2 + y^2 + 1$ . 4.  $z = 3x^2 + 3y^2 - 2x - 2y + 2$ ;  $D: x = 0$ ;  $y = 0$ ;  $x + y - 1 = 0$ . 5.  $z = \frac{4xy}{x^2 - y^2}$ ;  $N_0(-2; 1)$ . Вариант 14 1.  $S: x^2 = 2y^2 + z^2 + xz - 4y = 13$ ;  $M_0(3; 1; 2)$ .

**2.**  $z = \cos(x^2 y^2 - 5)$ . **3.**  $z = x^3 + y^3 - 3xy$ . 4.  $z = 2x^2 + 3y^2 + 1; D: y = \sqrt{9 - \frac{9}{4}x^2}; y = 0.$ 5.  $z = \sqrt{1-x-y}$ ;  $N_0(-1; 1)$ . **Вариант 15** 1.  $S: 4y^2 - z^2 + 4xy - xz + 3z = 9$ ;  $M_0(1, -2, 1)$ . 2.  $z = \sin \sqrt{x^3 y}$ . 3.  $z = 2xy - 2x^2 - 4y^2$ . 4.  $z = x^2 - 2xy - y^2 + 4x + 1$ ;  $D: x = -3$ ;  $y = 0$ ;  $x + y + 1 = 0$ . 5.  $z = \ln \frac{y}{x}$ ;  $N_0\left(\frac{1}{2}, \frac{1}{4}\right)$ .

#### **ОТВЕТЫ**

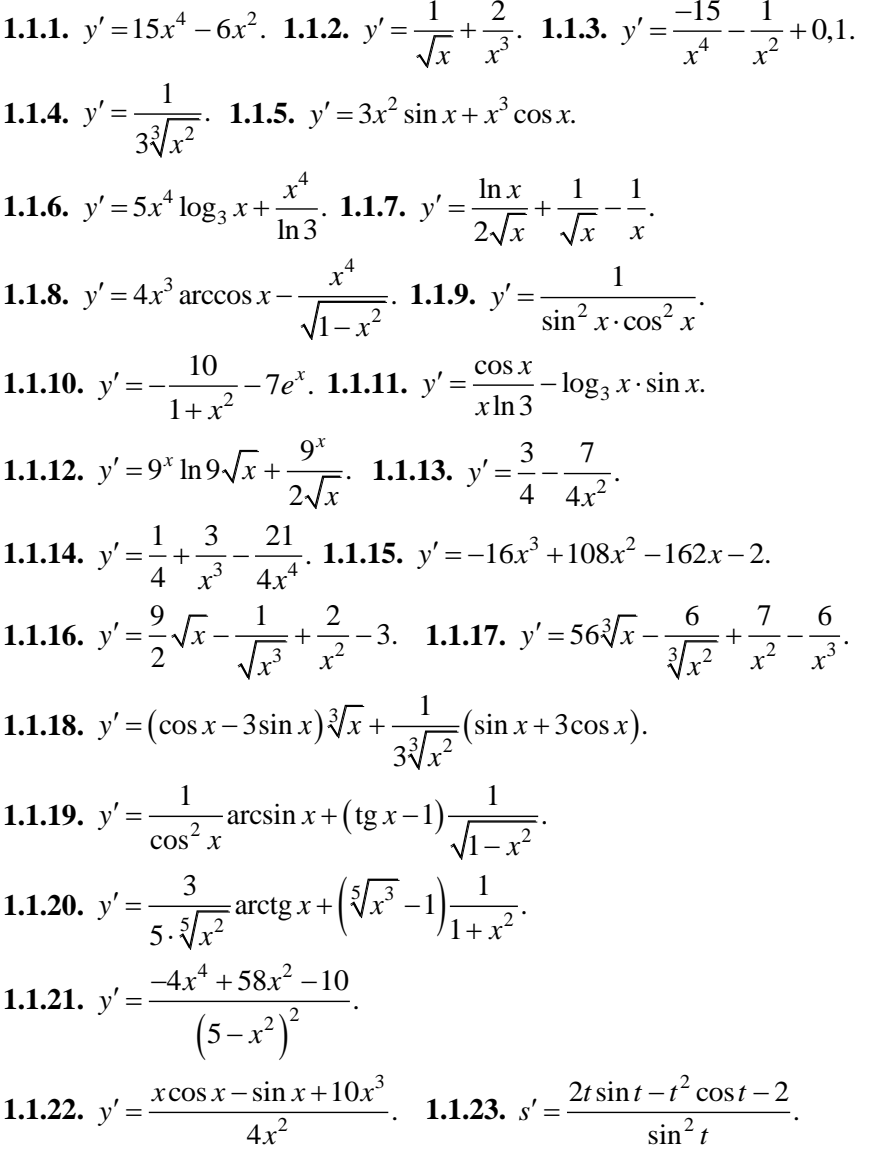

1.1.24. 
$$
y' = -\frac{7}{(3\sin x + \cos x)^2}
$$
.  
\n1.1.25.  $y' = \frac{\left(\frac{1}{2\sqrt{x}} - 2\right)\left(\sqrt[4]{x} + 1\right) - \left(\sqrt{x} - 2x\right)\frac{1}{4}x^{-3/4}}{\left(\sqrt[4]{x} + 1\right)^2}$ .  
\n1.1.26.  $y' = \frac{x + 1 - \arcsin x\sqrt{1 - x^2}}{\sqrt{1 - x^2}(x + 1)^2} + \frac{4}{x^3}$ . 1.1.27.  $y' = e^x\left(\text{ctg } x - \frac{1}{\sin^2 x}\right)$ .  
\n1.1.28.  $y' = 7^x\left(\ln 7 \cdot \arctg x + \frac{1}{1 + x^2}\right)$ . 1.1.29.  $y' = -\frac{3}{\sin^2 x} - \frac{12}{x^4}$ .  
\n1.1.30.  $y' = \frac{1}{5^x}\left(\frac{\ln x}{\cos^2 x} + \frac{\tan x}{x} - \ln 5 \cdot \tan x\right)$ .  
\n1.1.31.  $y' = \frac{10^x}{\cot^2 x}\left(\left(\ln 10 \cdot \ln x + \frac{1}{x}\right) \text{ctg } x + \ln x \cdot \frac{1}{\sin^2 x}\right)$ .  
\n1.1.32.  $y' = \frac{e^x}{(1 + \ln x)^2}\left(\cos x - \sin x\right)(1 + \ln x) - \cos x \cdot \frac{1}{x}\right)$ .  
\n1.1.33.  $y' = \frac{1 - \log_5 x \cdot \ln^2 5 \cdot x}{5^x \cdot x \cdot \ln 5}$ .  
\n1.1.34.  $y' = \frac{1}{x} \cdot \arctg x + \frac{\ln x}{1 + x^2} - \frac{2^x \cdot \ln 2 \cdot x - 2^x}{x^2}$ .  
\n1.1.35.  $y' = \frac{7^x \cdot \ln 7 \cdot x^2 \cdot \arctg x - (7^x + 1)\left(2x \cdot \arctg x + \frac{x^2}{1 + x^2}\right)}{x^4 \cdot \arctg^2 x}$ .  
\n1.1.36.  $s' = \frac{1}{$ 

1.1.41. 
$$
y' = -\frac{e^x}{(e^x + 1)^2}
$$
. 1.1.42.  $y' = \frac{1}{2\sqrt{x}}$  arccos  $x - \frac{\sqrt{x}}{\sqrt{1 - x^2}}$ .  
\n1.1.43.  $y' = \frac{9}{2}\sqrt{x}\ln x$ . 1.1.44.  $y' = \frac{x - \arctg x(1 + x^2)}{(1 + x^2)x^2}$ .  
\n1.1.45.  $y' = \frac{2}{(\sin x + \cos x)^2}$ . 1.1.46.  $y' = -\frac{24}{x^5} + \frac{3}{x^2} + 9x^2 - \frac{7}{2}\sqrt{x^5}$ .  
\n1.1.47.  $y' = 3 + \frac{2}{x^2} + \frac{10}{3}\sqrt[3]{x^2} + \frac{5}{3\sqrt[3]{x^8}} + \frac{1}{3\sqrt[3]{x^2}}$ . 1.1.48.  $y' = \frac{3}{\sqrt{1 - x^2}} - \frac{2}{\sqrt{x}}$ .  
\n1.1.49.  $y' = \frac{-x + \arcsin x - \arccos x(\sqrt{1 - x^2} - 1)}{\sqrt{1 - x^2}(x - \arcsin x)^2}$ .  
\n1.1.50.  $y' = 4^x \cdot \ln 4 \cdot \arccos x - \frac{4^x}{\sqrt{1 - x^2}} - \frac{e^x(x - 1)}{x^2}$ .  
\n1.1.51.  $\tau' = \frac{-\sin \varphi - \cos \varphi + 2\varphi - \varphi^2}{e^{\varphi}}$ . 1.1.52.  $y' = \frac{2}{x} + \frac{6}{x^3}$ .  
\n1.1.53.  $y' = \frac{6}{4\pi} - \frac{3}{x \ln 9}$ . 1.1.54.  $y' = \frac{5x^4 + 2^x \ln 2 - x^5 - 2^x}{e^x}$ .  
\n1.1.55.  $y' = (-\sin x - 2^x \ln 2)(4^x + 3\sin x) + (\cos x - 2^x)(4^x \ln 4 + 3\cos x)$ .  
\n1.1.56.  $y' = \frac{\left(\frac{1}{2\sqrt{x}} 6^x + (\sqrt$ 

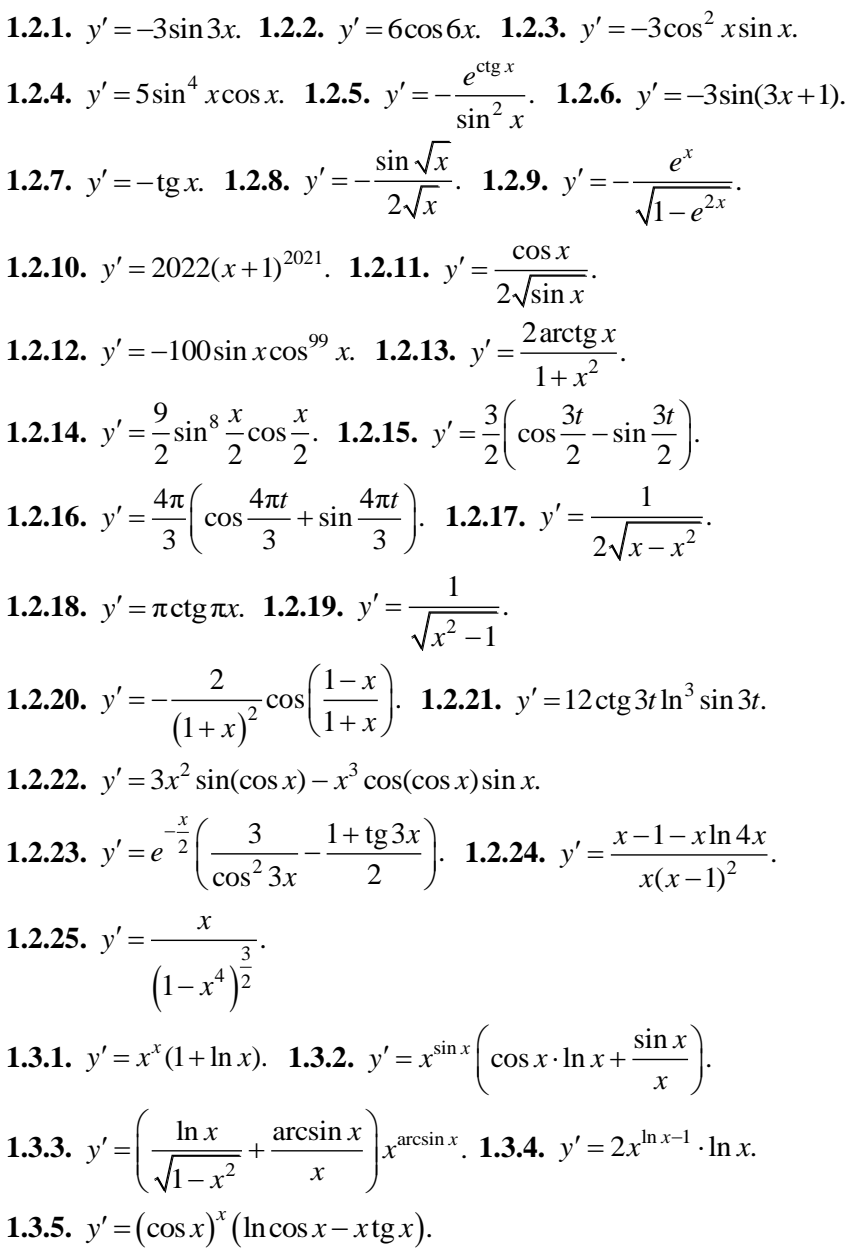

1.3.6. 
$$
y' = 2e^x \left( \ln \frac{dx}{dx} - \frac{8}{\sin 8x} \right) (\csc 4x)^{2e^x}
$$
.  
\n1.3.7.  $y' = (\frac{1}{2}5x)^{\arcsin(x+1)} \left( \frac{\ln \frac{1}{2}5x}{\sqrt{1-(x+1)^2}} + \frac{5 \arcsin(x+1)}{\sin 5x \cos 5x} \right)$ .  
\n1.3.8.  $y' = \left( 4\cos 4x \cdot \ln \arccos(3x-3) - \frac{3 \sin 4x}{\arccos(3x-3) \cdot (1+(3x-3)^2)} \right) \times$   
\n $\times (\arccot g(3x-3))^{sin 4x}$ .  
\n1.3.9.  $y' = \left( \frac{7}{x+2} + \frac{3}{x-3} - \frac{5}{2(x+1)} \right) \frac{(x+2)^7 \cdot (x-3)^3}{\sqrt{(x+1)^5}}$ .  
\n1.3.10.  $y' = \left( \frac{3}{5(x+2)} - \frac{4}{x-1} - \frac{5}{x-3} \right) \frac{\sqrt[5]{(x+2)^3}}{(x-1)^4 \cdot (x-3)^5}$ .  
\n1.3.11.  $y' = \frac{1}{3} \sqrt[3]{\frac{(x^2+2) \cdot (x+3)}{(x-3)^4}} \left( \frac{2x}{x^2+2} + \frac{1}{x+3} - \frac{4}{x-3} \right)$ .  
\n1.3.12.  $y' = \frac{(x^2-1)\cos^6 x}{\sqrt[7]{x^5}} \cdot \left( \frac{2x}{1-x^2} + 6 \text{tg } x + \frac{5}{7x} \right)$ .  
\n1.4.1.  $y' = \frac{2xy^2 - 4x^3}{4y^3 - 2x^2y}$ .  
\n1.4.2.  $y' = \frac{(2xe^y - 3x^2)y}{1-x^2ye^y}$ .  
\n1.4.3.  $y' = \frac{\sin y}{2 \sin 2y - x \cos y - \sin y}$ .  
\n1.4.4.  $y' = -\frac{2x+3y}{3x+2y}$ ,  $y' |_{(2;-1)} = -\frac{1}{4}$ .  
\

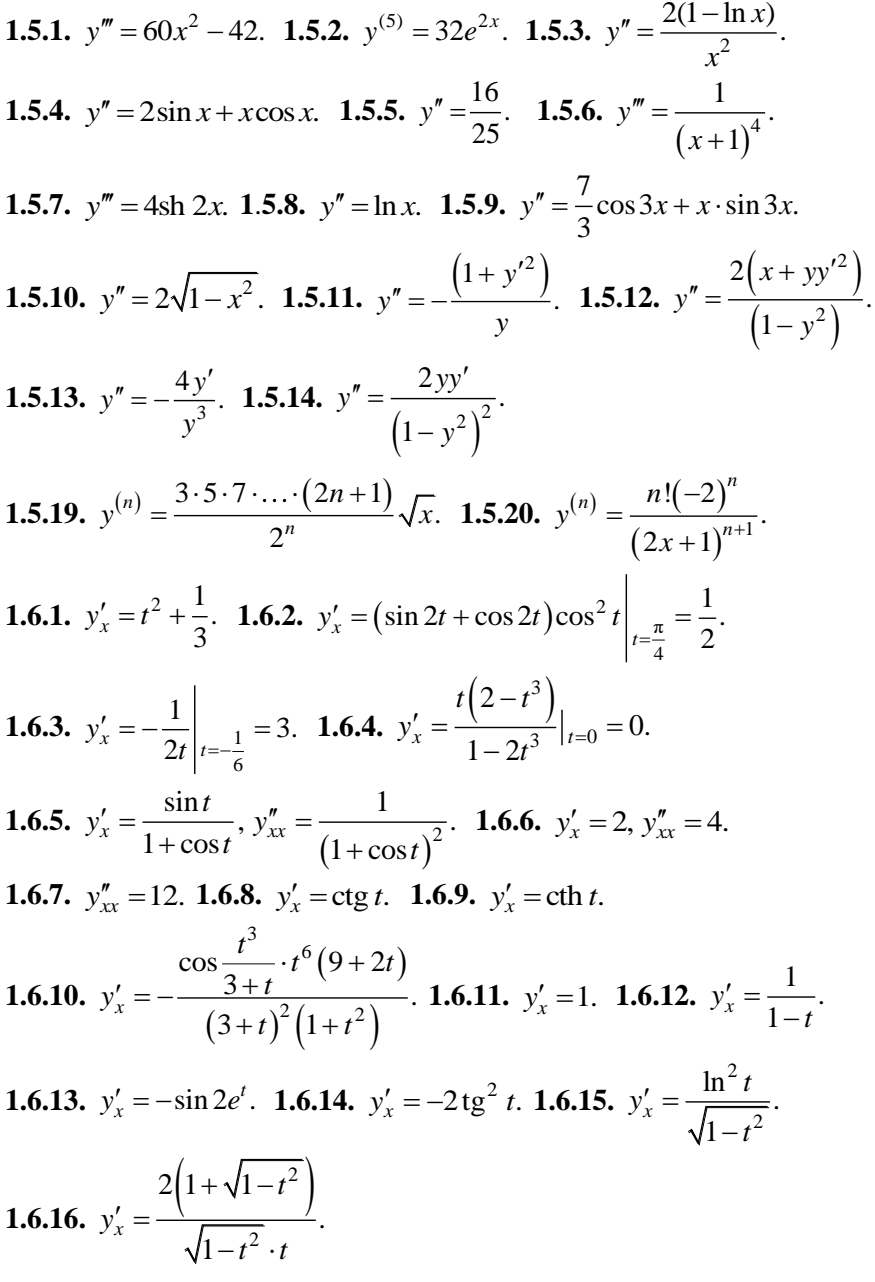

1.7.1. 
$$
dy = \frac{1}{2\sqrt{x}(1+x)} \cdot dx
$$
. 1.7.2.  $dy = \left(2x \text{tg } x + \frac{x^2 - 1}{\cos^2 x}\right) dx$ .  
\n1.7.3.  $dy = 2xe^{x^2} dx$ . 1.7.4.  $dy = x^2(3\ln x + 1)dx$ . 1.7.5  $dy = \frac{1-6x-x^2}{(x^2+1)^2}$ .  
\n1.7.6  $dy = 3\ln^2(\sin x) \text{ctg } x dx$ . 1.7.7. 2.96. 1.7.8. 2. 1.7.9. 0.965  
\n1.7.10. 0.02.  
\n2.1.1.  $\frac{16}{13}$ . 2.1.2.  $\frac{1}{3}$ . 2.1.3.  $\frac{1}{2}$ . 2.1.4. 0. 2.1.5  $\frac{3}{e}$ . 2.1.6. 0. 2.7.7.  $\frac{1}{2}$ .  
\n2.1.8. 0. 2.1.9. 0. 2.1.10. 1. 2.1.11. 1. 2.1.12. - $\infty$ . 2.1.13. 0. 2.1.14.  $\frac{1}{4}$ .  
\n2.1.15.  $\frac{1}{2}$ . 2.1.16. 0. 2.1.17.  $\frac{3}{5}$ . 2.1.18. 2. 2.1.19.  $\frac{2}{3}$ . 2.1.20. 0.18.  
\n2.1.21. 1. 2.1.22.  $\infty$ . 2.1.23.  $\frac{1}{\pi}$ . 2.1.24. 0. 2.1.25. 0. 2.1.26.  $\frac{1}{2}$ .  
\n2.1.27.  $e^{-6}$ . 2.1.28.  $\ln 2$ . 2.1.29. 0. 2.1.30.  $-\frac{2}{3}$ .  
\n2.2.1. 2x + y -1 = 0, x - 2y - 3 = 0.  
\n2.2.2. 5x + y + 3 = 0, x -

**2.2.20.** 8 Дж. **2.2.21.**  $x\sqrt{5} - 2y - 1 = 0$ . **2.2.22.**  $\alpha = \frac{\pi}{4}$ ,  $y = x + 1$ . **2.2.23.**  $x - y + 1 = 0$ ,  $x + y + 17 = 0$ . **2.2.24.**  $3x + y + 6 = 0$ . **2.2.25.**  $\varphi = \frac{\pi}{4}$ . **2.2.26.**  $\varphi_1 = \frac{\pi}{4}$ ,  $\varphi_2 = \frac{3\pi}{4}$ . **2.2.27.**  $M(-2, -8)$ ,  $M(2, 8)$ . **2.2.28.** *M* (3; 2). **2.2.29.**  $\varphi_1 = \arctg 3$ ,  $\varphi_2 = \arctg \frac{1}{3}$ . **2.2.30.**  $y = 2x - 2$ ,  $y = 2x + 2$ . **2.2.31.**  $t = \frac{\pi}{2}$ ,  $v = 1$ ,  $a = 1$ . **2.2.32.**  $w = 3c^{-1}$ ,  $a = -3c^{-2}$ ,  $t = 4c$ . **2.2.33.**  $v = 10\pi$  cm/c. **2.2.34.** Hepe<sub>3</sub> 3 c. **2.3.1.**  $x = -3$ ;  $y = x$ . **2.3.2.**  $x = \pm 2$ ;  $y = x$ . **2.3.3.**  $y = \frac{\pi}{2}x - 1$ при  $x \to +\infty$ ;  $y = -\frac{\pi}{2}x - 1$  при  $x \to -\infty$ . 2.3.4.  $x = -3$ ;  $y = 1$ . **2.3.5.**  $x = 1$ ;  $y = 2x$ . **2.3.6.**  $x = 1$ ;  $y = x + 2$ . **2.3.7.**  $x = 0$ ;  $y = x - 4$ . **2.3.8.**  $x = 1$ ;  $x = 3$ ;  $y = 0$ . **2.3.9.**  $x = -1$ ;  $y = x$ . **2.3.10.**  $x = 1$ ;  $x = -1$ ;  $y = x \text{ min } x \rightarrow +\infty; \quad y = -x \text{ min } x \rightarrow -\infty.$  2.3.11.  $x = -2; x = 2; y = 1.$ 2.3.12.  $y = x$ . 2.3.13.  $y = x$   $\text{IPM } x \rightarrow +\infty$ ;  $y = -x \text{IPM } x \rightarrow -\infty$ . **2.3.14.**  $y = 2x - 2$   $\text{IPM } x \rightarrow +\infty$ ;  $y = -2 \text{IPM } x \rightarrow -\infty$ . **2.3.15.**  $y = 2$ . 2.3.16.  $x = 0$ ;  $y = 0$  при  $x \rightarrow +\infty$ ;  $y = 1$  при  $x \rightarrow -\infty$ . 2.3.17.  $y = -x \text{ при } x \rightarrow +\infty$ ;  $y = -3x \text{ при } x \rightarrow -\infty$ . **2.3.18.**  $y = 0$  при  $x \to -\infty$ . **2.3.19.**  $x = 0$ ,  $y = 1$ . **2.3.20.**  $x = 0$ . 2.3.21.  $x=5$ . 2.3.22.  $x=0$ ;  $y=0$  при  $x \rightarrow -\infty$ . 2.3.23.  $x=0$ ;  $y=0$ при  $x \rightarrow +\infty$ . 2.3.24.  $x=1$ . 2.4.1.  $(-\infty; 1) \cup (3; +\infty)$  – возр.,  $(1; 3)$  – убыв. **2.4.2.**  $\left(-\infty; -\frac{1}{\sqrt{3}}\right) \cup \left(\frac{1}{\sqrt{3}}; +\infty\right) - y6$ **bib**,  $\left(-\frac{1}{\sqrt{3}}; \frac{1}{\sqrt{3}}\right) -$ **b**o3**p**. **2.4.3.**  $(-\infty, 0) \cup (0; +\infty)$  - убыв. **2.4.4.**  $\left(0; \frac{1}{4}\right)$  - убыв.,  $\left(\frac{1}{4}; +\infty\right)$  - возр. 2.4.5.  $(-\infty; 3) \cup (3; +\infty)$  - young. 2.4.6.  $(-\infty; -1) \cup (3; +\infty)$  - Bo3p.,

$$
(-1;1) \cup (1;3) -y6 \text{b1B}.\ 2.4.7.\left(0;\frac{16}{9}\right)-y6 \text{b1B}.\left(\frac{16}{9};+\infty\right)-\text{BO3P}.
$$
  
\n2.4.8.\left(-\infty;+\infty\right)-\text{BO3P}.\ 2.4.9.\ min\left(2;-\frac{17}{3}\right);\ max\left(-1;\frac{10}{3}\right).  
\n2.4.10.\n
$$
\text{D}yHKUUMB} \text{ He HMECT } 3\text{BCP}xOHWMOB}.\ 2.4.11.\ max\left(0,8; 0,17\right);
$$
\n
$$
\min(1;0).\ 2.4.12.\ max\left(-2;-1,89\right).\ 2.4.13.\ min\left(-1;-2,5\right);
$$
\n
$$
\max(1;2,5).\ 2.4.14.\ max\left(-1;-2\right); \min(1;2).\ 2.4.15.\ \text{D}yHKUHB}\ \text{He}
$$
\n
$$
\text{HMEET } 3\text{KCP}xOHWMOB}.\ 2.4.16.\ min\left(0; -6,5\right).\ 2.4.17.\ max\left(0;5\right).
$$
  
\n2.4.18.\ min\left(2;-\sqrt[3]{4}\right).\ 2.4.19.\ max\left(0;3\right).\ 2.4.20.\ max\left(e;\frac{1}{e}\right).  
\n2.4.21.\ min\left(\frac{1}{e};-\frac{1}{e}\right).\ 2.4.23.\left(-\infty;-1\right)\cup\left(0;1\right)-y6 \text{b1B}.  
\n
$$
\left(-1;0\right)\cup\left(1;+\infty\right)-\text{BO3P}.\left(\frac{1}{\sqrt{e}};+\infty\right)-\text{BO3P}.\left(\frac{1}{\sqrt{e}};-\frac{1}{2e}\right).
$$
  
\n2.4.24.\left(0;\frac{1}{\sqrt{e}}\right)-y6 \text{b1B}.\left(\frac{1}{\sqrt{e}};+\infty\right)-\text{BO3P}.\left(\frac{1}{\sqrt{e}};-\frac{1}{2e}\right).  
\n2.4.25.\left(-\infty;-1\right)\cup\left(1;+\in

2.5.3. 
$$
(-\infty; -1)
$$
 - bhinykila,  $(-1; + \infty)$  - bothyra, T. n.  $(-1; 3)$ .  
\n2.5.4.  $(-\infty; -1)$  - bothyra,  $(-1; + \infty)$  - bhinykila, T. n. Her.  
\n2.5.5.  $(-\infty; -\sqrt{3}) \cup (0; \sqrt{3})$  - bbinykila,  $(-\sqrt{3}; 0) \cup (\sqrt{3}; +\infty)$  - bothyra, T. n.  $(-\sqrt{3}; -\frac{\sqrt{3}}{4})$ ,  $(0; 0), (\sqrt{3}; \frac{\sqrt{3}}{4})$ . 2.5.6.  $(-\infty; 0) \cup (1; +\infty)$  - bothyra, (0,1) - bhinykna, T. n. (1; 0). 2.5.7.  $(-\infty; -2) \cup (0; +\infty)$  - bothyra, (4; + $\infty$ ) - bbinykna, T. n. (4; 5). 2.5.9.  $(-\infty; -2) \cup (2; +\infty)$  - bbinykna, (-2; 0) - bbinykna, T. n. (-2; 3ln 2), (2; 3ln 2).  
\n2.5.10.  $(0; \frac{1}{e})$  - bbinykna,  $(0; +\infty)$  - bothyra, T. n.  $(0; 0)$ .  
\n2.5.11.  $(-\infty; 0)$  - bbinykna,  $(0; +\infty)$  - bothyra, T. n.  $(0; 0)$ .  
\n2.5.12.  $(-\infty; -0.5 \ln 2)$  - bbinykna, (-0.5 \ln 2; 0)  $(0; +\infty)$  - bothyra, T. n.  $(0; 0)$ .  
\n2.5.13.  $(-\infty; 2) \cup (3; +\infty)$  - bothyra, (2; 3) - bhinykna, T. n.  $(2; -19)$ , (3; 5). 2.5.14.  $(-\infty; -7)$  - bothyra, (-7; + $\infty$ ) - bbinykna, T. n.  $(-2;$ 

2.5.21.  $(-\infty; -2) \cup (2; +\infty)$  – вогнута,  $(-2; 2)$  – выпукла, т. п. нет. 2.5.22. Кривая везде вогнута. 2.7.1.  $f(2) = -9$  – наим. значение,  $f(0) = 7$  – наиб. значение. 2.7.2.  $f(-1) = 8 - \text{hand}$ . значение,  $f(2) = -19 - \text{ham}$ . значение. **2.7.3.**  $f(0) = 0$  – наим. значение,  $f(1) = \frac{1}{1}$  – наиб. значение. 2.7.4.  $y_{\text{mean}} = y_{\text{min}} = 0$ ; наиб. значения функция не имеет. 2.7.5.  $y_{\text{max}} = y_{\text{max}} = y(0) = 1$ ; наим. значения функция не имеет. 2.7.6.  $y_{\text{nam}} = y_{\text{min}} = y(0) = -1$ ; наиб. значения функция не имеет. 2.7.7.  $f(2) = -1$  – наим. значение,  $f(0) = 3$  – наиб. значение. 2.7.8.  $f(0) = 3 - \text{hand}$ . значение,  $f(2) = f(-2) = -13$  – наим. значение. **2.7.9.**  $f\left(-\frac{\pi}{4}\right) = \frac{\pi}{4} - 1$  – наим. значение,  $f\left(\frac{\pi}{4}\right) = 1 - \frac{\pi}{4}$ — наиб. значение. 2.7.10.  $u(-1) = 40 - \text{hand}$ . значение,  $u(-4) = -41 - \text{ham}$ . значение. 2.7.11.  $p(e) = e^2$  – наиб. значение,  $p(1) = 0$  – наим. значение. 2.7.12  $y(2) = 10 - \text{hand}$ . значение,  $y(0) = -10 - \text{ham}$ . значение. 2.7.13.  $u(1) = 1 - \text{hand}$ . значение,  $u(2) = 2(1 - \ln 2) - \text{ham}$ . значение. **2.7.14.**  $y\left(\frac{\pi}{6}\right) = \frac{3}{2}$  – наиб. значение,  $y(0) = y\left(\frac{\pi}{2}\right) = 1$ – наим. значение. 2.7.16. В сечении канала квадрат со стороной  $\sqrt{2}$ . 2.7.17.  $b = 10\sqrt{3}$ .  $h = 10\sqrt{6}$ , 2.7.18,  $h = d$ , 2.7.19, 20 km/y, 0 pv6./y. **2.7.30.**  $\frac{3\sqrt{3}}{4}R^2$ . **2.7.31.**  $3\sqrt{3}R^2$ . **2.7.32.**  $r = h = \sqrt[3]{\frac{V}{\pi}}$ . **2.7.33.** Стороны прямоугольника:  $a\sqrt{2}$ ,  $b\sqrt{2}$ , где *a* и *b* – полуоси эллипса. 2.7.34. 20 см. 2.7.35. Равнобедренный.

**3.1.1.** 
$$
S = \frac{2}{3}(x+y)\sqrt{4z^2+3(x-y)^2}
$$
. **3.1.2.**  $S = \frac{Pr}{2}$ . **3.1.3. BCA IIIOC-**

кость, кроме точек на осях. **3.1.4.** Внешность параболы  $y^2 = 4x - 8$ . **3.1.5.** Круг радиуса  $R = a$ , исключая точки окружности  $x^2 + y^2 = a^2$ . **3.1.6.** Часть плоскости, примыкающая к оси  $Ox$  и заключенная между прямыми  $y = \pm x$ , включая эти прямые и исключая начало координат,  $(-x \le y \le x$  при  $x > 0$ ,  $x \le y \le -x$  при  $x < 0$ ). 3.1.7. Две полосы  $x \ge 2, -2 \le y \le 2$  и  $x \le -2, -2 \le y \le 2$ . 3.1.8. Часть плоскости, расположенная выше параболы  $y^2 = x$  и вправо от оси  $Oy$ , включая точки оси Оу и исключая точки параболы  $(x \ge 0, y > \sqrt{x})$ . 3.1.9. I октант (включая границу). 3.1.10. I, III, VI и VIII октанты (исключая границу). **3.1.11.** Область пространства, где  $x > 0$ ,  $y > 0$ ,  $z > 0$ . **3.1.12.** Сферический слой между сферами радиусов *r* и R, включая сферу большего радиуса. 3.1.13. Окружности  $x^2 + y^2 = c^2$ . 3.1.14. Равносторонние гиперболы  $x^2 - y^2 = c$ . **3.1.15.** Параллельные прямые  $1 + x + y = c$ . **3.1.16.** Параболы  $y = cx^2$ . **3.1.17.** Контуры квадратов. **3.1.18.** Плоскости, параллельные плоскости  $x + y + z = 0$ . 3.1.19. Концентрические сферы с центром в начале координат. 3.1.20. При  $u > 0$  – однополостные гиперболоиды вращения вокруг оси  $O_z$ ; при  $u < 0$  – двуполостные гиперболоиды вращения вокруг той же оси; оба семейства поверхностей разделяет конус  $x^{2} + y^{2} - z^{2} = 0$  (*u*=0).

**3.1.21.** He существует. **3.1.22.** He существует. **3.1.23.**  $e^k$ . **3.1.24.**  $-\frac{1}{6}$ . 3.1.25.  $\frac{2}{3}$ . 3.1.26. 0. 3.1.28. Точка разрыва  $x = 0, y = 0$ . 3.1.29. Линия разрыва – окружность  $x^2 + y^2 = 1$ . **3.1.30.** Поверхность разрыва – параболоид вращения  $z = x^2 + y^2$ . 3.1.31. Поверхности разрыва – коорплоскости  $x = 0, y = 0, z = 0.$ 3.1.32. Точка разрыва линатные

 $x = 0$ ,  $y = 0$ . **3.1.33.** Линия разрыва – гипербола  $\frac{x^2}{2^2} - \frac{y^2}{(\sqrt{2})^2} = 1$ .

**3.1.34.** Henpepbbha.  
\n**3.2.1.** 
$$
\Delta_x z = 0, 42; \Delta_y z = -0, 2; \Delta z = 0, 178.
$$
  
\n**3.2.2.**  $\Delta_x z = 0, 04; \Delta_y z = 0, 04; \Delta z = 0$ . **3.2.3.** 0, 33. **3.2.4.** 0, 0187.  
\n**3.2.5.**  $z_x = 2xe^{x^2-y}; z_y = 2-e^{x^2-y}.$   
\n**3.2.6.**  $u_x = \frac{y^2 + z^2 - x^2}{(x^2 + y^2 + z^2)^2}; u_y = \frac{-2xy}{(x^2 + y^2 + z^2)^2}; u_z = \frac{-2xz}{(x^2 + y^2 + z^2)^2}.$   
\n**3.2.7.**  $z_x = 6xy - \frac{1}{\sqrt{x}}; z_y = 3(x^2 + y^2).$   
\n**3.2.8.**  $z_x = 4x^3 \cos^2 y - 15x^4 y^4 \sin^2 x^5 \cdot \cos x^5; z_y = -x^4 \sin 2y - 4y^3 \sin^3 x^5.$   
\n**3.2.9.**  $u_t = 5t^4 \sin^3 z; u_z = 3t^5 \sin^2 z \cdot \cos z.$   
\n**3.2.10.**  $u_x = \frac{1}{\sqrt{y^2 + z^2}}; u_y = \frac{-xy}{\sqrt{(y^2 + z^2)^3}}; u_z = \frac{-xz}{\sqrt{(y^2 + z^2)^3}}.$   
\n**3.2.11.**  $z_x = \frac{y - 2x}{xy - x^2}; z_y = \frac{1}{y - x}.$   
\n**3.2.12.**  $z_x = \frac{-3x^2 + 3y^2 + 2xy}{(x^2 + y^2)^2}; z_y = \frac{-x^2 - 6xy + y^2}{(x^2 + y^2)^2}.$   
\n**3.2.13.**  $z_x = -\frac{y^2 + 3}{\sqrt{1 - (xy^2 + 3x)^2}}; z_y = -\frac{2xy}{\sqrt{1 - (xy^2 + 3x)^$ 

3.2.18. 
$$
u_x = \text{ctg} 3y \cdot x^{\text{ctg} 3y-1} + 2z; z_y = x^{\text{ctg} 3y} \ln x \cdot \left(-\frac{3}{\sin^2 9y}\right); u_z = 2x.
$$
  
\n3.3.1.  $\frac{\partial^2 z}{\partial x^2} = e^{x^2y^2} (4x^2y^4 + 2y^2); \frac{\partial^2 z}{\partial y^2} = e^{x^2y^2} (4x^4y^2 + 2x^2),$   
\n $\frac{\partial^2 z}{\partial x \partial y} = e^{x^2y^2} (4x^3y^3 + 4xy) = \frac{\partial^2 z}{\partial y \partial x}.$   
\n3.3.2.  $z_{xx} = 12x^2 - 10y; z_{yy} = -12y; z_{xy} = z_{yx} = -10x.$   
\n3.3.3.  $z_{xx} = -\frac{4y}{(x+y)^3}; z_{yy} = \frac{4x}{(x+y)^3}; z_{xy} = z_{yx} = \frac{2(x-y)}{(x+y)^3}.$   
\n3.3.4.  $z_{xx} = 2\cos(x^2 + y^3) - 4x^2 \sin(x^2 + y^3);$   
\n $z_{yy} = 6y \cos(x^2 + y^3) - 9y^4 \sin(x^2 + y^3); z_{xy} = z_{yx} = -6xy^2 \sin(x^2 + y^3).$   
\n3.3.5.  $z_{xx} = -\frac{\sin y}{x^2} + e^x \ln y; z_{yy} = -\sin y \ln x - \frac{e^x}{y^2}; z_{xy} = z_{yx} = \frac{\cos y}{x} + \frac{e^x}{y}.$   
\n3.3.6.  $z_{xx} = -\frac{y^2}{\sqrt{(2xy + y^2)^3}}; z_{yy} = -\frac{x^2}{\sqrt{(2xy + y^2)^3}},$   
\n $z_{xy} = z_{yx} = \frac{xy}{(2xy + y^2)\sqrt{2xy + y^2}}.$   
\n3.3.7.  $z_{xx} = \frac{y^4 \sin(2xy^2)}{\cos^4(xy^2)}; z_{yy} = \frac{2x \cos^2(xy^2) + 2x^2y^2 \sin(2xy^2)}{\cos^4(xy$ 

3.4.3. 
$$
dz = \frac{\sqrt{u + \sqrt{u^2 + v^2}}}{2\sqrt{u^2 + v^2}} du + \frac{vdv}{2\sqrt{u^2 + v^2 + u\sqrt{u^2 + v^2}}}
$$
  
\n3.4.4.  $dz = -\frac{xy\sqrt{2}dx - x^2\sqrt{2}dy}{(x^2 + y^2)\sqrt{x^2 - y^2}}$   
\n3.4.5.  $dz = 2\frac{1 - x^2 - y^2 - \sqrt{x^2 + y^2}}{(1 + \sqrt{x^2 + y^2})^2} (xdx + ydy)$ .  
\n(1 +  $\sqrt{x^2 + y^2}$ )  
\n3.4.6.  $du = \frac{y}{z} \frac{y}{x^2} dx + \frac{1}{z} \frac{y}{x^2} \ln x dy - \frac{y}{z^2} \frac{y}{x^2} \ln x dz$ .  
\n3.4.7.  $dv = \frac{t}{u^2 + t^2} du - \frac{u}{u^2 + t^2} dt$ . 3.4.8.  $dz = \frac{2}{y \sin \frac{2x}{y}} dx - \frac{2x}{y^2 \sin \frac{2x}{y}} dy$ .  
\n3.4.9.  $dz = -\frac{2}{\sqrt{x^2 + y^2}} dx + \frac{2x}{y\sqrt{x^2 + y^2}} dy$ .  
\n3.4.10.  $dz = \left(\frac{1}{y} \cos \frac{x}{y} \cos \frac{y}{x} + \frac{y}{x^2} \sin \frac{x}{y} \sin \frac{y}{x}\right) dx - \left(\frac{x}{y^2} \cos \frac{x}{y} \cos \frac{y}{x} + \frac{1}{x} \sin \frac{x}{y} \sin \frac{y}{x}\right) dx - \left(\frac{x}{y^2} \cos \frac{x}{y} \cos \frac{y}{x} + \frac{1}{x} \sin \frac{x}{y} \sin \frac{y}{x}\right) dy$ . 3.5.1. 1, 28. 3.5.2. 1, 08. 3.5.3. 0, 227. 3.5.4. 3, 185.  
\n3.5.5. 0, 82. 3.5.6. -0, 03. 3.5.7. 3, 037. 3.5.8. 108, 972. 3.5.9.

3.7.8. 
$$
\frac{2e^{2t}(x-y)}{x^2 + y^2}
$$
 3.7.9. 
$$
(4x^3 - 8xy^2)\frac{1}{\cos^2 t} + (4y^3 - 8x^2y)\frac{1}{t}
$$
3.7.10. 
$$
2\left(y - \frac{y}{x^2}\right)e^{2t} + \left(x + \frac{1}{x}\right)\frac{2t}{t^2 + 1}
$$
 3.7.11. 
$$
\left(\frac{1}{y^2} - \frac{2}{y^3}\sqrt{1-t^2}\right)
$$
3.7.12. 
$$
\frac{2y}{\sqrt{(x^2 + y^2)^3}}\left(t y 5t^2 \cdot \ln 5 + \frac{x}{\sqrt{1-4t^2}}\right)
$$
3.7.13. 
$$
-3\frac{\sin(x+y) + x\cos(x+y)}{t^4} + 2x(t-1)\cos(y+x)
$$
3.7.14. 
$$
-\frac{2x\sin x^2}{y(t+2)} - \frac{\cos x^2}{y^2} - \frac{1}{\cos^2 t}
$$
3.7.15. 
$$
\frac{\partial z}{\partial u} = 3u^2\left(v^3 + \frac{1}{v^3}\right); \frac{\partial z}{\partial v} = 3u^3\left(v^2 - \frac{1}{v^4}\right)
$$
3.7.16. 
$$
\frac{\partial z}{\partial u} = \left(\frac{x}{\sqrt{x^2 - y^2}}\cdot \ln u - \frac{y}{\sqrt{x^2 - y^2}}\ln v\right);
$$

$$
\frac{\partial z}{\partial v} = \left(\frac{xu^v}{\sqrt{x^2 - y^2}} \cdot \ln u - \frac{y}{\sqrt{x^2 - y^2}} \cdot \frac{u}{v}\right)
$$
3.7.17. 
$$
\frac{\partial z}{\partial u} = -\left(y\sin xy e^y + x\sin xy \cdot \frac{v}{u}\right);
$$

$$
\frac{\partial z}{\partial v} = -\left(y\sin xy u e^y + x\sin xy \ln u\right).
$$
3.7.18. 
$$
\frac{\partial z}{\partial u} = \frac{1}{1 + x^2 y^2} \left(\frac{yu}{\sqrt{u^2 + v^2}} + x\right);
$$

$$
\frac{\partial z}{\partial v} = \frac{1}{1 + x^2 y^2
$$

 $\frac{\partial z}{\partial y} = \frac{1}{7(r^2 + 3v^5)} \Big( -2xu \sin v + 15y^4 u \cos v \Big).$ **3.7.21.**  $\frac{\partial z}{\partial u} = 2x \left( \frac{xu}{v} - \frac{v \ln y}{u^2} \right); \frac{\partial z}{\partial v} = 2x \left( \frac{\ln y}{u} + \frac{xv}{v} \right).$ **3.8.1.**  $dz = \left[ (2uv - v^2) \sin y - (u^2 - 2uv) y \sin x \right] dx + \left[ (2uv - v^2) x \cos y + (u^2 - 2uv) y \sin x \right]$  $+(u^2-2uv)\cos x\,dy.$ **3.8.2.**  $dz = \left(\frac{2u}{u^2 + v^2}\cos y + \frac{2v}{u^2 + v^2}y\cos x\right)dx + \left(-\frac{2u\sin y}{u^2 + v^2} + \frac{2u\sin y}{u^2 + v^2}\right)$  $+\frac{2y}{(x^2+x^2)}\sin x$  dy. **3.9.1.**  $\frac{e^{2y}-\frac{y}{x}}{\ln x}-\frac{2x^{2y}}{x^{2y}}$ . **3.9.2.**  $\frac{26-18xe^{-y}}{x^{2}-2x^{2}-y}$ . **3.9.3.**  $\frac{x+y}{x-y}$ . **3.9.4.**  $\frac{y^3-2x^2y\ln y}{x^3-2xy^2\ln x}$ . **3.9.5.**  $\frac{\partial z}{\partial x} = -\frac{6xy+z-2}{3z^2+x+2y^2z}$ ;  $\frac{\partial z}{\partial y} = -\frac{3x^2 + 2yz^2 + 1}{3z^2 + x + 2y^2z}$ . 3.9.6.  $\frac{\partial z}{\partial x} = -1$ ;  $\frac{\partial z}{\partial y} = -1$ . 3.9.7.  $\frac{\partial z}{\partial x} = \frac{yz}{z^2 - xy}$ ;  $\frac{\partial z}{\partial v} = \frac{xz}{z^2 - xy}.$ **3.10.1.**  $2x - y - z = 3$   $\alpha$   $\frac{x-1}{2} = \frac{y}{1} = \frac{z+1}{1}$ . **3.10.2.**  $3x + 4y - 6z = 0$   $\alpha$  $\frac{x-4}{2} = \frac{y-3}{4} = \frac{z-4}{6}$ . 3.10.3.  $x + 4y - 4z = 5$   $\text{H}$   $\frac{x-1}{1} = \frac{y-2}{4} = \frac{z-1}{4}$ . **3.10.4.**  $2x-2y-z=0$   $\mu \frac{x-1}{2} = \frac{y-1}{2} = \frac{z}{1}$ . **3.10.5.**  $-x+\pi y-z=0$   $\mu$  $\frac{x-\pi}{1} = \frac{y-1}{-\pi} = \frac{z}{1}$ . 3.10.6.  $z = 0$ . Нормаль – ось Oz. **3.10.9.**  $y-x-2z \pm \frac{5}{2}\sqrt{\frac{2}{5}} = 0$ . **3.10.10.**  $x+y=1\pm 2\sqrt{\frac{1}{2}}$ . **3.11.1.** Максимум в точке (3;2). **3.11.2.** Минимум в точке  $(-2, 0)$ . **3.11.3.** Экстремум не существует. **3.11.4.** Минимум в точке  $\left(\frac{1}{2}, \frac{1}{2}\right)$ .

3.11.5. Минимум в точке  $(1, 0)$ . 3.11.6. Экстремум не существует. 3.11.7. Уравнение определяет две функции, из которых одна имеет максимум  $(z_{\text{max}} = 8)$  при  $x = 1$ ,  $y = -2$ , другая – минимум  $(z_{\text{min}} = -2)$ при  $x=1$ ,  $y=-2$ ; в точках окружности  $(x-1)^2 + (y+2)^2 = 25$  каждая из этих функций имеет краевой экстремум  $z = 3$ . (Упомянутые функции определяются явно равенствами  $\overline{B}$ ответе  $z = 3 \pm \sqrt{25 - (x-1)^2 - (y+2)^2}$  и существуют, следовательно, только внутри и на границе окружности  $(x-1)^2 + (y+2)^2 = 25$ . в точках которой обе функции принимают значение  $z = 3$ . Это значение является наименьшим для первой функции и наибольшим для второй). 3.11.8. Одна из функций, определяемых уравнением, имеет максимум  $(z_{\text{max}} = -2)$  при  $x = -1$ ,  $y = 2$ , другая – минимум  $(z_{\text{min}} = 1)$ при  $x=-1, y=2.$ <br>3 12 1  $z = z(3,-2) = -11; z = z(1,2)$ 

**3.12.1.** 
$$
z_{\text{HM}} = z(3; -2) = -11
$$
;  $z_{\text{HG}} = z(1; 2) = 9$ .  
\n**3.12.2.**  $z_{\text{HG}} = z(1; 1) = z(-1; -1) = 3$ ;  $z_{\text{HM}} = z(1; -1) = z(-1; 1) = -3$ .  
\n**3.12.3.**  $z_{\text{HG}} = z(\pm 1; 0) = 1$ ;  $z_{\text{HM}} = z(0; \pm 1) = -1$ .  
\n**3.12.4.**  $z_{\text{HG}} = z(2; -1) = 13$ ;  $z_{\text{HM}} = z(1; 1) = z(0; -1) = -1$ .  
\n**3.12.5.**  $z_{\text{HG}} = z(0; 0) = -1$ ;  $z_{\text{HM}} = z(0; 3) = -19$ .

3.12.6.  $z_{\text{m6}} = z(2,1) = 4$ ;  $z_{\text{m4}} = z(4,2) = -64$ . 3.12.7. Все слагаемые равны между собой. 3.12.8. Куб. 3.12.9. Радиус основания равен 1 м, высота равна 2 м.

**3.12.10.** Радиус основания равен  $\frac{2}{4\sqrt{3}}$  м, высота равна  $\frac{2\sqrt{2}}{\sqrt[4]{3}}$  м. 3.12.11. Равнобедренный. **3.13.1.**  $5+11\frac{\sqrt{3}}{2}$ . **3.13.2.** 1. **3.13.3.**  $-\frac{\sqrt{3}}{2}$ . **3.13.4.** (2;0). **3.13.5.**  $\frac{1}{\sqrt{14}}(\bar{i} + 2\bar{j} + 3\bar{k})$ . **3.13.6.** Отрицательная полуось *у*. 3.13.7.  $\cos \alpha \approx 0.99$ :  $\alpha = 8^\circ$ .
## **СПИСОК ЛИТЕРАТУРЫ**

<span id="page-144-0"></span>1 **Александрова, О. В**. Задачи по высшей математике. Примеры решения типовых задач : учеб. пособие / О. В. Александрова, И. А. Козик. – М. : КУРС, 2022. – 104 с.

2 Математический анализ. Задачи и упражнения : учеб. пособие. В 3 ч. / И. Л. Васильев [и др.] – Минск : Выш. шк., 2022. – Ч. 1. – 293 с.

3 Высшая математика : практикум. В 2 ч / О. М. Матейко [и др.]; под ред. С.А. Самаля. – Минск : РИВШ, 2020. – Ч. 1. – 332 с.

4 **Письменный, Д. Т.** Конспект лекций по высшей математике: полный курс / Д. Т. Письменный. – М. : Айрис-Пресс, 2021. – 608 с.

5 **Ровба, Е. А.** Высшая математика / Е. А. Ровба. – Минск : Выш. шк., 2018. – 398 с.

6 **Ровба, Е. А.** Математика для инженеров: примеры и задачи : учеб. пособие. В 4 ч. / Е. А. Ровба, Н. С. Березкина. – Минск : РИВШ, 2019. – Ч. 2. – 388 с.

## **ОГЛАВЛЕНИЕ**

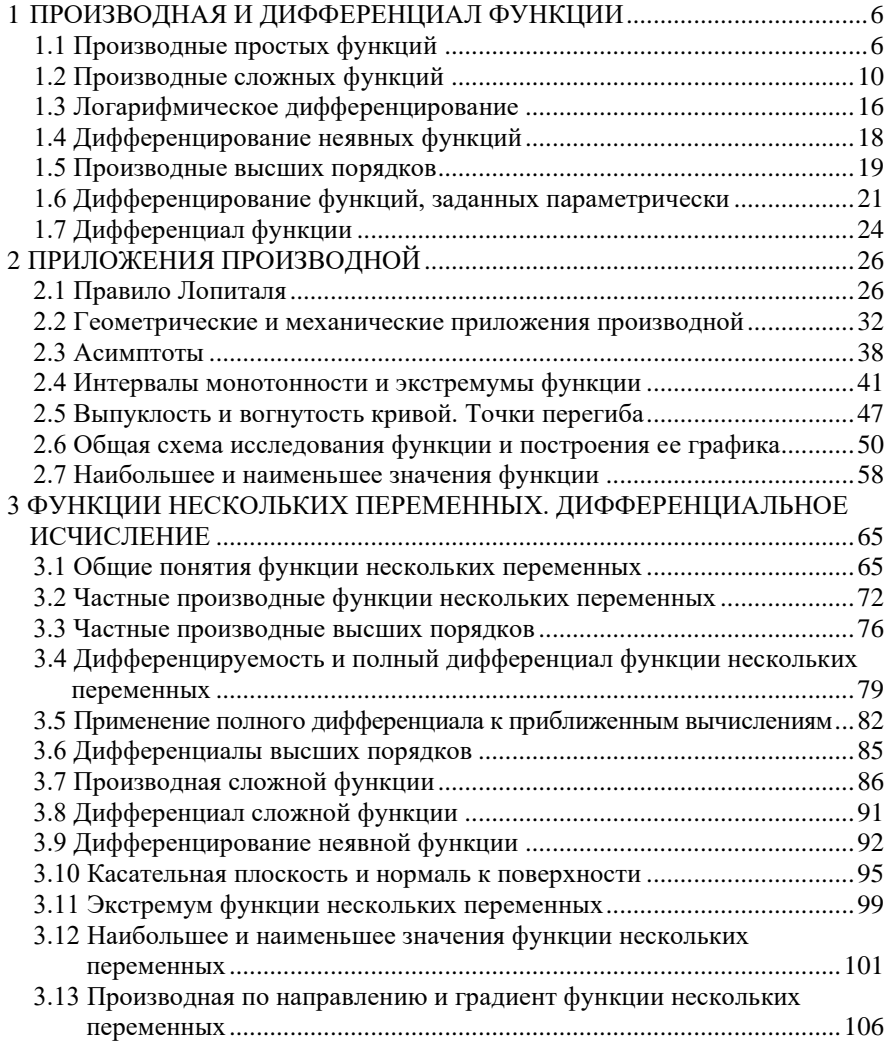

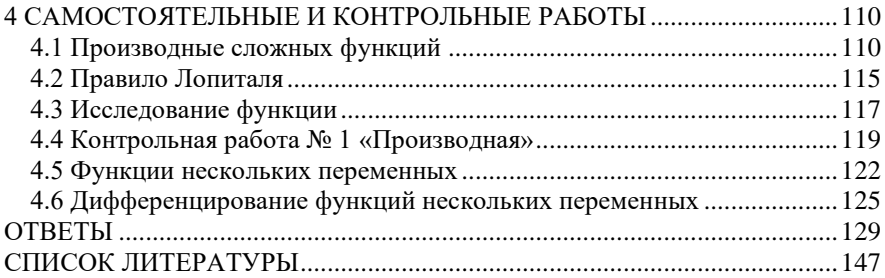

Учебное издание

## *ГРИБОВСКАЯ Евгения Евгеньевна ПРОКОПЕНКО Алла Ивановна ШАБАЛИНА Ирина Петровна*

## ДИФФЕРЕНЦИАЛЬНОЕ ИСЧИСЛЕНИЕ И ЕГО ПРИЛОЖЕНИЯ

Учебно-методическое пособие

Редактор *А. А. Павлюченкова* Технический редактор *В. Н. Кучерова*

Подписано в печать 30.11.2023 г. Формат 60×84  $\frac{1}{16}$ . Бумага офсетная. Гарнитура Таймс. Печать на ризографе. Усл. печ. л. 8,60. Уч.-изд. л. 5,89. Тираж 1000 экз. Зак. № 2372. Изд. № 49.

Издатель и полиграфическое исполнение: Белорусский государственный университет транспорта. Свидетельство о государственной регистрации издателя, изготовителя, распространителя печатных изданий № 1/361 от 13.06.2014. № 2/104 от 01.04.2014. № 3/1583 от 14.11.2017. Ул. Кирова, 34, 246653, Гомель